**SENSACIONAL PROMOÇÃO TACTO/MICRO SISTEMAS** 

> DE MICROCOMPUTADORES **BRASILEIRA REVISTA PRIMEIRA**  $\boldsymbol{A}$

> > IEI

ß

l‡

H

||甲

OS PRÓS E CONTRAS DA PROTEÇÃO DE **PROGRAMAS** 

 $_{\odot}$ 

H

NOVA SEÇÃO EM MS:<br>CONSULTORIA DE SOFTWARE

ANO VIII - Nº 86 - NCz\$ 2,50

数日1010-304

 $\circ$ 

# Análise: Conheça o FPC AT - 286

 $\widehat{\mathbb{O}}$ 

**IRI B** 

K

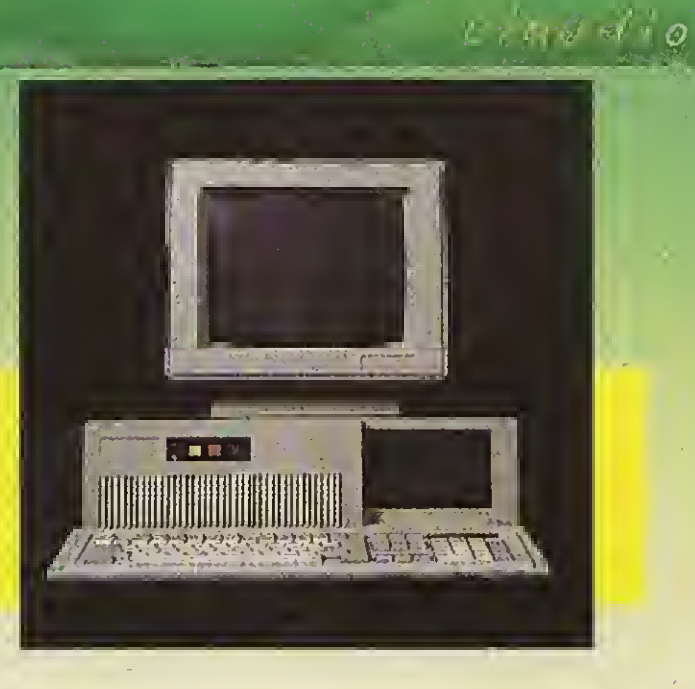

 $\stackrel{0}{\odot}$ 

 $\bigcirc$ 

 $\circledcirc$ 

# TERMINAL CIBERTRON

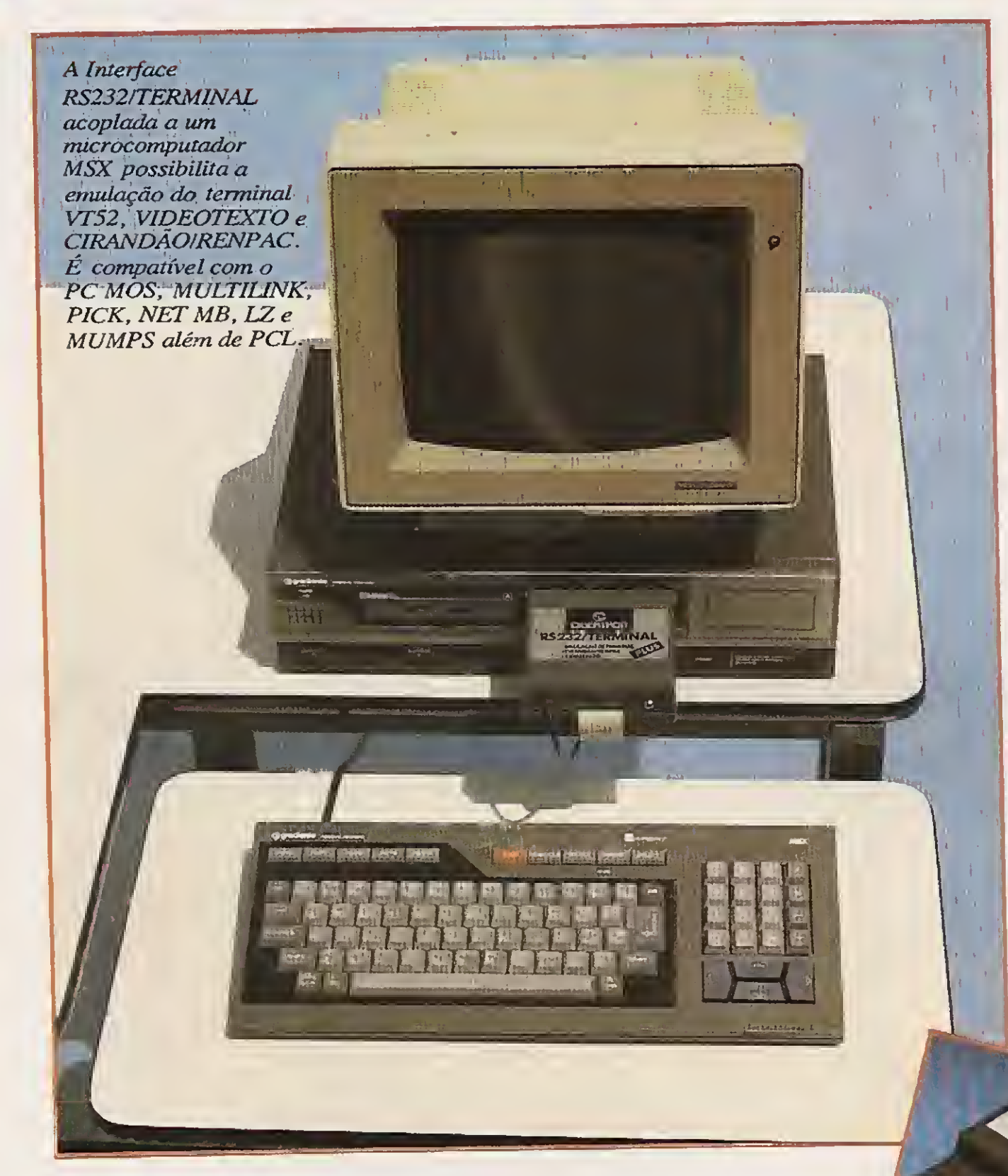

A RS232/TERMINAL é compatível com o EXPERT, HOT BIT e MSX 2 SONY. Diversos periféricos como LEITOR DE CÓDIGO DE BARRA BCR-MSX da XPTO, 80 colunas (SHARP e MICROSOL), EXPANSOR DE SLOT (TACTO e NEOS), Acionadores de Disco e outros podem trabalhar em conjunto com a RS232/TERMINAL. Um PC (XT, 286 ou 386) com um sistema operacional multiusuário pode estar conectado a vários TERMINAIS MSX. Programas como o MS-WORD, LOTUS 1 2 3, DBASE III, PARADOX e outros podem ser utilizados nos TERMINAIS MSX. Aos usuários de MSX que desejam trocar programas e arquivos com outro computador podem fazê-lo através dos comandos que foram incorporados em BASIC para tratamento de arquivo.

A interface RS232/TERMINAL é totalmente configurável por SOFTWARE e pode ser conectado a um MODEM.

#### Informações podem ser obtidas pelo telefone (011) 298-8331

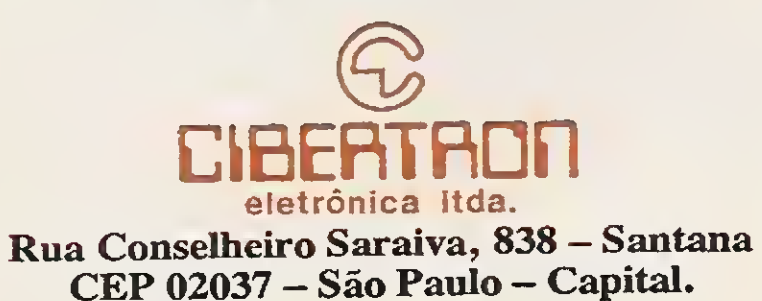

. ./Micro

DIRETOR TÉCNICO: Renato Degiovani

PRODUÇÃO EDITORIAL: Luiz F. Moraes, Cláudio Costa, Wellington Silvares (diagramação)

#### COLABORADORES:

José Eduardo Neves, Mary Lou Rebelo, Sylvio Messias Morais, João Krish Jr., Cláudio Victor Nasajon, José Rafael Sommerfeld, Elias de Oliveira, Flávio Azevedo.

**CIRCULAÇÃO** E ASSINATURAS: Ademar Belon Zochio (RJ)

PROJETO GRÁFICO: Cláudio Costa e Wsllington Siivares

DISTRIBUIÇÃO: Fernando Chinagiia Distribuidora Ltda Tel: (021) 268-9112

REVISÃO: Myriam Salusse Lussac

ADMINISTRAÇÃO: Ademar Belon Zochio

PUBLICIDADE: São Paulo: Lúcia Siiene da Silva Tels: (011) 887-7758 e 887-3389

Rio de Janeiro: Georgina de Oliveira Tel: (021) 262-6306

COMPOSIÇÃO: Bitaurus e Gazeta Mercantil

Os artigos assinados são de responsabilidade única e exclusiva dos autores. Todos os direitos de reprodução do conteúdo da revista estão reservados e qualquer reprodução, com finalidade comercial ou não, só poderá ser feita mediante autorização prévia. Transcrições parciais de trechos para comentário ou referên cias podem ser feitas, desde que sejam mencionados os dados bibliográficos de MICRO SISTEMAS. A revista não aceita material publici tário que possa ser confundido com matéria redacional.

FOTOLITOS: Litolaser

IMPRESSÃO: Gráfica Editora Lord S.A.

Av. Pres. Wilson 165 grupo 1210 — Centro — Rio de Janeiro/RJ — CEP 20030 - Tel: (021) 262-6306 Rua Oliveira Dias 153 — Jardim Pau¬ Rua Oliveira Dias 153 — Jardim Pau-<br>lista — São Paulo/SP — CEP 01433<br>- Tal - (011) 003 3359 - 993 3399 lista — São Paulo/SP — CEP 0143<br>— Tel: (011) 887-7758 e 887-3389.

ASSINATURAS: No país: NCz\$ 25.00

**JORNALISTA** RESPONSÁVEL: Luiz F. O. Franceschini — R.P. 15877

MICRO SISTEMAS é uma pu blicação da ATI — Análise, Teleprocessamento e Informática Editora Ltda.

#### Endereços:

MATRIZ DE VARIÁVEIS INDEXADAS EM DBASE. <sup>12</sup> PROJETO REPORTAGEM OS PRÓS E CONTRAS DA PROTEÇÃO DE SOFTWARE.................... 16

# PREZADO LEITOR

Um dos temas mais debatidos atualmente diz respeito à proteção do software: sua conveniência, eficácia e conseqüente implicação no preço final dos produtos. Numa época onde a pirataria ainda campeia sem maiores punições, proteger um programa pode ser a única alternativa das produtoras nacionais.

Mas a realidade do mercado tem demonstrado que ainda estamos sem saber contra quem ou o quê, o programa deva ser protegido. Contra cópias ilegais? Contra o uso? Contra vendas?

Nesta edição MICRO SISTEMAS trata especificamente deste assunto, ouvindo autores e produtores.

Apresentamos ainda neste número um novo espaço cujo objetivo será tratar dos programas mais difundidos no mercado. Tal espaço deverá assumir, nas próximas edições, o formato de seção permanente.

Para viabilizar tal projeto contamos com a participação de Flávio Azevedo, da Kernel Consultoria e Sistemas, que é sem dúvida um dos grandes conhecedores do assunto.

### Renato Degiovani

Na edição 84, dois programas do Clube do Leitor foram publicados com os nomes dos autorestrocados. Os créditos corretos são: COPYDOS - Pedro Boaventura Quintanilha e Rubens Henrique Kühl; e MAPEADOR -Eduardo Saito.

# NESTE NÚMERO

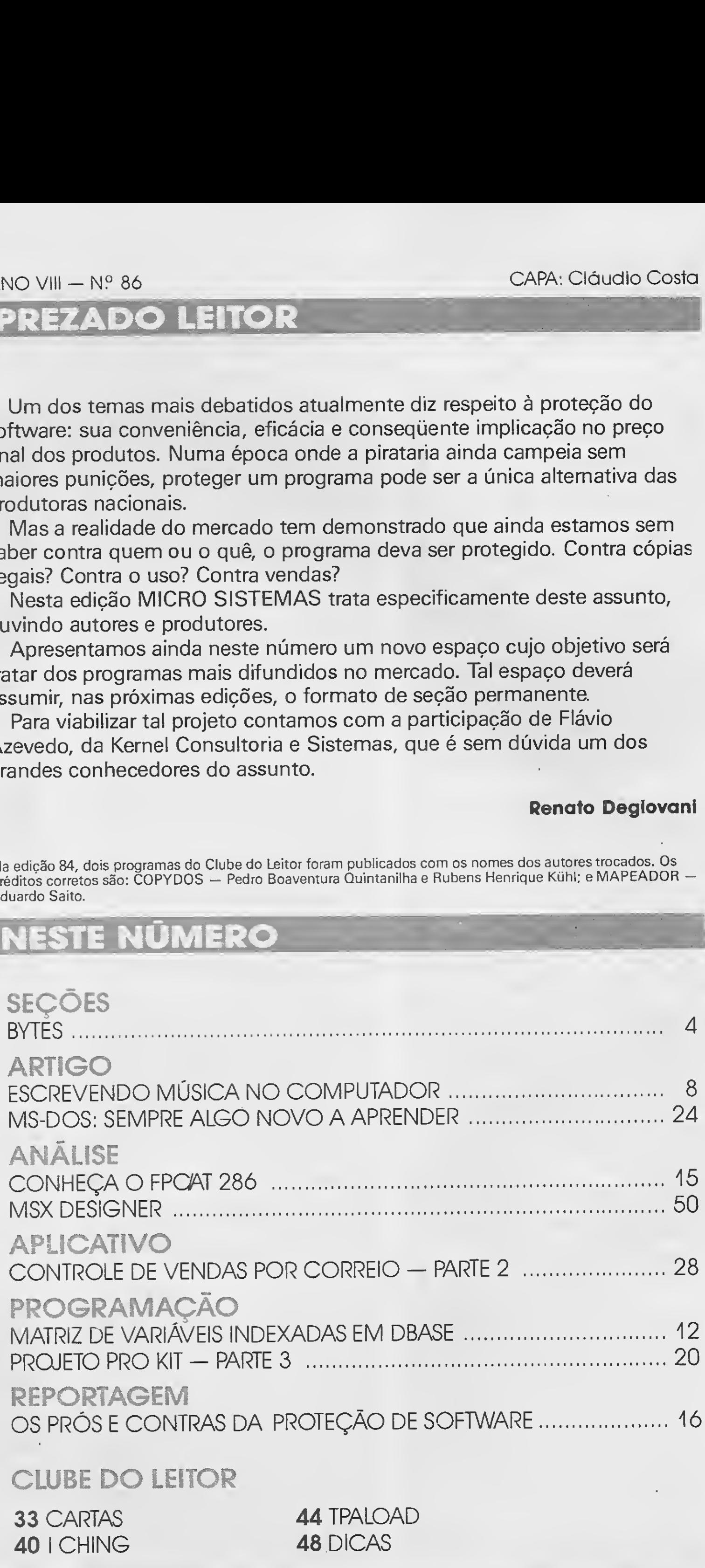

CLUBE DO LEITOR

**40 I CHING** 

33 CARTAS 44 TPALOAD<br>40 I CHING 48 DICAS

«mesmam

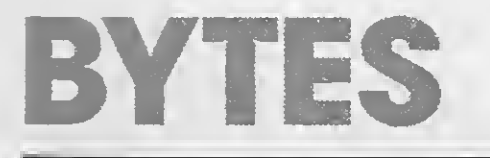

# Promoção Só Software / Micro Sistemas

A Só Software, uma das maiores distribuidoras de software do país e reven dedora de produtos das mais conhecidas softhouses norte-americanas, como a Borland, Microsoft e outras, está ofe recendo um ótimo brinde para os seus clientes: uma assinatura da revista <sup>M</sup> icroSistemas.

Para obter maiores informações, basta ligar para o telefone (021) 248-0376.

tuam<del>têmaaiê kê banê batan û di</del>nê batan ku di batan batan ku di batan batan ku di batan ku di batan batan ku di

Os dez primeiros clientes que com prarem produtos a partir do anúncio publicadoem MicroSistemas, ganharão, no ato da compra, uma assinatura anual de <sup>M</sup> S. E sta è uma promoção que não se pode perder.

A Caléu Projetos, Arquitetura e Software Ltda., está colocando no mercado a versão 2.1 do CAD MSX (3D), que possui um série de melhorias com relação à sua versão anterior.

# CAD MSX (3D) em nova versão

Dentre essas melhorias estão a nova apresentação de menus; rotinas de arquivamento de dados otimizadas para maior velocidade de processamento; e principalmente, uma rotina de seqüência de telas gráficas para simular animação ou rotação dos sólidos na tela, que permite definir uma seqüência de até 100 telas, mesmo que estejam arquivadas em disquetes diferentes, a uma velocidade de 20 telas por minuto.

Maiores informações pelo telefone (0432)21-1704

iMÊME Ê KMÊMÊ HATER DI NESTEZEMEN DI SEREKA MÊ HATER DI SEREKA MÊ ME DI SEREKA MÊ ME DI SEREKA MÊ ME DI SEREKA

# Conserte seu micro você mesmo

Este sistema foi totalmente desenvolvido no Brasil, tendo similares nos Estados Unidos e na Europa, e o seu custo é de cem cruzados novos. Informações pelo tel. (011) 92-0380.

Um dos maiores problemas enfrentados pelas empresas da área de microinformática diz respeito à manutenção destes equipamentos. Geralmente as empresas dão maior importância ao software, deixado de lado o hardware que pode apresentar altos custos.

Com o objetivo de reduzir este custo e solucionar as deficiências atuais existentes no mercado de manutenção, a COM-PUDATA trouxe dos Estados Unidos a técnica denominada ''troubleshooting'', que foi especialmente desenvolvida para proporcionar um bom aprendizado de hardware para as pessoas sem o conhecimento de eletrônica, assim como para os técnicos em eletrônica sem especialização em microinformática.

4

Para se cadastrar basta enviar correspondência fornecendo nome, endereço, telefone, modelo do equipamento, em presa onde efetuou a compra e os títulos dos programas que possui, para a PRO KIT SOFTWARE, caixa postal 44026, CE P 22062, Rio de Janeiro, RJ. <sup>A</sup> partir de 1º de agosto de 1989, somente os usuários cadastrados poderão contar com todas as garantias, suporte e demais serviços de apoio ao usuário proporcionados pela em presa.

Esta técnica está sendo apresentada no Brasil, com exclusividade, no CURSO DE MANUTENÇÃO E MONTAGEM DE MI¬ CROS PC/XT. O curso é ministrado em 24 horas, todos os meses, em turmas diurnas e noturnas, com real aproveitamento dos particípantes que nunca viram eletrónica.

O curso é totalmente prático, com um gabinete de treinamento para cada 3 participantes. Informações pelo telefone (011) 229-2434.

foros) pode ser acoplado a qualquer microcomputador compatível com o IBM PC/XT. Seu circuito eletrónico e encapsulado em epóxi, impossibilitando que seja aberto cu copiado por piratas. Assim sendo, o software protegido fica totalmente livre da ação da pirataria.

&saaÊÊÊBBMmtamaÊMmmÊmÊÈÊBÊÊÊÊimÊaÊimmÊÊÊmmm

Entre os usuários do Pr'Office estão grandes organizações públicas e pri¬

# Pro Kit Software atualiza cadastro

<sup>A</sup> PRO KIT SOFTWARE, produtora dos programas das séries GRAPHOS, PRO KIT e ADVENTURES, está atualizando o seu cadastro para possibilitar a qualquer usuário, mesmoosque compraram cópias não autorizadas, usufruir do suporte ao cliente alèm de promoções e atualização de novas versões dos produtos.

Segundo Luiz F. Moraes, responsável pelo departam ento de RP da empresa, è importante ressaltar que m esmo aqueles que compraram produtos em revendores autorizados, e que em sua maioria não constam no cadastro, estarão sujeitos a perder todas as garantias caso não providenciem a inclusão do seu nome no cadastro geral declientes.

# Novo sistema de proteção de software

<sup>A</sup> PROTEQ — Produtos Eletrônicos In¬

dústria e Comércio Ltda., de São Paulo, está lançando um novo sistema de proteção de software destinado a acabar com a pirataria de programas para microcom putador.

O sistema consiste de duas partes: um dispositivo eletrônico e uma sub-rotina para ser utilizada pelo software a ser protegido. Este sistema, ao contrário do que existe, não protege o software contra cópias, mas sim contra a execução do software copiado. Dessa forma o usuário pode ter facilmente cópias-reserva de seu software sem comprometer os direitos autorais de quem o desenvolveu.

O dispositivo eletrônico HT2 é de fácil manuseio, medindo apenas 4,2 x 7,6 x 1,8 cm (pouco maior que uma caixa de fós¬

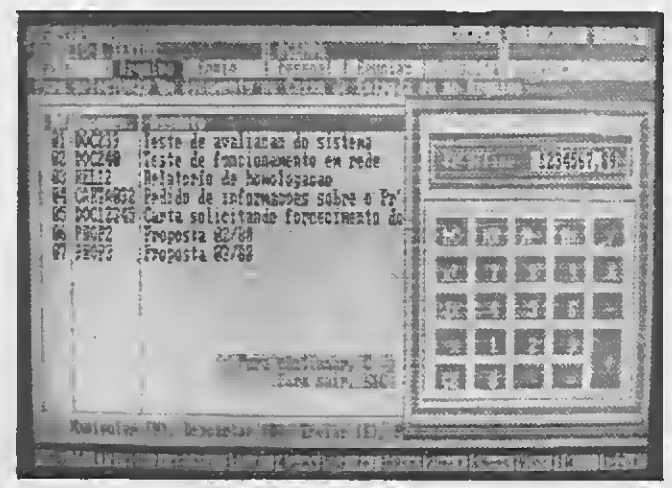

# Ensyl triplicará vendas do Pr'Office

O mercado de produtos destinados â automação de escritórios, que já começou a se consolidar entre os grandes usuários, promete apresentar um bom desenvolvim ento, nesteano, tam bém jun to a em presas de pequeno e m èdio porte interessadas em adquirir equipamentos e softwares que m elhorem a eficiência de sua área gerencial e de apoio administrativo.

Com base nessa tendência, a <sup>E</sup> nsyl <sup>E</sup> ngenharia de Sistemas, produtora de softwares de São Paulo, está se preparando para triplicar as vendas de seu produto mais conhecido nessa área, o Pr'Office, ao mesmo tempo em que aposta na aceitação dos outros softwares que for mam sua linha, todos voltados à automação de escritórios. No exercício de 1988 a empresa vendeu 350 cópias da série Pr'Office, e seu faturamento, incluindo a atividade de consultoria em automação de escritórios, chegou a USS 1,2 m ilhao.

vadas. Mas como a Ensyl também procura oferecer soluções para em presas de menor porte, foram recentemente lançados o Escritório Total, com as funções de editor de texto, fichário, agenda eletrónica e controle de pendên cias; e o <sup>E</sup> ditor Total, destinado apenas à automatização dos serviços de secretaria.

# O X20 da Cobra

A Cobra Computadores lançou na FE-NASOFT 89 seu mais novo produto: o COBRA X20. Ele é o primeiro equipamento nacional a utilizar o microprocessador

68030 da Motorola, o mesmo do Next. O X20 possui memória principal (RAM) de <sup>4</sup> Mbytes expansível até 32 Mbytes, freqüência de clock de 20 MHz e suporta até 32 terminais. Este super micro opera com o sis tema operacional SOX, multiusuário e multitarefa, compatível com o sistema UNIX System V.

Com design compacto e boa relação custo-desenpenho o COBRA X20, é um equipamento destinado a aplicações gerais de processamento de dados, como sistema departamentais, automação de escritórios, entrada de dados e outras aplicações que envolvam grandes volumes de processamento.

Dando continuidade à política de ampliação de pontos de revenda dos seus produtos, a PRO KIT SOFTWARE credenciou recentemente as empresas MSX INFORMÁTICA, tel. 872-0730 e PAU LI SOFT INFORMÁTICA, tel. 228- 1313, ambas na cidade de São Paulo; IGRES INFORMÁTICA, tel. (0123) 21- 0321, São José dos Campos, e AVALON INFORMÁTICA, tel. 262-1636, no Rio de Janeiro.

# Novos revendedores Pro Kit

José Eduardo Neves, responsável pelo departam ento de vendas da PRO KIT, esclarece que estas empresas, em conjunto com a NEMESIS INFORMÁTICA (a primeira revenda autorizada, tel. 222- 4900, Rio de Janeiro), estarão agora for mando uma nova frente de vendas, com atendimento de primeira linha, para os usuários de outras cidades que ainda tinham alguma dificuldade para obter software das séries GRAPHOS, PRO KIT e ADVE NTURES.

possibilitando a recuperação de programas provenientes de fitas cassete, mesmo com o azimuth desalinhado, volume incorreto, ou ruídos e interferências diversas.

A interface possui monitor de carga, circuito SQUELCH, e consegue copiar fitas pelo processo digital, gravador-a-gravador, totalmente isento de ruídos mesmo que a fita original contenha chiados, ruídos e roncos, dando um aspecto profissional nas cópias obtidas.

Outras em presas interessadas poderão entrar em contato pelo telefone (021) 262- 6306 ou através de carta para a PRO KIT SOFTWARE, Caixa Postal 44026, CEP 22062, <sup>R</sup> io de Janeiro, RJ.

# Novo carregador para MSX

<sup>A</sup> Espacial Eletrônica Ltda. investiu numa área pouco acreditada e vem colhen do dividendos, fabricando interfaces que solucionam os problemas da recuperação de dados via cassete, eliminando o gran de tormento que tanto desestimulou os usuários que não possuem acionadores de disco. Uma das razões do sucesso, segundo a empresa, foi o alto grau de responsabilidade para com os seus produtos, submetendo-os a rigorosos testes analisados por computador, peça por peça, consequindo assim um indice zero de reclamação por defeitos. Com essa política a empresa acumulou experiência suficiente para resultar no lançamento do SUPER LOADER, interface para ser encaixada num dos slots do MSX,

'Com isso, vamos pesquisar a integração de componentes comerciais exis-<br>tentes e desenvolver novos, quando tentes e desenvolver novos, necessário", afirma o engenheiro me cânico Henrique Rozenfeld, doutorado em Computer Aided Process Planning (CAPP) pela Universidade Tecnológica de Aachen, Alemanha. Há seis meses no país, ele assumiu a coordenação do projeto de capacitação nacional em CAPp no laboratório de Máquinas-ferramen ta (Lamafe), de São Carlos.  $^{\prime\prime}$ Há um mês começam os a operar o sistema CAD/CAM Euclid-lS para projetos mecânicos. Em paralelo a sua utilização interativa, pretendemos desenvolver in terfaces para sistemas CAPP baseados em microcomputadores e, dessa forma, otimizar ainda mais a sua utilização", planeja Rozenfeld.

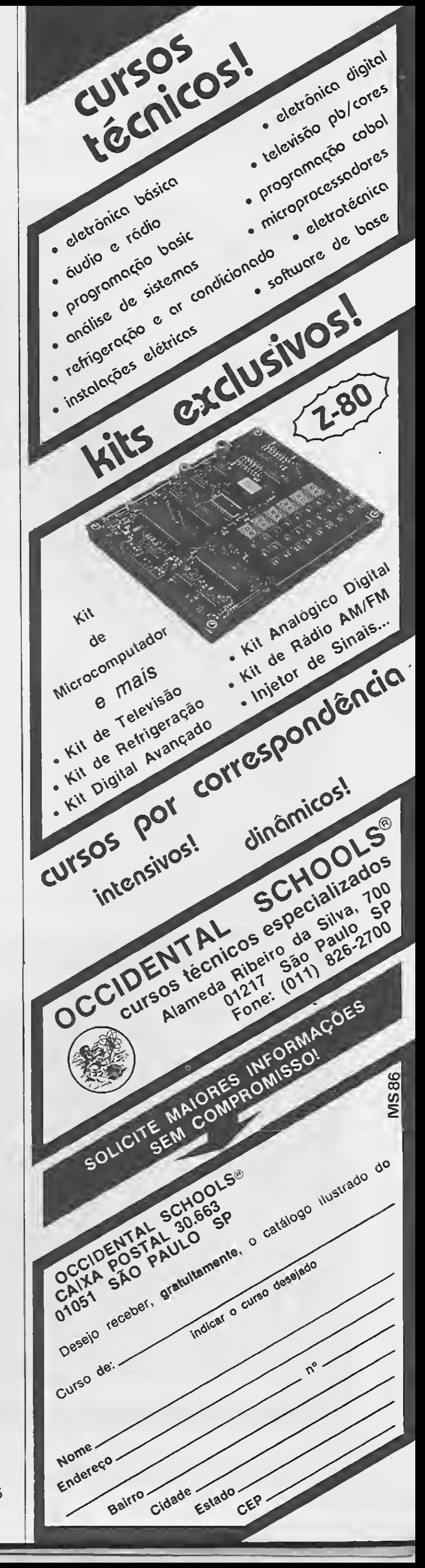

# Usuários UNIX

Já está formado o primeiro grupo de usuários do sistema Unix no Brasil: o/usr/group/brasil. A associação objetiva divulgar o uso do ambiente operacional Unix, o intercâmbio de informações e os esforços cooperados entre usuários.

O grupo estará afiliado ao usr/group, criado em 1980 nos EUA, e que engloba hoje outros grupos de usuários em 11 países. Entre as atividades planejadas estão a coordenação de uma biblioteca com os últimos lançamentos em livros e revistas sobre o sistema; programas de treinamento sobre Unix para a comunidade de informática e a organização de um congresso nacional do Unix.

Outra novidade é que o /usr/group quer trazer para o Brasil o acesso à rede Usenet, uma rede pública de usuários Unix. Os interessados em maiores infor mações devem ligar para o /usr/group/brasil através do telefone (011) 421-1444.

# Tecnologia de ponta para CAD / CAM

Com o objetivo de formar especialistas para a em presa privada e o ensino, a E scola de Engenharia de São Carlos, da Universidade de São Paulo (USP), está iniciando um ambicioso projeto: a criação de uma célula flexivel de manufatura, pela qual equipamentos como robôs industriais, centros de usinagem, sistema CAD/CAM, entreoutros, estarão conectados entre s, formando um sistema único.

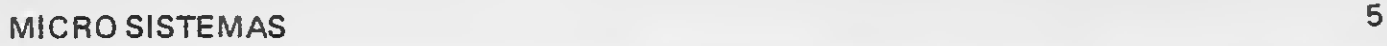

# BYTES

# Sistema inteligente de combate a incêndios

O departamento S.E.S. da empresa MERLIN-GERIN, da França, desenvolveu um sistema inteligente de auxilio à decisão para combate a incêndios em na vios, denominado SALADIN. Com este sistema o responsável pelo combate ao in cêndio dispõe ao mesmo tempo de um auxiliar mnemónico, um recurso para atualizar a situação e um instrumento de previsão.

<sup>A</sup> partir de seu posto de controle de segurança, o operador do navio em chamas envia seu relatório sobre o fogo e indica o local onde nasceu o incêndio. A máquina avalia os riscos de alastramento e o perigo associado, devido ao banco de dados que comporta indicações topológicas: localização das instalações, interligações existentes, sensibilidade dos locais com respeito a seu conteúdo e sensibilidade para com o fogo. Terminada a avaliação, a máquina fornece ao operador uma planta do navio, na qual o perigo e o risco de alastramento são materializados por uma escala de cores, e uma seqüéncia de ações a serem executadas para o combate.

O SALADIN é formado por um conjunto de softwares operados numa estação de trabalho SUN 3/60 em ambiente UNIX, o que garante sua portabilidade. Sistema in teligente escrito em PROLOG e acoplado com uma interface gráfica homem-máquina o SALADIN destina-se tanto aos estaleiros quanto aos responsáveis por projeto de construção de navios militares.

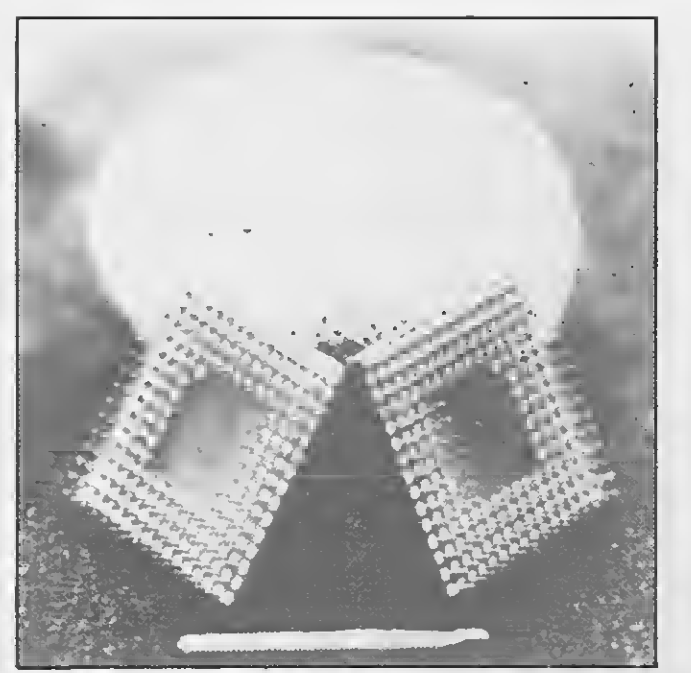

# Processador com arquitetura RISC

Batizado como KIM (Knowledge-Based Integrated Machine), o processador sim bólico de 32 bits com arquitetura Risc (Reduced Instruction Set Computer — con junto reduzido de 32 instruções codificadas) desenvolvido pela empresa francesa SODIMA. oferece uma potência maxima entre 10 a 20 MIPS, com clock en tre 10 e 20 MHz.

KIM é uma "arquivadora" que aproveita os resultados das pesquisas efetuadas em janelas de arquivos e recobrimento parcial, organizados em arquivos-tampão circulares (overlapped register Windows); este mecanismo permite executar numa instrução as operações complexas de chamada e de retorno funcionais do Lisp.

O processador KIM integrado numa máquina-alvo suporta o sistema operacional KOS (Knowledge-based Operating

> O Radix será comercializado com o sistema operacional Sox, da Cobra Computadores S.A., e com o Pick, representado no Brasil pela Sistemas Inovativos.

> System), núcleo executivo para realizar aplicações de controle num ambiente de tempo real complexo; o coração deste software é um motor de interferências, totalmente parametrável, oferecendo a uma estaçao Sun 3-160 um fator de aceleração dos processadores simbólicos próximo de 18 para atingir uma capacidade de 3.600 regras por segundo.

# Gerenciamento da documentação

<sup>A</sup> ENGEVIX acaba de iniciar uma nova área de atuação: o Gerenciamento da Documentação. Esta empresa desenvolveu sua tecnologia nos processos de preparação, indexação, classificação, codificação, microfilmagem e controle de qualidade para documentação.

Com este serviço, a ENGEVIX coloca à disposição um trabalho já desenvolvido na própria empresa em seu arquivo que armazena mais de 23 anos de atuação na área de engenharia consultiva dos setores hidrelétricos, linhas de transmissão de eneraia. pólos e distritos industriais, siderurgia, petroquímica, metalurgia mineração, papel, agroindústria, transpor tes, saneamento, arquitetura e urbanismo.

<sup>A</sup> atuação da ENGEVIX na área de Gerenciamento da Documentação pode também incluir o desenvolvimento de softwares específicos e o fornecimento de mão-de-obra para a implantação do sis tema.

Segundo a ENGEVIX a vantagem da utilização deste serviço encontra-se no controle e acesso rápido à informação, um ativo importante de toda empresa, bem como a manutenção de uma memória técnica que permite reduzir o custo dos novos trabalhos, com consequente redução no custo do produto final da em presa.

# O M320 da Radix

<sup>A</sup> Radix S.S., com o apoio da Pad So ciedade de Capital de Risco S.A., está lançando o Radix M320 — um micro com sis tema operacional compatível com o Unix System <sup>V</sup> da AT & T norte-americana, com

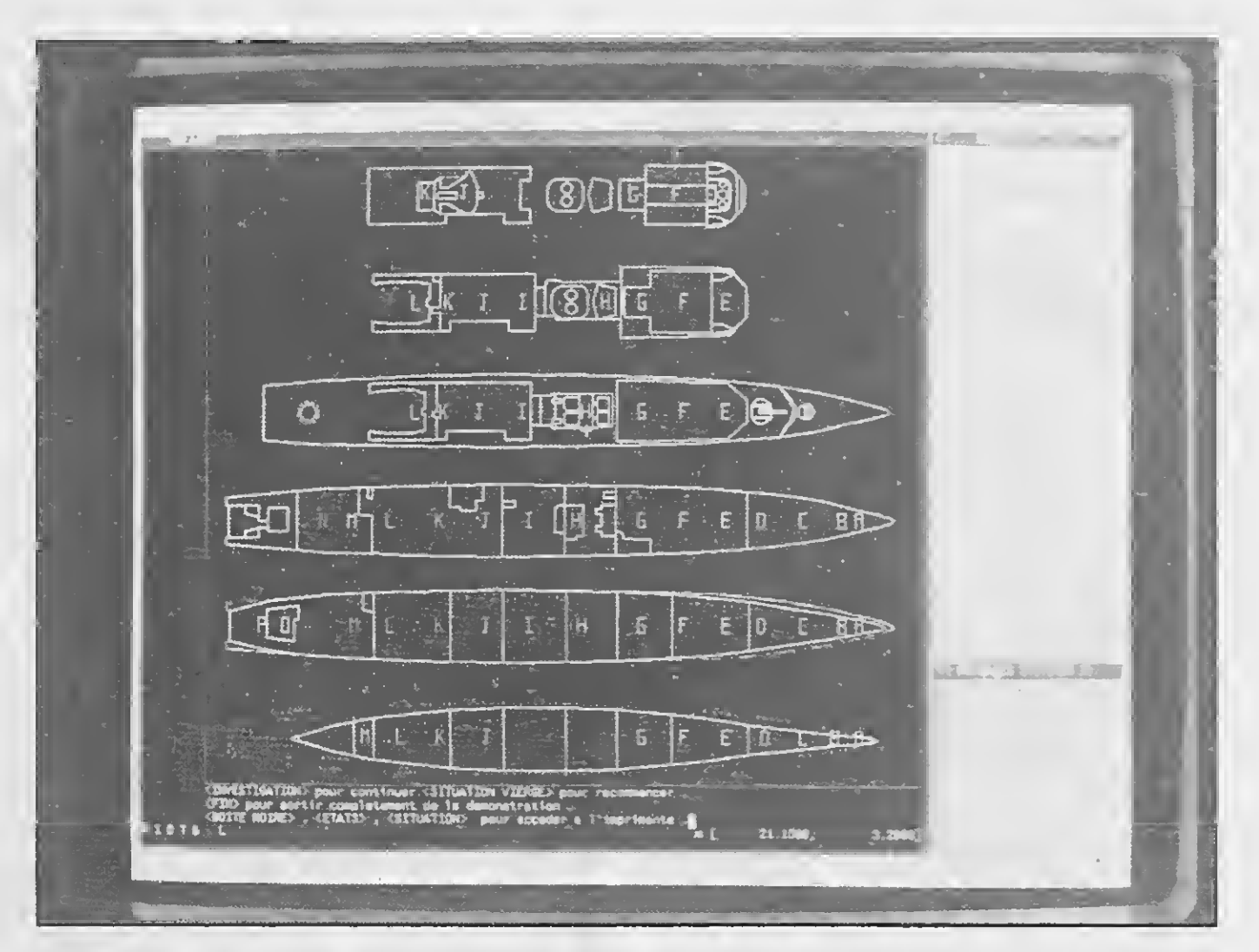

capacidade de interligar até 120 terminais.

O Radix M320 foi desenvolvido ao longo dos últimos <sup>2</sup> anos por uma equipe técnica liderada pelo engenheiro Marcos Rosenthal, diretor da empresa, e foi criado com o objetivo de atender às tendências inter nacionais de descentralização do processamento. O Radix M320 poderá ser utilizado por médias e grandes empresas que necessitem de grande número de terminais e conectividade com outros am bientes computacionais.

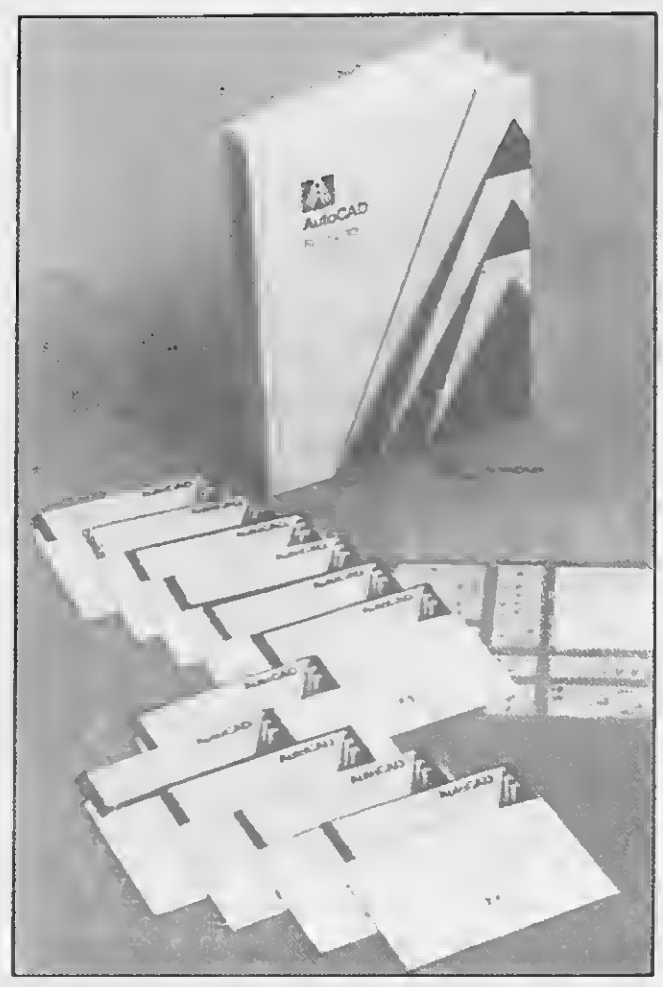

# Nova versão do AutoCad

Com a liberação da Secretaria Especial de Informática (SEI) a Digicon S/A passou a distribuir o AutoCad — um software para CAD, tridimensional, desenvolvido pela empresa norte-americana Autodesk Inc. Este soft é aplicável nas áreas oue necessitam de desenho técnico. O AutoCad é uma versão que atende a microcomputadores das famílias PC/XT/AT e 386, bem como em estações de trabalho do tipo Sun, Apollo, DEC, contando aproximadamente 400 softwares adicionais. Este sistema proporciona a transferência para plataformas e sistemas operacionais

diferentes, sem necessidade de conversão.

O Titan XT é a versão atual do Titan. de 640 Kb de memória RAM. 4,77 Kb de clock, mas sem relógio na placa mãe. O novo projeto, mais compacto, é compatível com os PCs da IBM e será comercializado por algo em torno de  $NCz$ \$ 3.141,68.

Para conquistar durante este ano 30% do mercado nacional de Cad, com vendas anuais de 400 cópias, a Digicon está investindo US\$ 300 mil em instalações, equipamentos e pessoal especializado para treinamento e suporte dos produtos da Autodesk. As novas instalações da em presa já prevèem salas de treinamento com capacidade para 20 estações gráficas.

# O novo Titan XT 2.0

<sup>A</sup> Loper Sistemas Eletro Eletrônicos Ltda., lançou o Titan XT 2.0. Este PC é conhecido comercialmente como Titan XT e tem 736 Kb de memória RAM, dois drives slim de 360 Kb, saídas seriais e paralelas, interface para video mono e policromático, clock de 8 MHz e relógio contínuo na placa mãe.

Com facilidade de comutação de 8 para 4.77 MHz de clock, o usuário não precisa inutilizar um dos oito slots apenas para a placa relógio.

> Este sistema permite a integração de microcomputadores de 16 bits, com sistema operacional DOS, a supermicros com sistema Unix, facilitando, dessa forma, o compartilhamento de recursos (disco, impressora, softwares, etc) e a troca de informações entre computadores de linhas diferentes. Isto proporciona maior agilidade no processamento, economia de utilização dos computadores e da linha telefônica. O Agix também pode transmitir integralmente, de um computador para outro, cada diretório com todos os seus subdiretórios e arquivos, aumentando a rapidez do processo de transmissão. tema operacional DOS, a superminente de tema operacional DOS, a supermina, o compatithamento de recursos co, impressora, softwares, etc) e a tema Unix, facilitando, dessanento, economidatores and distinguidades no processa

# Atacando a Pirataria

Um dos principais objetivos da ABES, Associação Brasileira de Empresas de Software, este ano. é a sensibilização dos distribuidores e produtores de softwares para a importância que adquire a união do setor frente ao panorama brasileiro do mercado de softwares. Para a ABES somente ações conjuntas e firmes poderão

> de versão grátis. ● Serviços de regravação e atualização

Além de diversas outras para maiores informações.

reverter o quadro atual de <sup>431</sup> % de perdas para pirataria. O volume de negócios deste ano vai depender inteiramente das atitudes tomadas pela classe dos distribuidores/produtores de software.

 $\bullet$ Exclusiva revistamensal em disquete  $\parallel$  apple-surpresas Escreva-nos com matérias inéditas e as novidades<br>do momento. Classificados e assinaturas grátis aos associados.

Para alcançar estes objetivos a ABES vai desencadear um combate à pirataria, com ações específicas, denunciando os contraventores publicamente e exigindo o respeito à legislação. Paralelamente, vai sensibilizar a imprensa, a opinião pública em geral e as Associações de Classe em especial.

Com isso a Associação Brasileira de Em presas de Software espera atacar o mer cado pirata, proporcionando um atendimento condigno aos usuários, como tam bém impulsionar a legítima indústria brasileira e dar melhores condições tecnológicas de desenvolvimento ao setor.

# Comunicação em ambiente UNIX

<sup>A</sup> Infocon, empresa especializada em software para ambiente Unix, lançou em março o sistema Agix. Software de comunicação de dados e emulador de terminais, o Agix foi desenvolvido em parceria pela Infocom e Sciência Informática e Tecnologia, de Brasilia, e terá comercialização e suporte da Infocon.

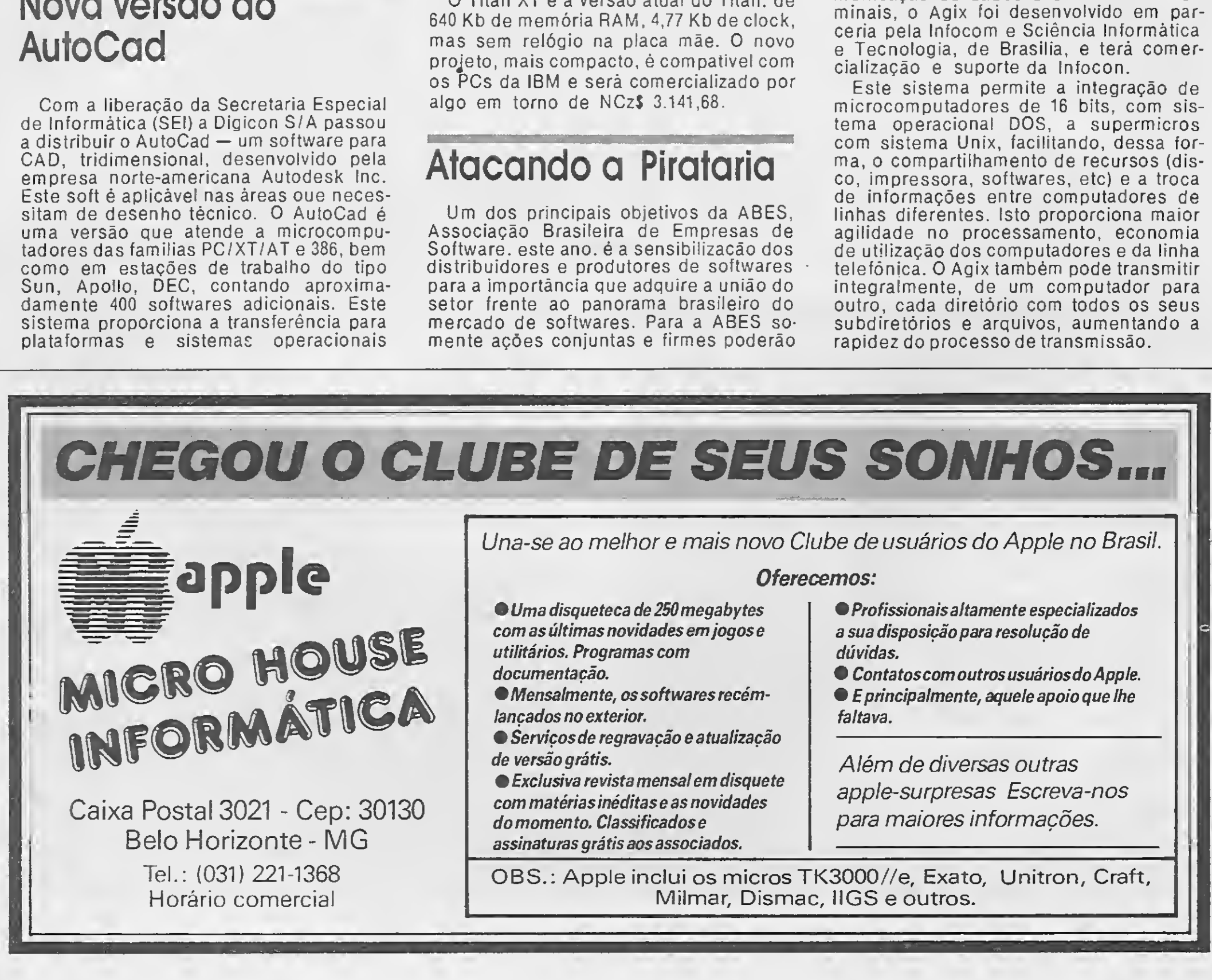

Caixa Postal 3021 - Cep: 30130 **Belo Horizonte - MG** Tel.: (031) 221-1368

MICRO HOUSE

Horário comercial

com as últimas novidades em jogos e utilitários. Programas com dúvidas.

lançados no exterior.

OBS.: Apple inclui os micros TK3000//e, Exato, Unitron, Craft, Milmar, Dismac, IIGS e outros.

● Uma disqueteca de 250 megabytes | ● Profissionais altamente especializados<br>com as últimas novidades em jogos e | a sua disposição para resolução de

documentação.<br>● Mensalmente, os softwares recémente de Eprincipalmente, aquele apoio que lhe  $\bullet$  E principalmente, aquele apoio que lhe<br>faltava.

ARTIGO

# Escrevendo música no computador

Sylvio Messias de Moraes

Ouso dos computadores em música é uma novidade para a maioria das pessoas aqui. Não é de estranhar que programas para impressão de partituras sejam uma novidade mais surpreendente ainda.

Pode-se dizer que notação musical envolve, dentre outras coisas, criação, cálculo e revisão. Como criação, entendemos que o copista precisa projetar a página musical como uma obra artística, desde a proporcionalidade dos símbolos até a inclinação das hastes e barras das figuras. Outro aspecto fundamental é o arejamento do trabalho, isto é, o cuidado para que não haja informação em demasia, dificultando assim a compreensão, e é claro, a limpeza. Como cálculo, quero relacionar todo o trabalho de transposição musical. Por exemplo: o compositor escreve para um trompete em Si bemol e um clarinete em Lá, mas escreve tudo em Dó. O copista será responsável pela transposição na pauta final. Ao compositor fica a respon-

Podemos caracterizar notação musical como sendo o processo de exposição gráfica por meio de sím bolos específicos das idéias musicais. Quanto mais complexa for a idéia musical, maior a necessidade de símbolos e mais complicada será a sua escrita.

Sem querer julgar a importância e o mérito de cada estilo musical, uma sinfonia tem uma partitura muito mais complexa do que um rock, requerendo uma escrita mais especializada.

> mos ao que interessa. Estes programas são conhecidos como Music Notation Software, e são produzidos pelas softhouses americanas (e européias) especializadas em música (que luxo, não?). Dentre elas po demos destacar: Dr. T's Music Software, Coda Music Software, Passaport, etc.

Alguns desses softwares são específicos, isto é, são somente No tation Software, enquanto outros são o que eu chamaria 3 em 1: Notation, Sequencer e Librarian. Quem é

sabilidade da execução funcionar como ele imaginava.

<sup>A</sup> última tarefa é a revisão. È aqui que o copista verifica se não trocou notas, ritmos, etc., contribuindo para a modificação da obra.

Quando resolvi escrever esta matéria, duas opções estavam à minha disposição: programas profissionais para músicos que utilizem o computador para composição, im pressão de partituras etc., e programas para o usuário hobista que quer "tirar um som" com o micro.

Quando me decidi pela primeira op ção — programas profissionais — o fiz sem querer desprezar o hobista, mas olhando o lado do músico profissional, que dificilmente vai querer "tirar sons" do micro. Qualquer com putador, por melhor que seja, jamais vai produzir sons tão bons (qualidade espectral) quanto um sintetizador ou sampler, pois se ele o fizesse não seria um computador, e sim um sintetizador.

Bem, chega de papo furado e va¬

músico (e não copista) sabe o quanto é difícil pegar uma caneta nanquim e começar a escrever uma página inteira de música, partindo de um esboço preescrito. Se você errar, já era. Tudo perdido, restando apenas aquela vontade de desistir. Mas quan do surge a possibilidade da impressão da pauta através do computador, parece até sonho.

Para você utilizar estes programas, você necessariamente precisará dominar a leitura e a escrita musical, pois na sua grande maioria a forma de entrada de dados se dá através de pautas musicais, onde vão sendo inseridas as notas e/ou ritmos.

#### TER OU NÃO TER

Estes programas são diferenciados por:

— Quantidade de símbolos gráficomusicais no seu menu;

— Possibilidade do usuário definir os seus próprios simbolos;

— Formatação da página, quantidade

e tamanho de pautas por página;

- Partituras simples ou complexas;
- Textos em qualquer lugar das pautas;

— Ajuste de sílabas da letra (a parte cantada), com o som na pauta;

— Espacejamento automático e/ou manual entre os símbolos;

— Nível de quantização rítmica;

— Impressão de partes (pautas) separadas. Por exemplo: eu escrevo uma partitura para 10 instrumentos, e além de imprimi-la de forma completa (full score), eu posso também im-

primir cada um dos instrumentos em separado;

— Organização do manual. Às vezes é extremamente laborioso decifrálos, por terem muitos desvios e notas de pé de página, índice remissivo pobre, ou mesmo daquele tipo que diz o que o programa faz mas não ex plica como utilizá-lo;

— Compatibilidade dos arquivos (EP-SF), isto é, arquivos que podem ser lidos e manipulados por outros programas. Por exemplo: eu tenho uma música/arquivo no meu sequencer e quero imprimir. O arquivo será compatível;

— Audio Output (algum tipo de saída para audição do que foi escrito);

— Impressão a laser (aumenta a qualidade da cópia e, infelizmente, o preço);

— Transcrição musical (mudança de tom);

— MIDI INPUT (entrada de dados via teclado musical). Você toca e ele escreve;

Além disso, é difícil que um determinado programa agrade a todos. Pense bem: quantos editores de texto existem? Qual é o melhor? Pergunte a diferentes usuários e ele darão as mais diversas respostas, baseados na sua prática e no seu processo de criação (e principalmente nas falhas dos programas).

— Facilidade de operação;

— Velocidade de processamento (um programa lento demais também deixa você louco demais).

Mas não pense que a impressão manual já está com seus dias con tados. <sup>A</sup> realidade é bem diferente, pois a maioria dos programas ainda são muito complexos e quando

O Finale 1.0.0, da Coda Music Software é o que eu chamaria de um superprograma desenvolvido para Macintosh Plus, SE ou o Mac II, com no mínimo de <sup>1</sup> mega de RAM, uma impressora a laser e o Image Writer (para bit-maped printout). Mas recomenda-se o máximo de memória possível, um hard-disk, uma placa aceleradora e um Full Page Display. <sup>A</sup> versão para IBM/PC e compativeis está a caminho.

O Finale é um imenso programa vol-

oferecem uma certa liberdade ao usuário em relação ao que eu apresentei acima, custam muito caro.

Segundo a imprensa especializada, num mercado como o americano, com uma grande quantidade de softhouses, os grandes campeões de qualidade e eficiência são o Finale 1.0.0 da Coda Music Software, e o Score 2.05 da Passaport.

Dentre suas características podemos assinalar: oito formas distin tas de entradas de notas (entre elas quatro variações com MIDI-IN); grande facilidade na diagramação da página (quantidade de pautas/sistemas, seleção de claves etc); um vasto repertório de símbolos gráficomusicais e a possiblidade do usuário definir seus próprios símbolos; tablatura; impressão em full-score ou partes separadas; seleção do tipo da partitura (trios, quartetos, pequena ou grande orquestra, etc.); o Finale Power Plus que se encarrega de transcrever os multicanais de um sequencer gravados como MIDIFILES (visando o compositor/instrumentista); transcreve dados via MIDI diretamente para pauta (ideal para transcrições de improvisações cheias de expressividade); e muito mais.

#### AS FERAS

Rua Anita Ganbaldi, 1.700 CEP 90430 - PORTO ALEGRE-RS Telefone: (0512) 41-9871

#### M5X SOFT INFORMÁTICA (RJ) Fone: (021) 284-6791

tado para os seguintes pontos: Music Notation (com transposição), Sequencer Software, Composing e Performancer. Ele foi criado tanto para o copista como para o músico/com positor e engloba características es pecíficas para os dois profissionais.

Mas nem tudo são flores! O Finale é um programa gigantesco e por vezes muito lento (oor isso é recomendada uma placa aceleradora). Ele possui 32 ícones (sem contar as subopções) para seleção de funções, o que cria

O MULTIMODEM **MEXICA VOCÊ AO MUNDO**<br>Seu MICROCOMPUTADOR está desinformado, com cara de quem já fez tudo.

está desinformado, com cara de quem já fez tudo

### o que podia?

Volte a ativa com o MULTIMODEM DA TELCOM, que lhe deixa na ponta dos dedos o Brasil e o mundo. Você tem acesso a bancos de dados como: CIRANDÃO, BIREME, RENPAC, SAMPA, VIDEOTEXTO, entre outros, através de ligações a grandessistemas de computadores que também lhe proporcionam, troca de informações, programas e jogos.

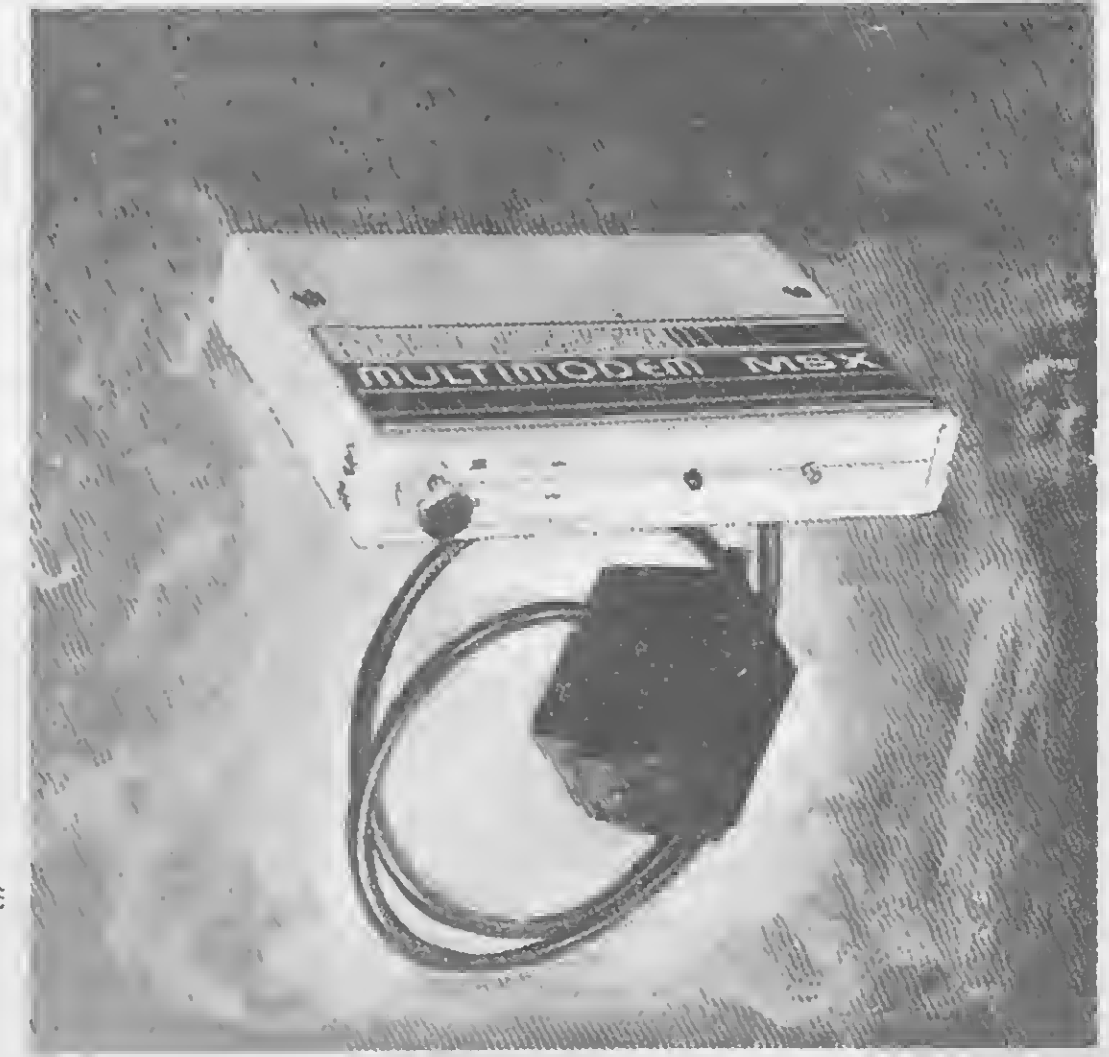

Você sai do isolamento, ganha novos amigos e ainda tem à mão o melhor da TELEINFORMÁTICA.

O MULTIMODEM agora tem Discagem Automática (dispensa o uso do aparelho telefônico)

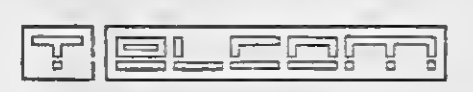

#### TELCOM INFORMÁTICA LTDA.

Nasa Computadores (SP) Fone (011) 9142266 The Lucky Man (BA) Fone (071) 3595599 Prática Proj. e Àssist. Téc. Ltda. (SC) Fone (0482) 220819

e lojas especializadas em MSX

LANCAMENTO **APRESENTA MAIS UM** 

ċ

ö Ē

o

П

A MPO

 $\blacksquare$ 

М

E

 $\blacksquare$ 

O

 $\blacksquare$ 

# **CAMPEÃO**  $\mathbf{D}$ BILHETERIA **CURSO DE BASIC**

O curso de basic MSX, em Fita de Vídeo Cassete, é Ministrado de modo Programado, sendo que os Comandos do Basic MSX são Demonstrados em Conjunto com a Confecção de Programas. Estes Programas são Divididos Didaticamente conforme o Grau de Complexidade de cada Comando levando-se em conta as Necessidades dos Usuários. Você Aprenderá Realmente a Programar o seu Micro.

PROGRAMAS DO TIPO: • DIDÁTICO • APLICAÇÕES PROFISSIONAIS • GRÁFICOS • JOGOS

São aqui Demonstrados pelo Prof? Pierluigi Piazzi

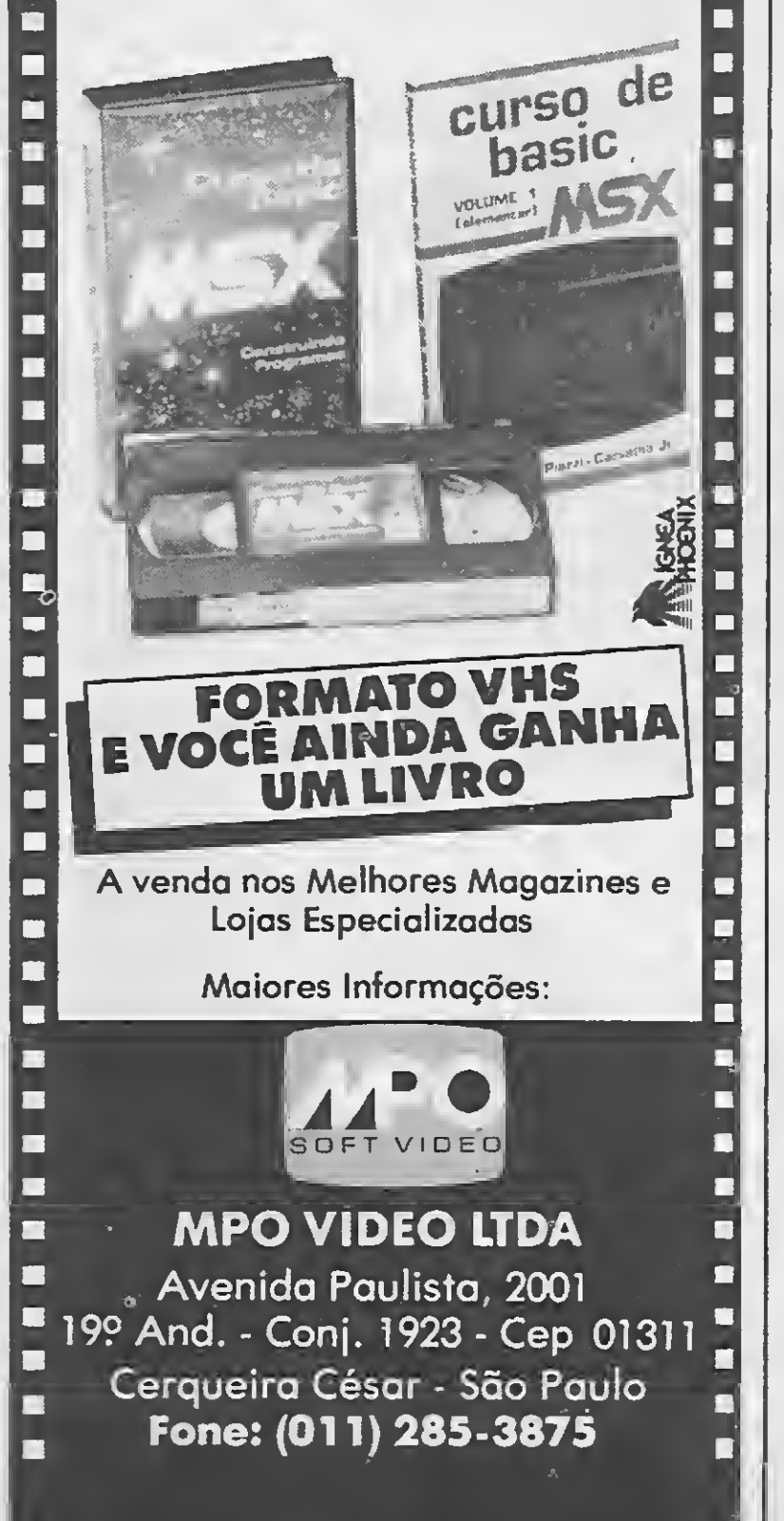

um grande emaranhado de opções in terligadas de complicada compreen são. Sua documentação é composta de <sup>3</sup> grossos manuais em que a or ganização deixa muito a desejar, por terem redação extensa demais e abusarem das referências cruzadas. Você precisará de muito tempo e paciência para utilizá-lo por com pleto.

O Score é organizado em 5 módulos distintos que têm suas funções definidas como definição de pauta, sistemas, diagramação de página e tamanho. Um desses módulos, o Draw, permite ao usuário definir seus próprios símbolos. O Score é um poderoso Software Notation; seu padrão para espacejamento, forma tação e justificação é dos melhores. Os símbolos têm boa definição e constituem um vasto repertório, que engloba também dinâmica e articulação. O programa permite usar o IBM Music Feature para testes de áudio, e tam bém gera o MIDI-OUTPUT. A impressão pode ser em full-score ou partes separadas.

Um outro gigante é o Score 2.05 da Passaport Designs, feito para o IBM PC, XT, AT ou compatíveis. Para o Score são necessários no mínimo 640 Kb de RAM, uma impressora laser ou matricial, MPU-401 ou uma MIDI-Interface Card compatível.

Como você já deveria estar esperando, aí vão os contras: a interface do Score é bastante complicada e já tirou o sono de muita gente. A entrada de notas via teclado alfanumérico é feita por meio de confusos comandos de difícil memorização. Para o Score é recomendado um hard disk, e por favor, use um coprocessador (caso o bolso permita), ou você morrerá de tédio.

falta o micro (com hard disk e acelerador) e impressora (laser ou matricial). Isso torna o investimento bastante elevado só para imprimir uma partitura aqui e outra ali.

Nos EUA e Europa já são contratadas pessoas com sólidos conhecimentos em música e informática só para aprender a mexer neste tipo de equipamento e desenvolver trabalhos para o proprietário.

Um outro programa chamado Escor<sup>t</sup> é necessário para interface entre os sequencer files e o Score. <sup>O</sup> Score possui um bom alinhamento automático entre letra (lyrics) e sons na pauta; entradas de notas via teclado midiável, mouse e teclado alfanumérico; zoom em qualquer parte da música sendo editada e funções como copiar, mover, apagar, etc.

 $4 - 0$  tratamento dado as figuras rítmicas é bom?

 $5 - 0$  repertório de símbolos é suficiente?

8 — Midi-in e midi-out serão necessárias? Vou adquirir um sintetizador?

Quando adquirir o programa, um

conselho: tire férias (uns três meses) pois ele é bastante difícil de usar (Ah! Já ia me esquecendo: nas férias não leve a família). Só depois de um certo tempo de uso é que as coisas começarão a fazer sentido.

#### A AQUISIÇÃO

<sup>A</sup> decisão de adquirir um software destes deve ser muito bem pensada. O Finale, por exemplo, está custando mil dólares, e o Score US\$ 995. Mas isto é só o software. Imagine que ainda

Mas se você é o rei-da-cocadapreta, vende disco adoidado, tem agenda cheia até o ano 2000 e ganha uma boa grana com merchandising, então valerá a pena. Mas será que você vai ter tempo para se dedicar ao equipamento e explorar todos os seus recursos? Será que tudo o que aqueles dois gigantes fazem é realmente necessário para você?

Se você crê nisso, então pode com prar. Você só deve ter cuidado nessa hora: para o vendedor, você necessita de tudo o que ele tem para vender. Como você não é vendedor, existe um questionário padrão para escolha de software que pode ser aplicado neste caso. Vamos ver:

<sup>1</sup> — Você conhece escrita/leitura musical?

2 — Você precisa imprimir em full-s core? <sup>E</sup> partes separadas?

<sup>3</sup> — Um editor para teciado/voz/cifra/guitarra/bateria é suficiente?

<sup>6</sup> — Eu preciso de saída para áudio?

7 — Qual a importância da qualidade de impressão? (laser ou matricial).

<sup>9</sup> — Só necessitarei de notação ou de sequencer e performer?

10 — <sup>A</sup> documentação e o preço são bons?

Existem outras opções para aqueles descontentes: o HB Engraver 1.1 da HB Imaging, o Music Publisher 2.0 da Graphic Notes e o Professional Composer 2.2 da Mark of the Unicom. Todos para Macintosh. O The Copyist Professional da Dr. T's Software para Amiga e Atati, se caracterizam por serem mais simplificados, o que significa algumas funções a menos e um tratamento às vezes menos profissional. O preços variam: o HB e PC custam \$495, e o MP \$595. Os usuários de máquinas como IBM e Amiga, no que se refere à notação, ainda estão meio abandonados. <sup>É</sup> possível que em breve a maioria dos programas encontrados hoje para Macintosh venham a existir também para IBM e Amiga, mas isso é uma questão de tempo.

10 MICRO SISTEMAS

n

# LANÇAMENTOS:

**ENERGRAPHICS** FLOW CHART II PLUS V. 2.43 GRAPHWRITER II HARVARD GRAPHICS V. 2.1 **STATGRAPHICS** HARVARD GRAPHICS BUSINESS SYMBOLS HARVARD GRAPHICS DESIGNER GALLERJES HARVARD GRAPHICS QUICK CHARTS HARVARD GRAPHICS US MAPMAKER HARVARD GRAPHICS SCREENSHOW UTILITIES IMAGEM - ANIMAÇÃO DE HISTÓRIAS E IMAGENS

- NORTON UTILITES ADVANCED
- HARVARD GRAPHICS V 2.1
- FLOW CHART II PLUS
- WORKS

SENSACIONAL MS/SÓ SOFTWARE Veja na seção BYTES nesta edição

A LOJA COM TODOS OS PROGRAMAS PARA O SEU COMPUTADOR

XY7 - Consolida Planilhas 101 MACROS PARA LOTUS 1-2-3 4-5-6 LINK COMUNICAÇÃO PC,IBM

AUDITOR LOTUS 1-2-3 CELLNOTER 1-2-3

BASIC COMPILER - MICROSOFT V. 5.36 BASIC COMPILER - V. 6.0 BRIEF - EDITOR DE PROGRAMAS C COMPILER - MICROSOFT V. 5.1 CLIPPER V. SUMMER 87 COBOL - MICROSOFT V. 3.0 DIALOG PLUS REDE DIALOG PLUS/C (com compilador) DIALOG $C - X2 +$ GERADOR DE APLICAÇÕES FORTRAN - MICROSOFT V. 4.10 MACRO ASSEMBLER V. 5.1 - MICROSOFT MÜMPS - MEDIDATA PASCAL COMPILER - MICROSOFT V. 4.0 QUICKC-MICROSOFT V. 1.0 QUICKBASIC - MICROSOFT V. 4.0 TURBO ASSEMBLER  $+$  OEBUGGER TURBO BASIC TURBO C PROFESSIONAL V. 2.0 TURBO CV. 2.0 TURBO DATABASE PASCAL V. 4.0 TURBO DATABASE TOOLBOX BASIC TURBO EDITOR PASCAL V. 4.0 TURBO GRAPHIX TOOLBOX PASCAL V. 4.0 TURBO NUMERJCAL METHODS PASCAL V. 4.0 TURBO PASCAL PROFESSIONAL V. 5.0 TURBO PASCAL V. 5.0 TURBO TUTOR PASCAL V. 4.0 TURBO MUMPS SUPER MUMPS

COMPRESS P/ LOTUS 1-2-3 OAVE DATA ENTRY PROFESSOR PC PARA LOTUS 1-2-3 SIDEWAYS PC SOS PARA LOTUS 1-2-3 ALLWAYS - THE SPREADSHEET PUBLISHER

#### LINHA XENIX E MICROFOCUS

MS-COMP1LADOR BASIC MS-COMPILADOR FORTRAN MS-COMPll-ADOR PASCAL MS-INTERPRETADOR BASIC

LPI-COBOL PARA 386 Entrega Imediata em todo o Brasil

Faça seu pedido enviando cheque para Só Software - Estrada da Barra da Tijuca, 1.636 - Bl. E - Loja G - Rio de Janeiro - CEP 22600 ou pelo telex 21-38773 ou pelos tels.: (021) 228-4985, 248-0376, 254-3173 e 234-5974 de 2. a 6. das 9 às 18:00h ou (021) 399-7878 ou 399-1181 de 2. a 6. das 10 às 20:00h e sábados das 10 às 16:00h. Só Software - Rio Grande do Sul - Porto Alegre - Tel.: (0512) 224118 - Rua Padre Chagas, 66 - Cobertura.

BEST CALC (PORTUGUÊS) BEST FILE (PORTUGUÊS) OBASE IV PLUS - ASHTON TATE

#### COMPILADORES,LLNGIAGENS

DBASE IV - ASHTON TATE - REDE DIALOG PLUS COM COMPILADOR LOTUS 1-2-3 V. 2.01 C ALLWAYS MS-EXCEL WINDOWS V. 2.0 MULTIPLAN V. 3.0 - PORTUGUÊS PARADOX - MONOUSÜÁRIO PARADOX - NETWORK QUATTRO - BORLAND RBASE 5000 SYSTEM REFLEXV 1.14 SUPERCALC 3 V. 2.0 SUPERCALC<sub>5</sub> DBASE IV DEVELOPMENT KIT

#### PROCESSADORES DE TEXTO

CIPO - COMUNICAÇÃO PC/PC/ 8 BITS C1PO-V CPM (Comunica com PC) ÍCONE 3270 - EMULADOR DE TERMINAIS IBM MALA - TELEX TELEX 16 BITS TI - LIGAÇÃO PC,MICRO TI - MICRO MICRO iPorta Serial)  $ZAOS - CLIPPER = MAINFRAME$ 

BEST SPELL - CORRETOR ORTOGRÁFICO BEST WORD (PORTUGUÊS) CARTA CERTA III V. 3.2 CARTA CERTA JUNIOR V. 3.3 **FACIL** FIRST PUBLISHER - PFS MS-PAGEVIEW - MICROSOFT MS-WORD NETWORK (5 ESTAÇÕES) MS-WORD V. 4.0 - PORTUGUÊS OPEN ACCESS - ESCRITÓRIO ORTOGRAF-ACENTUADOR WORDPERFECT - PORTUGUÊS WORDPERFECT V. 4.2 NETWORK WS 2000 - PORTUGUÊS WS PROFESSIONAL V. 4.2 CARTA CERTA Hl V. 3.3 LETRA CERTA PALAVRA CERTA - CORRETOR

#### BANCO DE DADOS/PLANILHAS

#### GRÁFICOS

CHART - MICROSOFT V. 2.0 CHART-MICROSOFT V. 3.0

#### INTEGRADOS

MICROSOFT WORKS V. 1.05 OPEN ACCESS II EM PORTUGUÉS SYMPHONY LINK SYMPHONY SPEEL CHECK SYMPHONY TEXT OUTLINER SYMPHONY V. 2.0 - INTEGRADO DA LOTUS

#### MICROSOFT

DOS V. 3.3 FUGHT SLMULATOR V. 3.0 FLIGHT SIMULATOR V. 2.12 MS-WINDOWS 286 V. 2.1 MS-WTNDOWS 386 V. 2.1 SORTV. 1.05 WINDOWS - KIT DE OESENVOLVIMENTO WINDOWS V. 2.03

#### LOTUS

FREELANCE MAPS FREELANCE PLUS HAL MANUSCRIPT MEASURE **METRO** REPORT WRTTER AGENDA SQZPLUS

#### DIVERSOS

APAGA BEST FRIEND BEST MENU CAMBRIDGE ANALYST CONSTITUIÇÃO ELETRÓNICA FORM.AX V. 2.0 - Editor de Formulários GAP - IESA KSORT - SORT PARA PC MALA OIRETA - KERNEL MOSAICO IESA PCTOOLS DE LUXE PROFESSOR PC SISTEMA OPERACIONAL SIDEKICK PLUS V. 1.00A SIDEKICK PORTUGUÊS V. I.56B SISTEMA X2 (PARA BACKUP) SPOOL MUMPS THE WORKSHEET UTILITIES THINK THANK XTREE XTREE PRO ALTO PROGRAM

FERRAMENTAS PARA LOTUS 1-2-3

#### FERRAMENTAS PARA DBASE

<sup>10</sup> f UTILITÁRIOS DBASE IU FONTES BIBLIOTECA (DBASE e CLIPPER) DBR1EP - EDITOR DE PROGRAMAS OBX - CONVERSOR DE PROGRAMAS DBASE PARA C PRO-OB - GERADOR DE PROGRAMAS PRO-DB - PLUS - GERADOR DE PROGRAMAS SCREEN • GERADOR DE TELAS THE DOCUMENTOR THE DESCRITOR

#### FERRAMENTAS PARA SUPERCALC

101 MACROS PARA SUPERCALC SPREA SHEET AUDITOR

#### ADMINISTRATIVOS

AUTOMAÇÃO DE CONSULTÓRIOS MÉDICOS - **NEDSO** CONTABILIDADE PARA ESCRITÓRIOS CONTÁBEIS CONTABILIDADE PARA UMA EMPRESA FOLHA DE PAGAMENTO - DINÂMICA SAGIT CONTABILIDADE + CONTAS A RECEBER + CONTAS A PAGAR SAGIT CONTAS A RECEBER + CONTAS A PAGAR SAGIT CONTROLE DE ESTOQUE SAGIT CONTABILIDAOE SAGIT FATURAMENTO SAGIT FOLHA DE PAGAMENTO SISTEMA PARA AGENCIAS DE TURISMO - SPTUR PROJURID - AUTOMAÇÃO DE ESCRITÓRIOS JURÍDICOS

#### **COMUNICAÇÕES**

#### PETER NORTON

OEMO II V. 28

NORTON COMMANDER V. 2.0 NORTON EDITOR V. I.3C NORTON GUIDES ASSEMBLY V. LO NORTON GUIDES BASIC V. 1.0 NORTON GUIDES C V. 1.0 NORTON GUIDES OS/2 V. 1.0 NORTON GUIDES PASCAL V. 1.0 NORTON UTILITIES ADVANCED ED1TION V. 4.5 NORTON UTILITIES STANDARD EDITION V. 4.0 LPI-DEBUG PARA 386 LPI-FORTRAN PARA 386 LPI-PASCAL PARA 386 LYRLX PARA 286 E 386 MICROFOCUS VS COBOL COMPILADOR MICROFOCUS VS COBOL FERRAMENTAS DESENV MICROFOCUS VS COBOL SISTEMA RUNTIME MS-MULTIPLAN (286 E 386) MS-WORD PARA 286 E 386 MULTIVIEW PARA 386 MULTIVIEW PARA 286 PROFESSIONAL PARA 286 PROFESSIONAL PARA 386 XENIX COMPLETO PARA 286 V. 2.2 XENIX COMPLETO PARA 386 V. 2.3 XENIX SYSTEM PARA 386 V. 2.3 XENIX SYSTEM V. 286 2.2

CORE AND RES

#### INTELIGÊNCIA ARTIFICIAL

MS-LISP PATER GERADOR OE SISTEMAS ESPECIALISTAS TURBO PROLOG TOOLBOX V. .1.00 TURBO PROLOG V. 2.0

#### PROJETOS E ENGENHARIA

#### TERRAMENTAS PARA COBOL

GEFOCI - GERADOR DE FONTES DE DIGITAÇÃO EM COBOL GELICOB PLUS - GERADOR DF UNHAS COBOL

#### LINHA PARA 8 BITS

BASIC COMPILER - MICROSOFT V. 5.36 COBOL-MICROSOFT OBASE  $\Pi$  - MSX MS-BASIC PARA CP 500 (CPM 80) SUPERCALC 2 PARA MSX SUPERCALC2 PARA APPLE V. 1.0 SUPERCALC 3ª V. 1.0 SUPERCALC2 V. 1.0 PARA CP 500 (CPM 80) TELEX 8 BITS TURBO PASCAL - BORLAND V. 3.02 WS PARA CP 500 (CPM 80) WS-APPLE

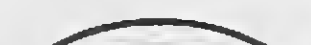

ARBOR HPM II V. 3.0 PROJECT V. 4.0 SUPERPROJECT EXPEKT V. 1.1 SUPERPROJECT PLUS V. 3.0

# **PROGRAMAÇÃO**

# Matriz de variáveis indexadas em dBASE

#### **Gerhard Grube**

or certo poucos programadores desconhecem as vantagens de se utilizar variáveis indexadas para agrupar, logicamente, dados de características semelhantes ou afins.

Ao utilizar o dBASE III ou dBASE III Plus de imediato nota-se a ausência deste poderoso recurso tão comum em diversas linguagens de programação.

A tentativa de emular variáveis indexadas no dBASE, lancando mão das variáveis de memória e indexando-as por meio da função MACRO ( & ), não tem muito significado prático devido à pequena quantidade de variáveis de memória disponíveis (256 no dBASE III e dBASE III Plus).

O Clipper, compilador dBASE, já permite a utilização de variáveis indexadas em duas dimensões, bem como o dBASE IV. Este último utiliza as variáveis de memória - num total de 2024 variáveis - para a formação de matrizes de duas dimensões.

Descreveremos a seguir uma técnica de programação que permite a utilização de matrizes de variáveis indexadas no dBASE, em quantas dimensões desejarmos e com quantidade

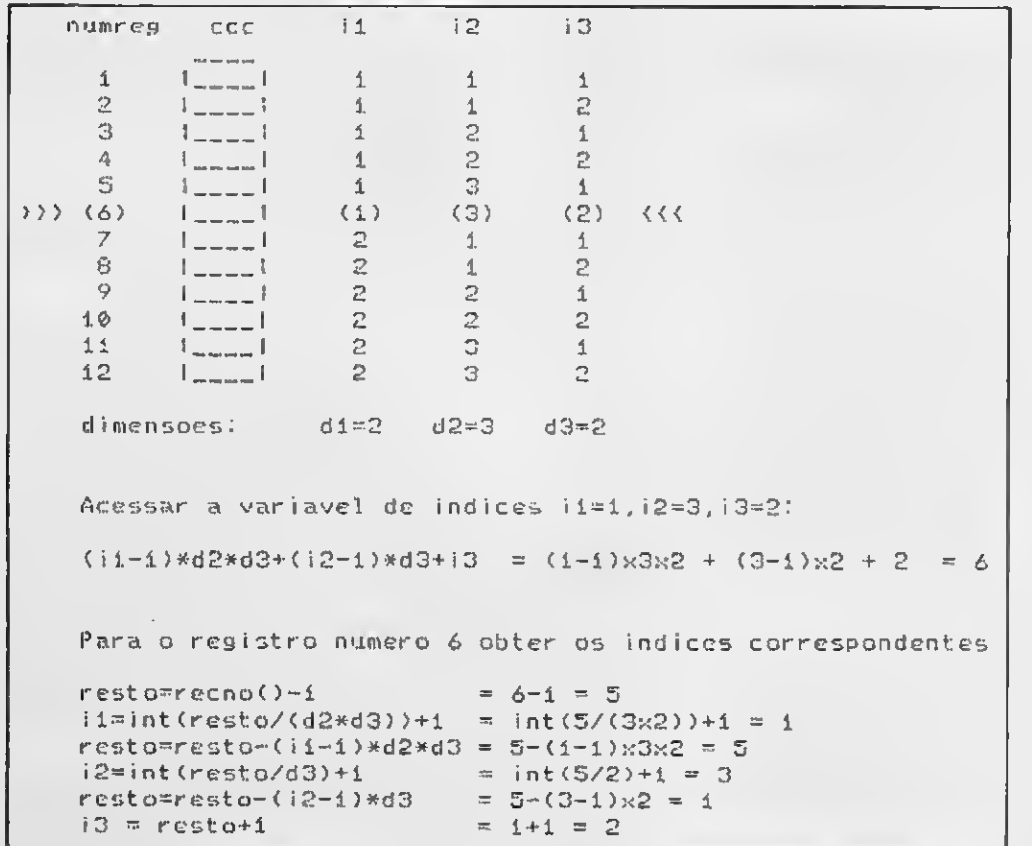

limitada apenas pela quantidade de registros permitida por arquivo de dados, ou capacidade de memória do disco que está sendo utilizado.

Para cada matriz de variáveis indexadas, cria-se um arquivo de dados (.dbf) para armazenar as variáveis indexadas. A quantidade de matrizes que podem ser criadas fica portanto limitada aos arquivos de dados ainda disponíveis (são permitidos um total de 10 do dBASE III, dBASE III Plus e no dBASE IV).

Ao contrário do que se poderia imaginar, o armazenamento de variáveis indexadas em arquivos de dados (dbf), não torna mais lenta a execução do programa. A simplificação dos programas, resultante deste método, aliada ao fato de muitas vezes ser desnecessário ordenar arquivos segundo uma ou mais chaves quaisquer, torna a execução do programa normalmente mais rápida do que o programa correspondente que não utiliza variáveis indexadas.

A idéia é muito simples: seja a variável xxx com índices i1, i2, .., i8, i9 e dimensões (maior tamanho de cada índice) correspondentes d1, d2, . . ., d8, d9.

Usamos o dígito "9" para representar o maior índice (i9) e sua dimensão correspondente (d9), entretanto qualquer número inteiro e positivo é válido. O procedimento seria:

1 - Para armazenar as variáveis indexadas, criar com o comando CREATE um arquivo ".dbf" de nome xxx, com um campo de nome ccc do tipo (caracter, numérico, data,...) da variável que se quer criar;

2 - Selecionar a área de trabalho para este arquivo e preencher com brancos na quantidade igual ao produto das dimensões da variável. Vejamos:

Figura 1

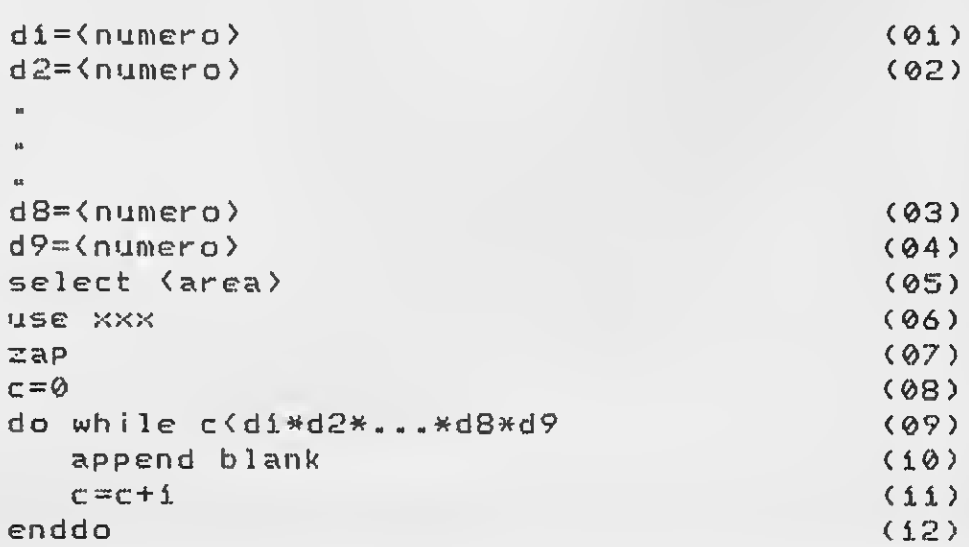

**MICRO SISTEMAS** 

 $12$ 

Nas linhas (01)...(04) são definidas as dimensões da variável xxx.

A linha (07) é para assegurar que o arquivo xxx esteja "va zio''.

 $3 -$  Acessar a variável xxx de índice i1, i2, ..., i8, i9:

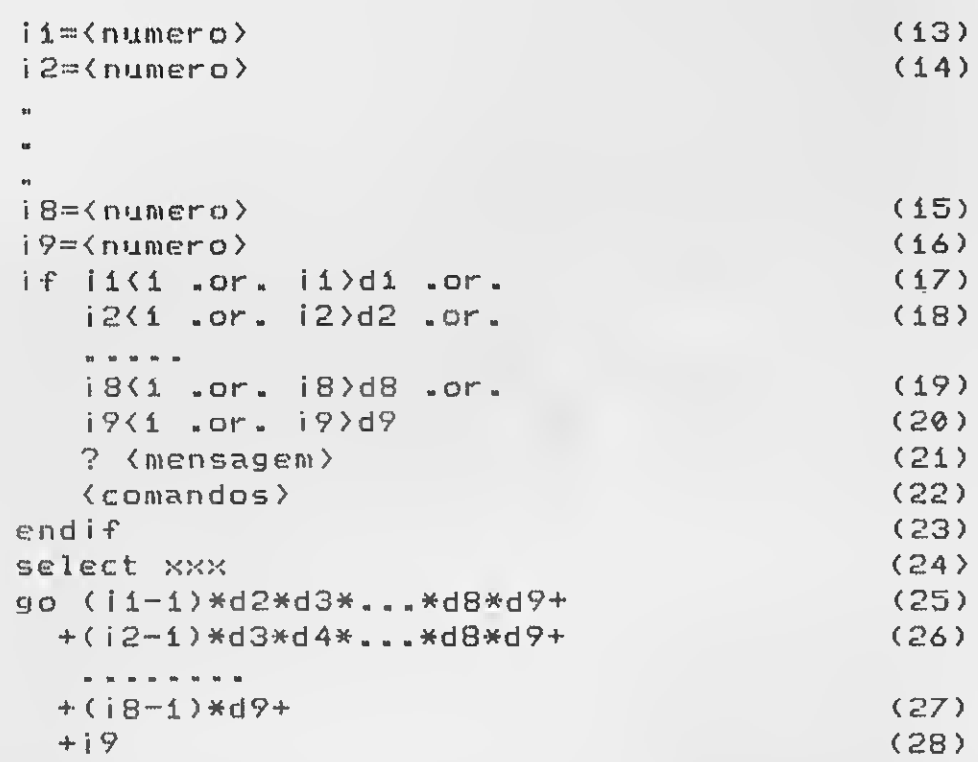

A definição dos índices — linhas  $(13)$ . . . $(16)$  — é normalmente resultado de comandos anteriores no programa.

 $E$  necessário testar – linhas  $(17)$ . . . $(23)$  – se os índices não excedem as dimensões correspondentes para que não seja acessado um registro incorreto ou ocorra erro "Record out of range".

O número de registro — linha  $(29)$  — normalmente é resultado de um comando anterior no programa.

C registro acessado nas linhas (25). . .(28) pode ser utiliza do no programa, alterado, etc. Veja o exemplo na figura 1.  $4 -$ Obter os índices i1, i2,..., i8, i9, a partir do número de registro da variável xxx (caminho inverso ao anterior):

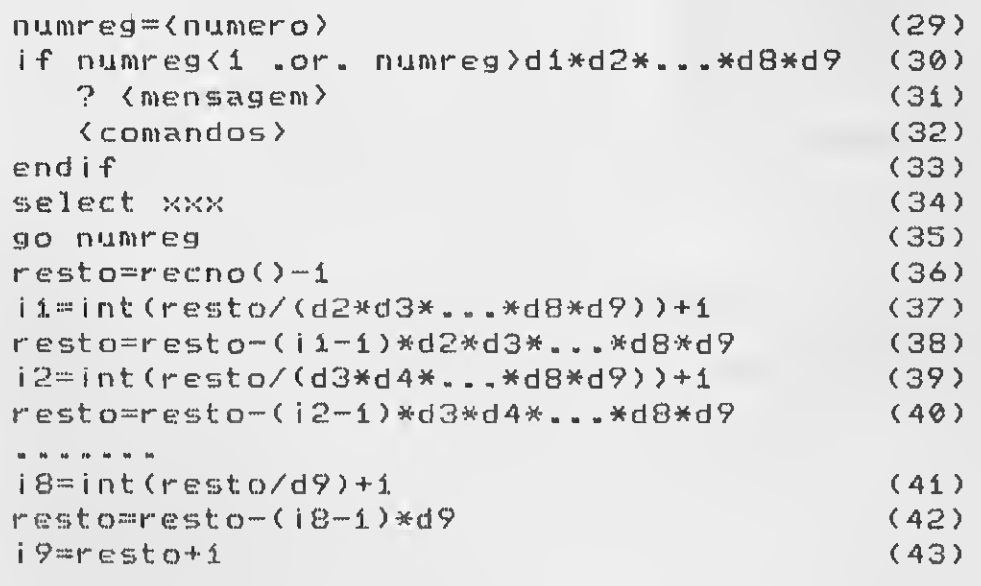

Para quem dispõe de memória suficiente (mais de 256 Kb) em seu PC, pode usar um dos utilitários VDISK, RAMDRIVE, RAMDISK, etc. os quais reservam parte da memória para funcionar como se fosse um acionador de disco adicional. Este "acionador de disco" na memória é criado ao ser inicializado o microcomputador, devendo o comando correspondente (device  $=$ ...) fazer parte do config.sys.

<sup>É</sup> necessário testar — linhas (30). . .(33) — o número do registro para que não ocorra erro "Record out of range". Os índices são obtidos nas linhas (37), (39),. . ., (41), (43). Estes quatro itens resumem a utilização de variáveis inde xadas no dBASE. O primeiro deve ser efetuado só uma vez. O segundo a todo início de execução do programa, e o terceiro e- o quarto itens devem ser executados quantas vezes forem necessárias, mas somente depois que o segundo tiver sido executado.

Por serem genéricas, as linhas (25). . .(28) e (35). . .(43), são aparentemente complicadas. Na prática isto não ocorre, por exemplo, para uma matriz de três dimensões (dl, d2, d3) e os índices correspondentes, (i1, i2, i3). As linhas (25). . .(28) ficam sendo:

$$
90 (11-1)*d2*d3+(i2-1)*d3+i3
$$
 (44)

Se atribuirmos significado a cada um dos índices da variável indexada xxx e criarmos um arquivo de dados (.dbf) com os mesmos, podemos utilizar estes significados na programação, em mensagens para cabeçalhos, etc.

e as linhas (36). . .(43):

MICRO SISTEMAS **13** 

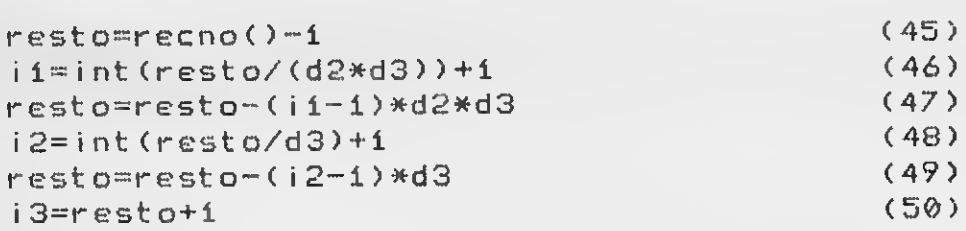

O arquivo xxx que contém as variáveis indexadas é um ar quivo de dados (.dbf) como outro qualquer. Pode então ser utilizado qualquer comando do dBASE sobre o mesmo (IN¬ DEX, SEEK, SKIP, ...), mas não os comandos que iriam alterar a correspondência biunívoca existente entre o registro e o seu respectivo número (SORT, DELETE seguido de PACK,. . .).

Criamos o arquivo xxx com apenas um campo (ccc). Nada impede porém que este arquivo tenha mais campos do mesmo tipo ou de tipos diferentes de ccc, na finalidade de armazenar dados ou resultados adicionais (ver listagem 1).

Alguns desses utilitários, tais como VDISK, permitem que seja definida a quantidade de memória que será utilizada por este "acionador de disco" na memória. Podemos armazenar as matrizes de variáveis indexadas neste "acionador de disco" na memória e obter assim uma velocidade de processamento máxima.

Desligando o micro, desaparece o "acionador de disco na memória" e também o seu conteúdo. Isto porém não é um inconveniente pois a matriz de variáveis indexadas é inicializada  $-$  preenchida com brancos  $-$  no início do processamento, alterada no decorrer do mesmo e normalmente abandonada -deletada - no fim da execução do programa. Assim sendo, se ocorrer uma interrupção no fornecimento de energia elétrica, não são perdidos dados irrecuperavelmente: basta recomeçar.

A quantidade de memória que deve ser reservada para o "acionador de disco" na memória é definido no device  $= \ldots$ do config.sys, e deve ser maior que dl \*d2\*. . .\*d8\*d9\*t, emque "t" é a soma do tamanho dos campos da matriz de variáveis indexadas.

Se o arquivo xxx, não ordenado por nenhuma chave, for lido seqüencialmente e efetuarmos uma "quebra" a cada d9,  $d8*d9$ ,  $d7*d8*d9,$ ... registros, obtemos o agrupamento dos dados semelhantes. Nesta leitura, como no odômetro de um au tomóvel, o índice mais á direita "gira" mais rapidamente que o precedente, como pode ser constatado na figura 1, acompanhando-se os registros de cima para baixo. Sabendo isto podemos, ao definir os índices da variável, ter controle sobre a ordem em que as variáveis serão lidas ou os resultados serão apresentados.

Se os resultados do processamento forem armazenados previamente no arquivo xxx e posteriormente lidos e direcionados para a impressora (relatórios), poderá ocorrer redução do tempo de execução do programa nos casos em que o processamento iria aguardar a impressora e vice-versa.

A idéia de indexar variáveis baseia-se no fato de se atribuir aos índices um "valor de posição", igual ao produto das dimensões dos índices que estão à sua direita, sendo que o índice mais à direita possui um "valor de posição" igual a uma unidade. Isto permite, a partir dos índices, calcular o número de registro da variável e vice-versa, como foi indicado acima.

Vários programas em dBASE III foram reescritos segundo essa técnica e rodados em um PC com 256 Kb de memória, resultando, como já mencionamos, em menor tempo de execução, programas menores e também de mais fácil compreensão.^\*

# **LISTAGEM 1**

\* matriz.prg exemplo de uso de matriz em dBASE \* gerhard grube \*-------- Configurar ---------------------------set safety off set talk off set exact on clear clear all \*-------- Preparar arquivos --------------------- $\mathcal{L}_{\rm{max}}$  , where ?"Processando, aguarde... skip enddo select a use veiculos select b Quant use signif select c use XXX go top zap  $k1=1$  $d1 = 2$  $d2 = 3$  $k2 = 1$  $d3 = 2$  $c = 0$  $k3 = 1$ do while c(di\*d2\*d3 append blank  $C = C + 1$ enddo \*-------- Contar veiculos e acumular valores ----select veiculos do while .not. eof() do case case tipo="AU"  $i1 = 1$ case tipo="CA"  $i 1 = 2$ otherwise skip loop endcase do case enddo case ano="88"  $\frac{1}{2}$   $2 = 1$ enddo case ano="87"  $i2=2$ case ano='86"  $12 = 3$ otherwise skip loop return endcase do case

 $i3=1$ case combust="AL"  $i3=2$ otherwise skip loop endcase select xxx go (ii-i)\*d2\*d3+(i2-i)\*d3+i3 replace qua with quati, acu with acuta->valor select veiculos \*--------- Imprimir cabecalho ---------------?'Tipo de veiculo Ano Combust Valor" \*-------- Imprimir matriz -----------------select XXX do while ki(=2 do while k2(=3  $do while le k3<=2$ select signif go ki  $711 +$  $90 k2$  $7712 + 7$  $90 k3$  $7713+$ select xxx 22 qua  $77<sub>1</sub>$  $22$  acu skip  $k3=k3+1$ enddo  $k2=k2+1$  $k1=k1+1$ clear all \*--------- Configurar -------set safety on set talk on ?"Fim de processamento" 

case combust="GA"

A prática entretanto é que vai dizer quando é vantajoso ou não utilizar variáveis indexadas.

No caso do exemplo da listagem 1, o mesmo programa sem utilizar variáveis indexadas é bem mais simples, porém de execução mais demorada (quando mais de 7000 itens são processados). Trata-se, pois, de uma ferramenta adicional de programação de grande valia e que pode ser usada itensivamente. A título de exemplo, listamos um programa simples, que conta e acumula valores de veículos segundo o tipo, ano e combustível, utilizando esta técnica. Antes de rodar o programa devemos criar o arquivo de dados VEICULOS. DBF. Os campos serão:

 $ANO: 88, 87, 86, \ldots$ COMBUSTIVEL: GA, AL, ...

VALOR: valores diversos.

Devemos criar o arquivo SIGNIF. DBF com os campos: 11, caracter, tamanho 10

TIPO, caracter, tamanho 2

ANO, caracter, tamanho 2

COMBUST, caracter, tamanho 2

VALOR, numérico, tamanho 10, dec 2

Devemos preencher aleatoriamente o arquivo com os sequintes dados:  $TIPO:AU, CA, \ldots$ 

12, caracter, tamanho 1U 13, caracter, tamanho 10 E preencher conforme abaixo:  $|3|$  $|1|$  $12$ reg Automóvel 88 Gasolina  $\mathbf{1}$  $\overline{2}$ Caminhonete 87 Alcool 3 86 Por último devemos criar o arquivo XXX.DBF com os campos: QUA, numérico, tamanho 3 ACU, numérico, tamanho 12, dec 2

**MICRO SISTEMAS** 

H

# ANÁLISE

# O FPC/AT 286

ecebemos para teste em nos-<br>So CPD o microcomputador FPC/AT 286, recentemente lançado pela empresa carioca FPC Eletrônica Ltda.

Instalar o equipamento foi relativamente simples, apesar do conjunto não vir acompanhado do conven cional manual de instalação. È sem pre bom lembrar que embora os procedimentos de instalação sejam do conhecimento dos iniciados, não se justifica a ausência do manual do FPC/AT, principalmente ao constatarmos que o manual do monitor de vídeo CCM 12 acompanhou o produto.

Com relação ao design, o equipamento agrada logo à primeira vista, mesmo que não traga nenhuma inovação: vendo-se de longe diz-se logo que é um AT. Já o teclado adotado pelo fabricante reserva algumas surpresas, uma vez que os operadores calejados em outras máquinas irão certamente estranhar a posição diferente das teclas de fun ção e, devido à excessiva proximidade das teclas, irão cometer mais erros de digitação do que a prudência permite. Mas é bom que se diga que esse tipo de problema é rapidamente resolvido em poucos minutos de treino: é apenas uma questão de hábito.

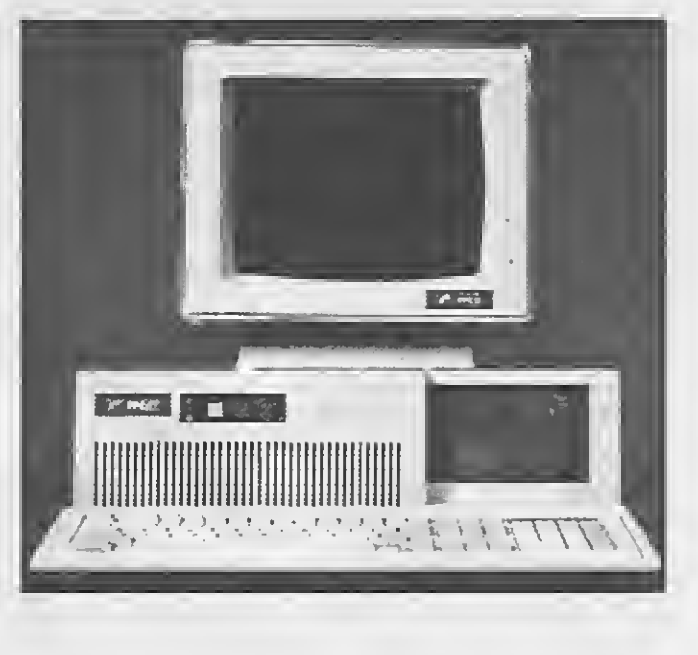

O software do 80286 suporta operações de 16 bits, incluindo multiplicação e divisão, bem como en dereçamento de 24 bits, permitindo expandir a memória até 16Mb. Toda essa integração é proporcionada pela utilização de um conjunto de CIs que engloba todos os circuitos TTL e LSI, possibilitando um baixo número de componentes na placa.

Mhz, acionado por teclado pela pressão simultânea das teclas CON- $TROL + ALT + 1$ , faz com que a velocidade relativa a um PC operando em 4,7 Mhz chegue a 690%.

O FPC/AT 286 é constituído de uma placa BLACK-PLANE com 4 slots de 16 bits e 4 slots de 8 bits, alimentada por uma fonte de 200 watts. Nos slots são conectadas a Mother Board, controladora de drive, serial e paralela e a controladora de Winchester. O Módulo de Processamento Central é de 16 bits com interface compatível com o barramento do tipo IBM/AT.

Uma única placa contém toda a lógica de suporte e controle de entrada e saída, microprocessador 80286 a 8/12 Mhz, processador aritmético 80287 (opcional) a 6/8/10 Mhz, possibilidade de até 64kb de EPROM e de até 4Mb de RAM on boar-

MICRO SISTEMAS 15

d. Existe ainda uma lógica auxiliar que permite programar o número de WAIT-STATES.-0,1,2, ou 4.

Segundo o System Info do PCTOOL-S, o equipamento enviado para teste

atinge 455% da velocidade relativa de um PC normal. Já o modo Turbo de 12

<sup>È</sup> extamente isso que faz com que o FPC/AT 286 se torne um equipamen to muito interessante para o processamento de software para CAD, DES-KTOP e outros que exigem uma velocidade de processamento que não torne a tarefa do operador um verdadeiro martírio.

A nível de compatibilidade com o padrão AT, foram testados vários programas, dentre eles o CARTA CERTA II, o WORDSTAR, o TURBO C e WORD, sem que se notasse qualquer problema no processamento. Ao contrário, a velocidade, a memória de 640 kb e a memória extendida de 1480 kb, fizeram com que os programas fossem muito mais cómodos de operar. Isto quer dizer que, se houve alguma modificação na performance, foi para melhor.

O FPC/AT 286, que segundo o fabricanté custa aproximadamente quatro mil cruzados novos, revelou ser uma opção muito interessante para as empresas que pretendem adotar equipamentos compatíveis com o IBM AT.

Análise: equipe técnica de MS Texto final: Luiz Fernandes de Moraes

FICHA TÉCNICA NOME: FPC/AT 286; FABRICANTE: FPC Eletrônica Ltda: PROCESSADOR CENTRAL: 80286 (ITAUCOM); CO-PROCESSADOR: 80287; MEMÓRIA RAM: até <sup>4</sup> Mb; BARRAMENTO DE DADOS: 16 bits; BARRAMENTO DE ENDEREÇOS: 24 bits atingindo até 16 Mb de memória RAM; FONTE DE ALIMENTAÇÃO: 200 Watts, 110/230 Volts; DIMENSÕES: Comprimento — 535 mm, altura — 140 mm; CONDIÇÕES AMBIENTAIS: temperatura de operação — <sup>0</sup> a 50°Celsius, umidade relativa — 20/ a 80%

# REPORTAGEM

# Os prós e contras da proteção de software

#### Luiz Fernandes de Moraes

Todos nós sabemos que <sup>o</sup> sof¬ tware de microcomputador, por se tratar de uma criação protegida pelo direito autoral e ao mesmo tempo tendo como suporte um meio físico industrializado — o disquete —, representa um dos mais densos caldos de cultura para a proliferação de idéias equivocadas, o que resulta em polêmicas tão famosas quanto eternas.

Dentre essas polêmicas, parece nunca sair de moda aquela que discute a validade ou não da proteção do software. São tantas as versões e os argumentos apresentados que fica difícil, nos dias de hoje, buscar uma resposta ideal para a seguinte questão: é necessário proteger programas de computador?

Segundo os produtores a resposta enfática è sim. Já para os usuários...

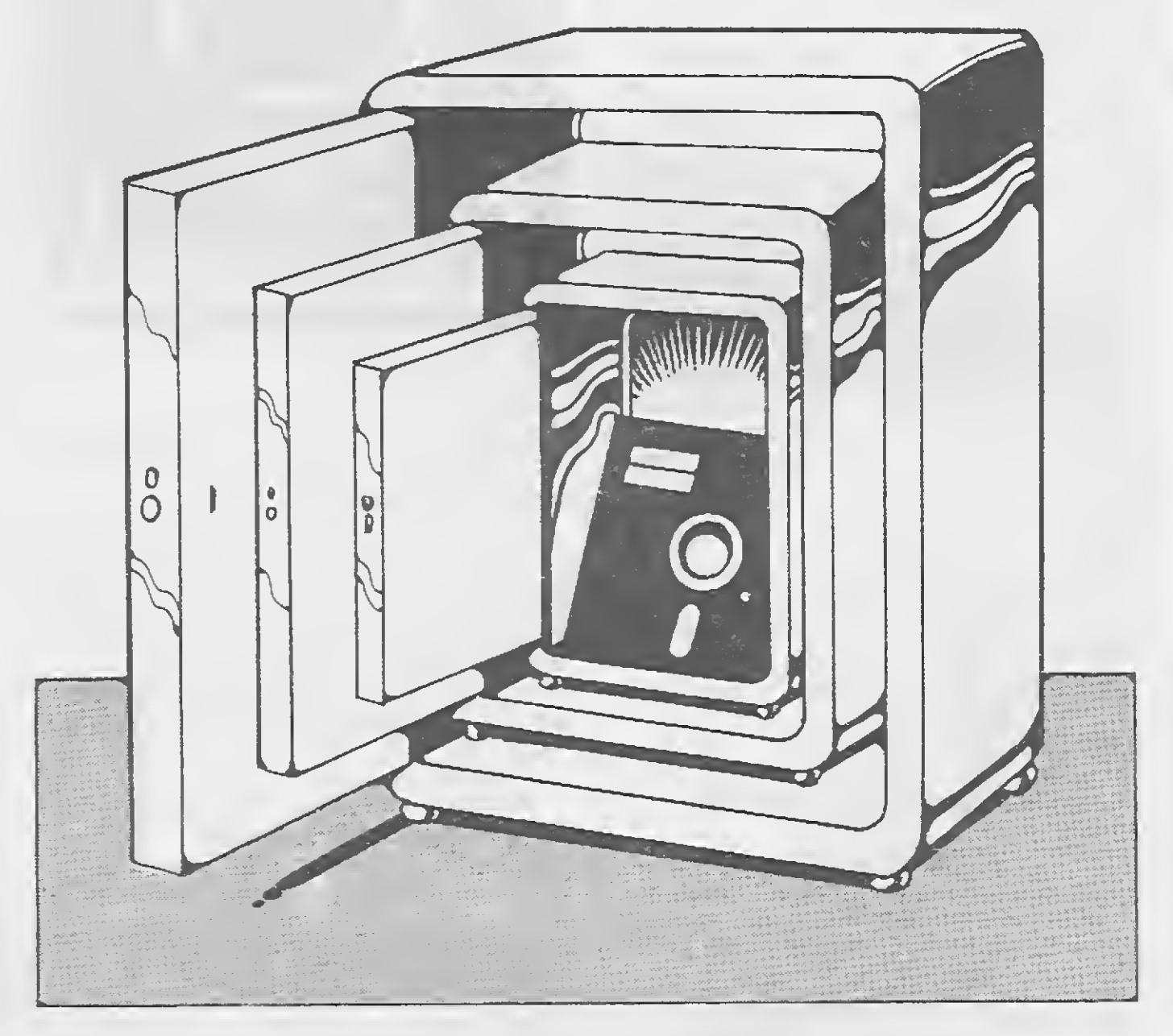

vem um outro dado que são as idiossincrasias de cada sistema de proteção: alguns protegem tão bem que nem o próprio usuário consegue utilizar o programa. O último tiro atinge em cheio o hemisfério norte do planeta: nos Estados Unidos já foi provado que a proteção é desnecessária (!?).

<sup>É</sup> exatamente essa divisão entre o "sim" dos produtores e o "não" dos usuários que torna a questão um manancial para discussões tão filosóficas que, ao invés de conduzirem a uma solução, acabam nos afastando cada vez mais do consenso. São eles — produtores e usuários — os dois pólos de uma mesma relação que, em última análise, representa o próprio alicerce de toda a indústria da microinformática.

Por se tratar de uma coisa tão fun damental, vale a pena conhecer um pouco mais sobre este assunto.

#### OS ARGUMENTOS

Do lado dos usuários, a bateria de críticas aponta para a dificuldade ou impossibilidade de possuir backups de programas originais, que representam um investimento nada desprezível em se tratando do dinheiro aplicado na compra. Aliado a isso

<sup>A</sup> primeira queixa não corresponde à realidade. A esmagadora maioria dos programas protegidos permite a confecção de cópia de segurança NÃO EXECUTÁVEL. Se o interesse do usuário é realmente o backup de programas, isso é mais do que suficiente. Em caso de problemas no original, basta copiar o conteúdo do backup através do utilitário fornecido pelo produtor e a falha estará sanada.

O último argumento é um daqueles sofismas que servem apenas para lembrar o tempo em que se dizia que o que era bom para a América era bom para o Brasil. É um argumento tão frágil que não dá dois passos seguidos sem cair de cara no chão: não se pode comparar o mercado, a mentalidade e a realidade econômica norte-americana com o que existe no Brasil. Paremos então por aqui mesmo.

Mas se o primeiro e o último não servem nem para fazer passar o tempo em uma mesa de bar, o segundo argumento já é um pouco diferente: muitos são os usuários que investiram em um programa original, e perderam tanto tempo tentando instalar o software — protegido — que viram abalada a sua convicção sobre o produto que haviam comprado.

Um dos entrevistados foi Flávio Azevedo, Diretor da Kernel Consultoria & Sistemas, empresa autora de vários produtos mas que está tem porariamente voltada para a comercialização do S.O.S. Kernel, um soft-

MICRO SISTEMAS **17 August 2018** 

ware residente em memória que acessa bibliotecas com informações sobre os mais diversos programas dentre eles o Carta Certa, DOS, Turbo Pascal, dBase e Clipper.

Como alguns softwares comercializados pela empresa haviam sido muito copiados, surgiu a necessidade de adotar um tipo de proteção qualquer, para evitar a pirataria. Quem nos conta é o próprio Flávio:

Nesse momento a proteção resulta em uma faca de dois gumes que pode prejudicar as vendas de bons produtos, criados e comercializados por empresas que não têm nenhuma relação com o responsável pelo programa de proteção. Mas se o usuário possui uma justa razão para reclamar, ele, como é comum acontecer, parte para o julgamento e a condenação de produtos sem procurarão menos saber como e porque esse tipo de coisa acontece.

... "Eu acredito que não basta apenas proteger: é preciso rever toda a política de preço do software"...

Foi para estabelecer as causas des te tipo de problema que MICRO SIS-TEMAS ouviu alguns produtores de software, divididos entre usuários e autores de programas de proteção. <sup>É</sup> a partir do conhecimento da realidade de quem produz software nesse país, que os leitores de MS, em sua totalidade usuários de produtos de in formática, poderão entender o que leva o produtor a proteger o seu software, e como ele convive com os problemas que a proteção pode acarretar.

#### A VERDADE DE QUEM PRODUZ

"Como iam surgindo cópias dos nossos produtos, nós optamos pela proteção do nosso software embora eu, em princípio, acredite que não basta apenas proteger: é preciso rever toda a política de preço do software. Em virtude disso é que a Kernel adotou a filosofia de fazer produtos

de preço baixo, como é o caso do S.O.S. que custa NCzS 189,00.

Muita gente já falou que isso não é preço de software. Tudo bem: não é, mas deveria ser! Como segurança pode ser que só o preço baixo seja suficiente para evitar as cópias não autorizadas, mas eu acredito que nes se momento o mercado ainda não está pronto para isso. Por mais que eu esteja praticando um preço baixo, sempre existe a possibilidade de algumas pessoas partirem para a pi rataria. Sendo assim eu estou protegendo o meu software como medida de segurança.

Como sistema de proteção nós estamos utilizando o Caapora da Mó-

dulo Consultoria e Informática. Não foi uma opção feita acreditando que o Caapora fosse fantástico, maravilhoso, etc. Nada disso! E claro que eu já tinha conhecimento de outras proteções, mas optei pelo Caapora pelo fato do meu software ser residente em memória. Estes softwares de proteção lógica em geral acrescentam um pedaço de programa ao teu código. Como para mim qualquer meio byte de acréscimo já é muito, baseado na informação de que o Caapora era o que acrescentava menos, eu resolvi adotá-lo.

Ê c/aro que todo software de proteção tem os seus prós e os seus contras. Quando nós resolvemos adotar o Caapora, eu chamei o pes soal da Módulo e pedi uma demonstração. Eles foram muito solícitos e nos forneceram uma cópia demo que tinha a capacidade de proteger três discos. O curioso é que mesmo tendo três microcomputadores na Kernel e quatro drives diferentes, eu não con segui proteger nada. Pedi então outro demo e, após novo insucesso, reportei o erro para o produtor. Ninguém sabia me explicar o que havia ocorrido.

Em outra oportunidade eu fui na própria Módulo. Fui novamente muito bem atendido e, depois de algumas tentativas, a pessoa que me atendeu protegeu o software na hora e prometeu estudar o meu caso. Eu testei a proteção, vi que ela realmente fun cionava e comprei 10 cópias, isto é, a possibilidade de proteger 10 cópias do meu software. Feita a compra eu comecei a tentar proteger e perdi algumas proteções, porque o Caapora tem algumas incompatibilidades: ele usa algumas coisas do hardware que não eram compatíveis com as má quinas que eu estava usando, em bora essas mesmas máquinas fossem bastante compatíveis com o PC.

Mas isso não foi o pior. O caso é que algumas cópias que consegui proteger eu não conseguia instalar na configuração do cliente, já que meu software requer instalação no winchester. Em alguns casos eu recebia uma mensagem maluca do tipo COPIA JA INSTALADA. Esse tipo de coisa gerou algumas queixas dos clientes e o pessoal da Módulo prometeu resolver alguns problemas que o software tem, como eles mesmos admitiram.

Essa é uma situação um pouco chata, que requer um certo jogo de cintura do produtor do software protegido. Imagine uma situação on de eu vá na instalação de um cliente que possua rede local como a Novel, por exemplo. 0 Caapora não pode ser instalado em rede. E agora? Nesse caso, tudo bem: eu vendo sem a proteção. Faço isso por que se eu não vender, uma outra pessoa qualquer vai e pirateia. È melhor fazer um cliente assim, na confiança, do que adotar a postura de só vender protegido.

Mas talvez o caso da rede ainda não seja o melhor exemplo. Eu recentemente fui na instalação de um novo cliente, dei uma cópia de demonstração e instalei a proteção. O cliente perguntou se o software era protegido, eu disse que sim, e ele me saiu com essa: "Acontece que aqui na em presa, se a sua proteção for o Caapora eu não vou comprar, pois me dis seram que destrói o drive''.

Como se vê, um absurdo! Eu particularmente não acredito nisso. Já fiz mais de trezentas instalações e não tive problema nenhum, mesmo porque não existe nenhuma proteção física. Mas eu também tenho que reconhecer que, não sendo especialista em proteção de software, eu não posso averbar se é verdade ou não. O fato é que ninguém nunca me mostrou um drive ou um Winchester destruídos peio Caapora. Uma coisa é ser incompatível, e outra é ser maligno. Até que me provem o contrário eu vou usando, e só paro quan do encontrar uma proteção melhor''.

Um desses observadores de cadeira é José Rafael Sommerfeld, Diretor Técnico da Know-How informática, que também optou pela proteção dos seus produtos, aceitando e driblando os inconvenientes que isso pode acarretar. <sup>Ê</sup> ele mesmo quem explica os motivos:

Flávio não é o único produtor que se sente prejudicado em alguns momentos pela necessidade de proteger os seus programas. Existem muitos outros como ele, sendo que a principal diferença é que enquanto Flávio não se furta a falar claramente dos males que o afligem, a tendência geral é ficar em cima do muro.

Quem fala sobre a arte de proteger software e conviver com incompatibilidades é Fernando Néry, responsável pela área de apoio e relações públicas da Módulo Consultoria e Informática, empresa que produz o Caapora:

"Nós temos uma linha de produtos que é o SADES — Sistema de Apoio ao Desenvolvimento de Sistemas que è composta por cinco produtos voltados para o usuário final. Todos esses produtos são protegidos contra a pirataria, sendo que antes eu usava o software de proteção Caipira da Módulo e hoje estou utilizando o Caapora, da mesma empresa.

Eu gostaria de não ter esse custo adicional que a proteção representa, mas acontece que o mercado ainda não amadureceu o suficiente para que o produtor possa abolir as formas de proteção.

Eu tenho encontrado alguma res-

O ponto em que eu discordo é que quando estava na universidade eu aprendi a usar compiladores, planilhas e editores de texto, usando programas pirateados. Hoje as em presas que vendem programas protegidos não fornecem cópias de demonstração. Essa cópia é extremamente importante, não só para as pessoas adquirirem conhecimentos sobre a operação do programa, como também para apoiar a decisão de comprar este ou aquele produto".

trição dos usuários no sentido da proteção. Mas o que eles deviam entender è que embora existam usuários que jamais fariam uma cópia pirata do produto, existe uma outra parcela muito maior que faria a cópia sem qualquer pudor. Ê em função dessa parcela, que ainda é muito significativa no mercado, que eu acho que a proteção ainda é uma necessidade, embora em algumas má quinas ela possa resultar em certos comportamentos estranhos

Como podemos ver, os produtores

de software vêm tentando conviver com os comportamentos aparentemente prejudiciais que um software de proteção pode causar. Resta en tão tentar entender por que esses problemas acontecem e o que pode ser feito para reduzir a onda de boatos sobre as "proteções-que-destróem-drives".

#### A VERDADE DE QUEM PROTEGE

..."Um estagiário de uma empresa qualquer não consegue "roubar" um programa que esteja protegido"...

"A nossa proteção surgiu única e exclusivamente para proteger os nossos produtos, há cerca de três anos atrás. Devido à arraigada tendência pirata do mercado nessa época, nós resolvemos criar uma proteção que se sofisticou tanto com o passar dos anos que acabou se tornando um produto.

Hoje estamos comercializando o Caapora, que permite a proteção de disquetes  $-51/4"$  e  $31/2"$  - e discos rígidos. Esse produto é fornecido diretamente para os produtores de software e para algumas empresas que querem proteger o software com que trabalham. Essa foi uma forma que as empresas adotaram para evitar que o seu quadro de técnicos copiasse os programas originais sem proteção adquiridos pela empresa, como é o caso do dBASE III.

Eu acho que a proteção é uma coisa bastante eficiente tanto para o produtor quanto para o usuário. Por exemplo: um estagiário de uma empresa qualquer não consegue "roubar" um programa que esteja protegido. Mas existe também o outro lado da questão.

Se Fernando é a pessoa ideal para falar sobre o lado comercial de um software de proteção, a melhor pessoa para falar sobre o lado técnico é o autor do programa. <sup>É</sup> nesse momento que Paulo Mannheimer, autor do Caapora, nos dá a explicação sobre os problemas de compatibilidade que o seu produto enfrenta:

"O Caapora é uma proteção apenas por software. Nós trabalhávamos antigamente também com proteção física: os disquetes eram marcados a laser e isso tornava o disquete incopiável, pois a marca era muito específica e dificílima de ser reproduzida. Essa era a tecnologia do Caipira, um produto que nós não estamos mais comercializando, principalmente em virtude do preço da mídia, já que nós estávamos, sem querer, atuando como revendedores de disquetes.

Por esse motivo nós partimos para o Caapora, que trabalha em cima de uma formatação especial do disquete e isso faz com que em algumas máquinas a geração da proteção se torne um pouco complicada. Por ser uma formatação especial, ela se utiliza dos limites do hardware do usuário que está querendo proteger.

Tudo pode influir, desde problemas de hardware até alinhamento de drives. É claro que nós poderíamos reduzir um pouco os problemas se não fôssemos até o limite da má quina. Mas como o Caapora, da forma que é, é incopiável até por placas copiadoras, nós optamos por manter um nível máximo de segurança para o usuário da proteção.

Os problemas que existem são de compatibilidade. O Caapora segue um padrão mundial do IBM-PC. Se a máquina que o usuário possui fugir um pouco a esse padrão, é possível que ocorram problemas com a proteção. Para que se entenda bem eu cito um exemplo: existe um problema que nós constatamos há um mês atrás, que é a vibração do drive.

Quando se desloca a cabeça do drive de uma posição à outra, existe uma vibração que esse movimento ocasiona. Dentro do padrão do PC, existe um tempo determinado para esperar essa vibração passar para

que se possa fazer um acesso ao disco. Quando esse padrão é obedecido, tudo tende a funcionar normalmente. Porém existem alguns drives nacionais que não obedecem e esse padrão e a taxa de vibração é superior à permitida. Isso pode vir a causar problemas com a proteção ".

#### PENSANDO COMO USUÁRIO

Uma coisa é preciso deixar claro: todos os envolvidos na criação e produção de programa de computador são também usuários. Eles se utilizam de linguagens, compiladores e outras ferramentas que possibilitam o desenvolvimento de novos programas dedicados às mais diversas aplicações. Sendo assim, o que eles têm a dizer?

"Olha, eu acho que qualquer pessoa, enquanto usuário de microcomputador, deveria ser capaz de ter um software na mão para ver se esse software atende às suas necessidades, antes de fazer um investimento na compra. Só assim ele pode decidir se precisa ou não possuir — isto é, com prar — esse software. Em caso afirmativo ele compraria uma cópia origina!sem proteção.

Mais uma vez quem inicia é Flávio Azevedo:

Eu, quando uso um software, faço questão de tê-lo comigo. Em geral o que eu tenho é um "bando" de bibliotecas para programação: eu pago por elas! Tenho cópia original de todas e jamais vou pirateá-las! Eu quero ter suporte. Faço questão de tudo o que o produtor oferece.

Só que eu acho que, infelizmente, isso ainda não funciona com todos os usuários. Eu procuro sempre fornecer uma cópia de demonstração dos meus produtos, para que a pes soa conheça e possa comprar aquilo que eu vendo. Mas o chato ê que de qualquer maneira continua existindo a pirataria de programas, já que os preços são realmente exorbitantes.

"Eu acho que esse tipo de argumento é uma falácia. Mesmo o produto sendo barato, os usuários vão continuar a copiar. Dizem que nos Es tados Unidos os - programas são baratos e por isso são vendidos sem proteção. O Lotus e o dBASE são am¬

Pense bem: como é que eu vou pagar mil e trezentos cruzados novos por um processador de texto? Não

seja, o usuário fica tentado a comprar mais barato".

Já Rafael Sommerfeld discorda des sa posição:

"Esse tipo de argumento faz com que a gente caia na velha estória do ovo e da galinha, quer dizer: o software é caro porque pouca gente com pra, e pouca gente compra porque o software é caro. Eu não sei como sair dessa ciranda, mas tenho certeza que a questão da proteção não pode seguirpor aí!

Ê claro que para o usuário a pro teção acaba se restringindo. O ideal seria adotar proteções mais flexíveis, a partir do momento em que essas proteções passarem a existir.

# CHEGOU O CLUBE COMPATÍVEL COM TODOS OS MICROS • DIGITAL BOYS CLUBE •

..."Para o pequeno produtor é impossível adotar mecanismos legais que permitem processar empresas de grande porte"...

Não deixe seu micro no "clube dos rejeitados". Venha logo pro DBC: um clube de serviços criado para atender as suas necessidades reais: informação e intercâmbio Com outros usuários.

DBC AMIGOS — para acabar com essa história de abandono e solidão. Inclue um catálogocomtodos os associados e um suplemento mensal com as cartas recebidas.

Os usuários — eu também sou usuário — deveriam entender que para o pequeno produtor é praticamente impossível adotar os mecanismos legais que permitem que em presas de grande porte sejam proces sadas por posse de cópia não autorizada do seu produto. <sup>A</sup> saída ain da é o software de proteção. "

> DIGITAL BOYS CLUBE Caixa Fbstal 13069 CEP 20260 Rio de Janeiro-RJ Tel.: (021) 273-1346

 $\blacksquare$ 

Com relação à questão do preço, Fernando Néry também discorda da onda revisionista:

plamente pirateados em sua própria terra natal. Mas é bom perceber que um produto como o dBASE IV, por exemplo, já sai de fábrica com 150 mil cópias vendidas. O lucro é tão grande que é possível reduzir o preço e esquecer qualquer preocupação em termos de proteção.

Hoje em dia o software nacional já está praticando um preço bastante parecido com o americano. Não é a questão do preço que vai influir na venda, e o que acontecerá na realidade é que vai cair a qualidade do manual, do suporte, da documentação e da manutenção. 0 preço aqui praticado é bastante justo!".

#### A REALIDADE DO MERCADO

Se a proteção faz mal à máquina ou se a máquina faz mal à proteção é uma discussão estéril. Com relação ao preço não existe uma norma: existe bom senso. Pode ser que um preço mais justo não signifique uma nova forma de proteger programas, mas certamente aumentará o potencial de vendas e a penetração do oroduto neste e em outros mercados.

O que não pode deixar de ser dito é que se existe proteção é porque a casa já foi arrombada. 0 software protegido é uma das consequências desagradáveis da falta de consciên cia daqueles que deram os primeiros passos em direção à pirataria de programas, quer sejam usuários, produtores, ou fabricantes de microcomputadores.

Para que se entenda isso basta dizer que os tão famosos e desprotegidos programas norte-americanos, quando comercializados aqui por intermédio de um distribuidor autorizado, são tão ou mais protegidos que os programas de origem nacional. A solução é con viver com o fato. A imaturidade é uma característica do nosso mercado e um exemplo vivo de um erro que acabou justificando outro.

#### Nossos serviços:

DBC NEWS — uma revista mensal feita só para o seu equipamento. DBC SOS — um serviço de assessoria individual aos nossos associa dos.

DBC SHOPPING— um serviço para facilitarsuas compras. Inclue um utilíssimo guiamensal com os preços, lançamentos e endereços das empresas especializadas no seu equipamento. DBC EMPREENDEDORES — uma sensacional iniciativa do DBC. Espe cialmente dedicadoaos associados de espírito empreendedorque sonham começar um negócio na ãrea de micro-informãtica. <sup>É</sup> o DBC dando uma força na criação de um mercado mais criati vo, sério e competente. USUÁRIO DO ANO — ainda este ano nossos sócios estarão elegen¬

do os melhores de cada linha.

# **PROGRAMAÇÃO**

# Projeto PRO KIT Parte 3

#### Renato Degiovani

quando comecei a transportar o BIOS PRO KIT<br>do TRS 80 — onde ele estava sendo desenvolvido em novembro de 1986 — para o MSX, a grande dúvida que eu tinha estava relacionada com o tratamento e impressão de caracteres na tela

gráfica. Usar as rotinas do BIOS MSX, ou alguma coisa semelhante, estava absolutamente fora de questão pois tais rotinas não só são lentas, como também de concepção equivocada.

Em primeiro lugar, uma rotina de impressão de caracteres deve realmente "imprimi-lo" e não "desenhá-lo" no vídeo. Há uma diferença fundamental entre essas duas operações, pois enquanto a impressão obedece a certos parâmetros, o desenho pode ser livre e não se prender a nenhuma regra pré-fixada.

Para a criação de um novo padrão de impressão de caracteres, a primeira coisa que precisei estabelecer foi que, tanto em screen <sup>0</sup> quanto em screen 2, o processo de posicionamento e localização do caracter, bem como os códigos funcionais, deveriam ser rigorosamente os mesmos. Desta forma, todas as rotinas que utilizassem tal processo para imprimir dados ou mensagens, poderiam abstrair o modo corrente de operação do vídeo. Screen <sup>0</sup> e screen 2 teriam que apresentar resultados visuais exatamente idênticos.

Para o screen 0 adotei a tela de 39 colunas (característica marcante do Hotbit) pois tal configuração permite uma melhor visualização das informações impressas no vídeo. Para o screen 2 a coisa se complicou um pouco, apesar de se dispor de mais espaço neste modo de vídeo.

<sup>A</sup> questão das linhas foi facilmente resolvida, uma vez que o modo gráfico também possui 24 linhas naturais (por

32 colunas naturais). Chamo de naturais aquelas posições

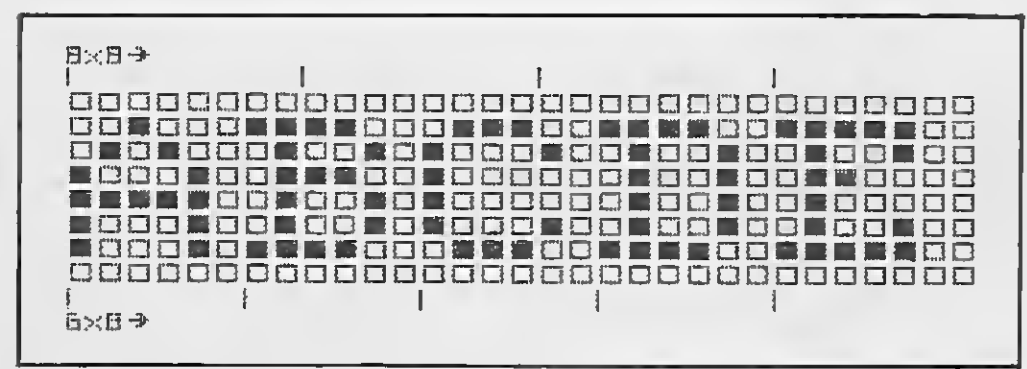

Exemplo de impressão de letras em tela gráfica. As marcações superiores indicam as divisões naturais por 8 pixels (1 byte ). As marcações inferiores indicam as divisões por 6 pixels, correspon dentes ao tamanho das letras.

onde 8 bytes consecutivos da VRAM correspondem a uma matriz de <sup>8</sup> x <sup>8</sup> pixeis. Tal arranjo pode ser "natualmente" considerado como <sup>1</sup> caracter.

Ocorre que o screeen <sup>0</sup> trabalha com caracteres de 6 <sup>x</sup> <sup>8</sup> pixels e, em modo gráfico, 32 colunas perfazem um total de 256 pixels (42,6 colunas de caracteres <sup>6</sup> <sup>x</sup> 8). Como só precisava de 39 colunas, então 39 x  $6 = 234$ . Sobraram portanto 22 pixels e com isso pude desprezar uma coluna in teira de 8 pixels de cada lado da área de impressão e ainda trabalhar com pequenas margens dentro da tela.

Uma vez que não pretendia utilizar nunca essas duas colunas desprezadas, passei a considerá-las como parte da borda do vídeo. Particularmente acho esta solução bastante boa, pois considero irritante a tela do MSX "expan dida" para os lados. Para os programas PRO KIT a tela do MSX fica tão elegante quanto a tela do ZX Spectrum.

Calcular o endereço do início da impressão do caracter não é uma tarefa muito complicada. A rotina POSIC resolve isso de maneira bastante eficiente. O maior problema foi compensar os caracteres que não coincidem em modo gráfico, com as posições naturais das colunas. Veja na figura <sup>1</sup> como o problema se apresenta.

Além da questão da quebra da letra, a impressão da letra C, dentro do exemplo da figura 1, deverá ocorrer sem apagar parte da letra <sup>B</sup> e parte da letra D. Tal problema se resume a alterar tão somente os <sup>6</sup> pixels correspondentes ao desenho da letra que estiver sendo impressa.

A saída foi realizar uma série de "mágicas" com mascaramento e rotação de bits, usando justamente aquelas instruções "cabeludas" do Z80. Quem ainda não se fa miliarizou com AND, OR, XOR, SRL, SRR, ELC, etc., então é melhor repassar essas instruções no seu livro predileto de Assembler.

Analise com bastante calma a rotina GRAPH e você com preenderá o porquê disso tudo. Essa rotina custou-me algumas noites de insônia e você pode aproveitá-la bastante, pois não encontrará nada parecido na literatura técnica disponível no mercado. Ela é um "big" presentão para os leitores de MICRO SISTEMAS.

No entanto, como alguns pontos da rotina GRAPH po dem gerar dúvidas, vou adiantar algumas dicas: em pri meiro lugar, mapa do pixel significa um byte onde o único bit setado indica exatamente o pixel relativo à coordenada X de impressão em alta resolução. Por exemplo, a coordenada 83 resulta em  $8 \times 10 + 3$ . O número 3 indica o terceiro pixel, da esquerda para a direita, e não o bit 3. Assim, o mapa deste bit seria 00100000, ou &H20. <sup>A</sup> rotina que executa esse tipo de cálculo é a rotina CALC.

# TACTO INFORMÁTICA PLANTANDO A SEMENTE DOS ANOS 90 PRÊMIO TACTO/NS DE MONOGRAFIA INFORMÁTICA

Este é o primeiro concurso que tem o objetivo de reconhecer a ética e a habilidade criativa dos usuários de informática. Pela primeira vez o mérito destes usuários será registrado e destacado, a nível nacional, e entrará para a história da informática brasileira.

O tema COPIAR É CRIME, além de atual, é significativo na medida em que desperta nos usuários a criação e reaviva o debate em torno desta questão tão polêmica.

# REGULAMENTO

1 — Poderá concorrer qualquer trabalho, desde que inédito, entre o período de 01/04/89 a 30/08/89.

2 - As monografias devem ter no máximo 15 laudas, datilografadas em espaço dois em papel branco, com duas cópias, e o pseudônimo no verso.

3 - O primeiro colocado receberá o Troféu TACTO/MS; um expansor de slots iNCOMPEL; um curso Basic, da Tacto Informática e uma assinatura anual da revista MICRO SISTEMAS.

Em envelope lacrado, anexo, deverá constar: titulo da monografia, nome, endereça telefone e pseudônimo

O segundo colocado receberá um expansor de SiOts INCOMPEL e uma assinatura anual de MICRO SISTEMAS

O terceiro colocado receberá um curso de Assembler da Tacto Informática e uma assinatura anual de MICRO SISTEMAS

<sup>4</sup> — Os trabalhos deverão ser enviados à revista MICRO SISTEMAS e só seròo aceitos aqueles recebidos até o dia

#### 30/08/89.

5 — A inscrição dos particioantes no concurso já implica em cessão à lacto informática e à ATI Editora, os direitos autorais pertinentes as monografias recebidas e permite a utilização das mesmas por qualquer meio de divulgaçàa No mesmo ato da inscrição, os participantes do concurso permitem a utilização do seu nome, fotografia ou fijmagem para divulgação àa premiaçáo, em aualquer órgão de comunicação sem qualquer ônus

6 — Poderá concorrer toda e qualquer pessoa radicada no território nacional Não poderáo concorrer funcionários da Tacto Informática. ATI Editora. iNCOMPEL Ind. e Com, Manufa\*ura Gráfica e membros da comissão julgadora.

<sup>7</sup> — A comissão julgadora do concurso será constituída por profissionais de expressão da área, cujos nomes serão divulgados nesta revista oportunamente. Terá a comissão julgadora poderes soberanos e irrecorríveis em sua escolha, não cabendo dos particioantes nenhuma ação contestadora. nem judicial ou extra-judicial.

8 — As monografias deverão ser entregues ou remetidas pelo correio ao seguinte endereço: MICRO SISTEMAS — PRÉMIÓ<br>TACTO/MS — Av. Pres. Wilson, 165 gr 1210 — Rio de Janeiro — RJ TACTO/MS — Av. Pres. Wilson, 165 gr 1210 — Rio de Janeiro — RJ<br>— CEP: 20030

<sup>9</sup> — O ato da inscrição será a simples entrega do trabalho, o que implica a aceitação do presente regulamento em todos os seus itens.

10 — As dúvidas que eventualmente decorram deste regulamento serão julgadas por uma comissão constituída pelo corpo técnico da Tacto Informática e da ATI Editora, sendo a decisão desta comissão soberana e irrevogãvel.

Colaboração:

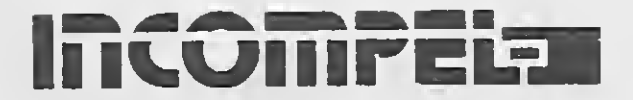

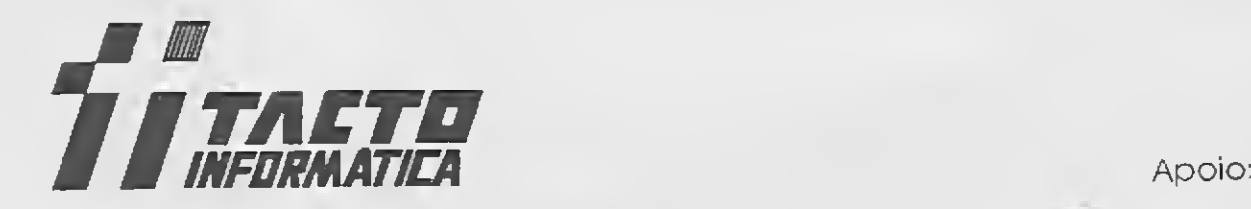

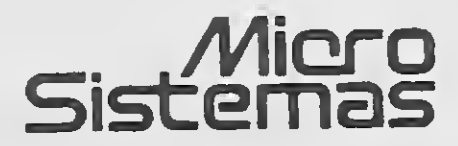

# LISTAGEM 1

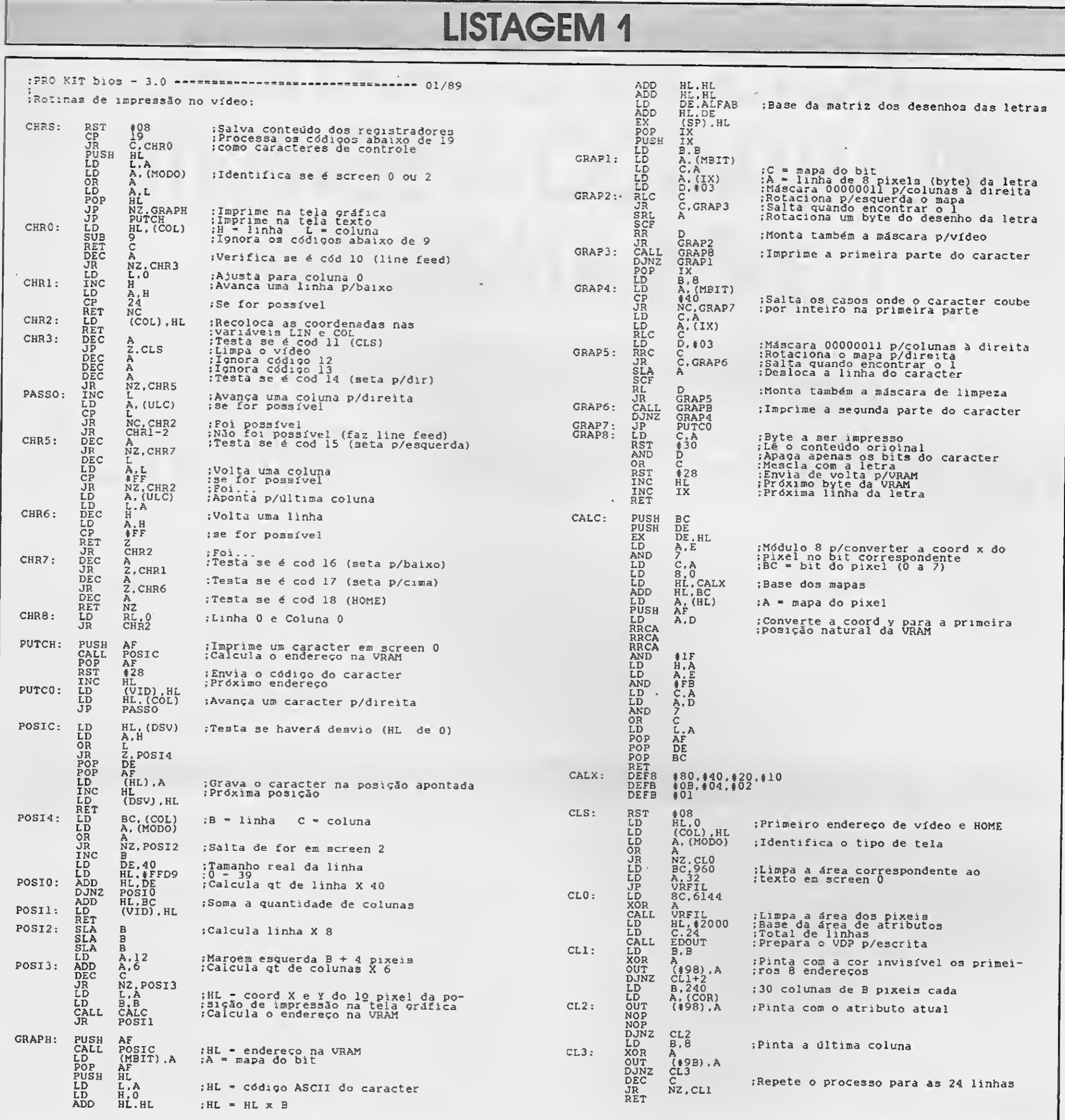

<sup>A</sup> referência a ALFAB diz respeito à área de memória on de estarão os desenhos das letras, ou melhor, a matriz do alfabeto. **FREE** 

Após a localização da impressão, a rotina GRAPH irá rotacionar o desenho do caracter — quando for necessário e construir paralelamente uma máscara de impressão. Este processo permite que um caracter seja inserido entre outros dois sem provocar adulteração nos mesmos. Tal processo pode ser entendido como uma espécie de minifilmation II.

<sup>A</sup> rotina de controle e posicionamento de impressão rotina CHRS — é idêntica àquela apresentada na edição 77 de MS, na seção Programação Z80. A rotina CLS já considera quando o micro está em screen 2, as duas coquando o micro está em screen 2, as duas colunas laterais da tela como parte da borda e automaticamente pinta-as com a cor invisível (código 0).

Não se assuste com a primeira parte da rotina POSIC.

Este é um recurso para programação avançada, onde se faz necessário o redirecionamento de impressão. Em outra oportunidade irei abordar tal assunto com mais detalhes.

As variáveis usadas nas rotinas desta edição são autoexplicativas e não devem gerar maiores dúvidas. 0 único caso a ser destacado diz respeito às variáveis COL e LIN que devem ser posicionadas, na memória, exatamente nesta seqüência. Isto facilita o acesso a elas com o uso de pares registradores, pois desta forma o registrador mais significativo do par corresponderá à variável LIN e o menos significativo corresponderá à variável COL.

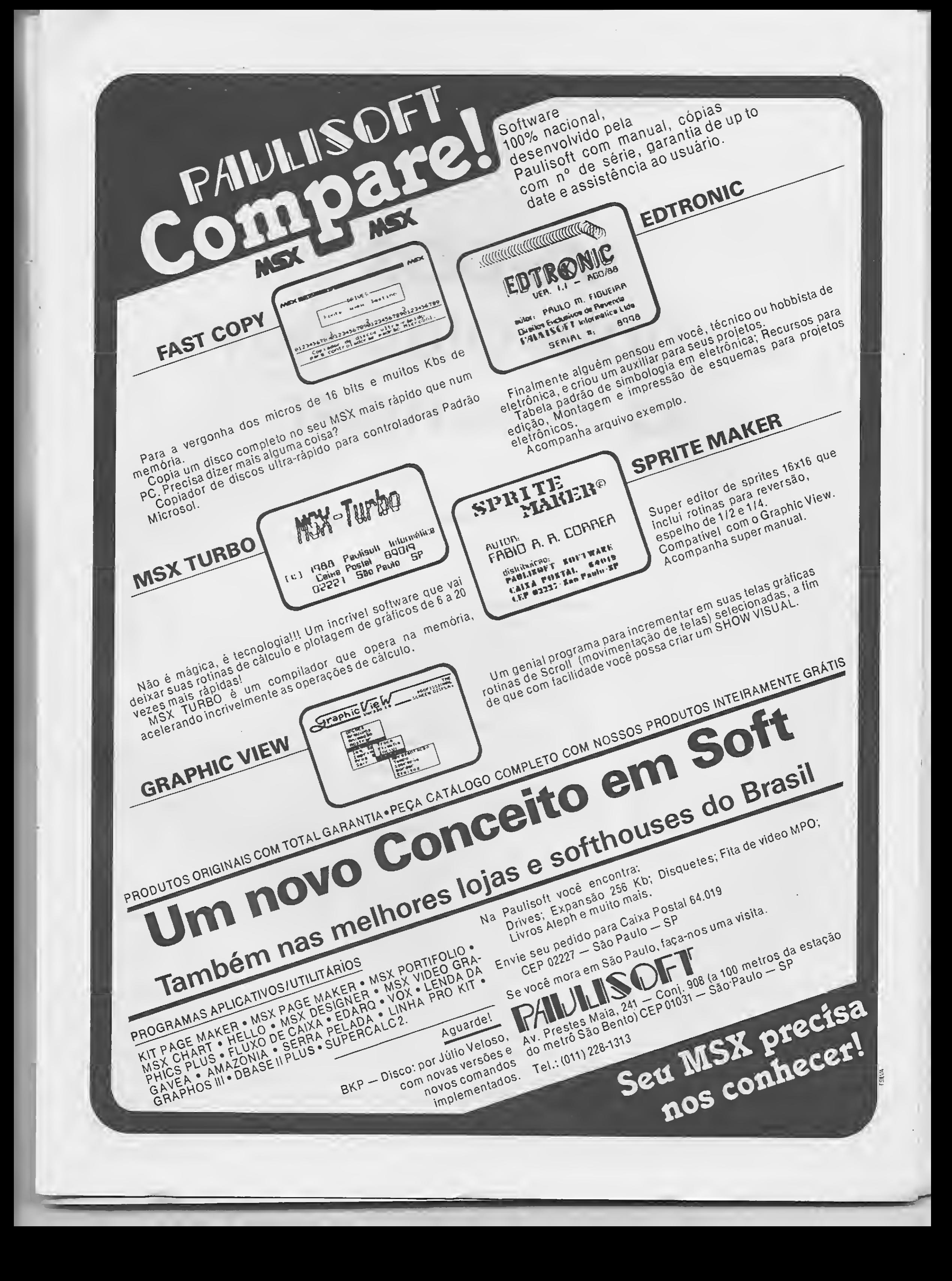

# ARTIGO

# MS-DOS: sempre algo novo a aprender

#### Flávio Azevedo

onfesso que fui pego de surpresa, mas colaborar com a revista MICRO SISTEMAS me agrada bastante, principalmente por poder participar das lutas e idéias do Renato. Assim sendo, cá estou: papel na mesa, lápis em punho (jamais consigo editar um texto sem antes rabiscá-lo) e ouvidos bem aber tos, atentos aos anseios e direções ditadas pelos leitores que, espero, contribuam bem mais que eu.

<sup>A</sup> proposta inicial é criar um espaço na revista que funcione como uma espécie de seção consultoria. Nela serão abordadas particularidades dos mais famosos e difundidos programas para IBM-PC. Aquelas dúvidas mais renitentes; as dicas mais atuais; as explicações mais claras; enfim, tudo aquilo que o usuário sempre quis saber sobre o seu programa preferido e nunca soube a quem perguntar. Mas, com toda a urgência imposta pelo processo de criação de uma revista, e envolvido que estou em outras atividades, pergunto-me: sobre o que falar neste primeiro encontro? <sup>A</sup> princípio várias idéias foram ventiladas, sempre abrangendo tópicos ligados à filosofia consultiva da seção. Seguindo esta linha, mais uma vez volto a escrever sobre o MS-DOS, o sistema operacional mais utilizado no mundo, bastante co-

Alguns sugeririam o uso de aplicativos comerciais que permitem a marcação de arquivos. Mas como

nhecido de todos nós, mas... Epa! Será que sabemos o suficiente ou ain da há espaço para alguns detalhes? E aquelas dúvidas ou descobertas que nos deixam intrigados e perplexos, revelando novas e desconhecidas características?

> FOR Zf (variavel) IN ((conjunto)) 00 (comando)

Com o subdiretório do drive C ativo (aquele objeto da confusão), inseri em A o primeiro disco contendo os arquivos erroneamente copiados. Tor-

Este é o espírito da seção deste mês, onde procurarei mostrar alguns usos do DOS que podem facilitar a vida do usuário.

Ainda me lembro do dia em que, ao comprar uma nova biblioteca para uso em meus trabalhos de desenvolvimento, senti um misto de euforia e enxaqueca quando, impensadamente, copiei o conteúdo completo de seus dois disquetes para dentro de meu Winchester, pensando estar no subdiretório correto e recém-criado. Qual nada! Embora a operação não tenha danificado qualquer arquivo, meu drive C agora encontrava-se con fuso, com um diretório cujo conteúdo abrangia duas bibliotecas, num total de quase 400 arquivos! Ao violar a regra básica de possuir um "prompt" auto-explicativo, conseguido através da linha PROMPT \$P\$G, colocada no AUTOEXEC.BAT, deparei-me com a tarefa hercúlea (ou mais explicitamente, sacai) de apagar 216 arquivos manualmente.

selecioná-los se nem bem sabia seus nomes? A solução surgiu da sim plicidade que, como de costume, nem sempre nos é óbvia. Assim, utilizei o comando FOR, cuja sintaxe mais geral é:

FOR 7.7,i {var iaveI) IN ((conjunto)) DO (comando)

quando usado em arquivos de lote e

quando usado diretamente na linha de comandos. <sup>t</sup>

nando agora o drive A ativo, o coman do:

A)FOR  $Zf$  IN (\*.\*) DO DEL C#\Zf

soluciona a questão eliminando em C os arquivos intrusos e mantendo intocados aqueles que lá devem permanecer. <sup>A</sup> operação foi repetida para o segundo disco, resolvendo definitivamente o problema.

O truque é simples, conforme segue:

1. O parâmetro substituível %f re ceberá os valores contidos no pa-

râmetro <conjunto> - aqui representado por todos  $(*,*)$  aos arquivos contidos no disco do drive A.

2. Um a um, os arquivos no subdiretório do drive C vão sendo eliminados pelo comando DEL C:\%f, pois %f, conforme se vê no primeiro passo, receberá alternadamente os nomes dos aquivos contidos no disco do drive A.

Curiosamente, esta é uma característica pouco divulgada do MS-DOS, já que nada nos leva a crer que %f será substituído pelos nomes dos arquivos constantes do drive ativo (A). Mais intrigante ainda é saber que tal possibilidade está disponível a partir da versão 2.0 do DOS mas, entretanto, somente documentada a partir da versão 3.0.

Há, ainda, um outro truque bastante interessante, surgido após várias tentativas de solução de um problema a mim apresentado. Um cliente que, por razões muito especiais, usava vários subdiretórios em seu trabalho diário - guardando neles alguns poucos arquivos — perguntoume por um arquivo de lote que automatizasse a tarefa de cópia de tais arquivos para um disquete contido no drive A. Para tal, forneci a seguinte solução, bastante óbvia e simples:

 $IF$  " $771" == "''$  GOTO FIH IF EXIST %%1\\*.\* COPY %%1 A: ECHO <sup>8</sup> ; DEL Rí\\*.« SHIFT GOTO Repete :FIH

Passei então a perguntar-me como "enganar" o sistema operacional, já que sabíamos de antemão da legitimidade de nossas intenções. Fazendo uso dos recursos de canalização, nem sempre lembrados em nosso dia-a-dia, substitui o comando DEL %%§\\\* pela linha ECHO S : DEL  $%$ %1\\*.\*

#### ECHO 0FF

ECHO \*\* Co? ia direcionada de arquivos

#### #-\*

iRepete IF "771" ==  $"$  GOTO FIH IF tXIST COFY ESÍ AI SHIFT GOTO Repete :FIH

Para executar este arquivo, de nome COPIA.BAT, basta fornecer o

nome completo dos subdiretórios que se deseja copiar, conforme segue:

### C)COPIA C:\PASCAL\WORK C:\ASSEMBLY\WO . RK C:\WORK C:\BASIC\WORK

Entretanto, ficarei por aqui, aguardando as dicas e questões dos leitores, para que possamos cada vez mais aprimorar nossos conhecimentos no uso deste velho amigo.

n

O arquivo batch, conforme se vê, faz todos os testes necessários, executando as cópias dos subdiretórios em seguida. Com a questão solucionada, resolveu-se então eliminar todos os arquivos dos subdiretórios, já que no próximo dia eles seriam inúteis. Assim, bastou acrescentar a linha DEL%%\\\* antes do comando SHIFT para que também esta condição fosse satisfeita. Surge, porém, a inconveniente necessidade de se digitar S (ou Y) a cada execução do comando DEL \*.\*, pois o DOS requer a confirmação da operação — "Tem certeza? (S/N)" ou "Are you sure? (Y/N)" — por questões de segurança.

A canalização faz com que o DEL %%§\V tome por entrada a saída do comando ECHO (S, em nosso caso) eliminando as interrupções.

Deste modo, obtivemos o arquivo COPIA.BAT em sua forma final:

#### ECHO OFF

ECHO \*\* Copia direcionada de arquivos

```
**
```
iRepete

Numa versão mais complicada des ta solução, poderíamos criar um arquivo texto contendo um caractere S seguido de ENTER, usando redirecionamento em seguida, como mostrado abaixo:

DCOFY CON SIHJXT S

A $\frac{1}{2}$ 

<sup>A</sup> nova linha do arquivo de lote seria DEL %%1<SIM. TXT. Esta técnica pode ser usada sempre que se quiser evitar os questionamentos de um programa, desde que este aceite redirecionamento de entrada/saída.

Sem sombra de dúvida, o MS-DOS é o sistema operacional mais do cumentado da história. Todos os seus recursos são conhecidos e tudo o que ele não pode fazer nós sabemos como implementar. Assim, a lista de sugestões seguiria indefinidamente, enchendo páginas e páginas de texto.

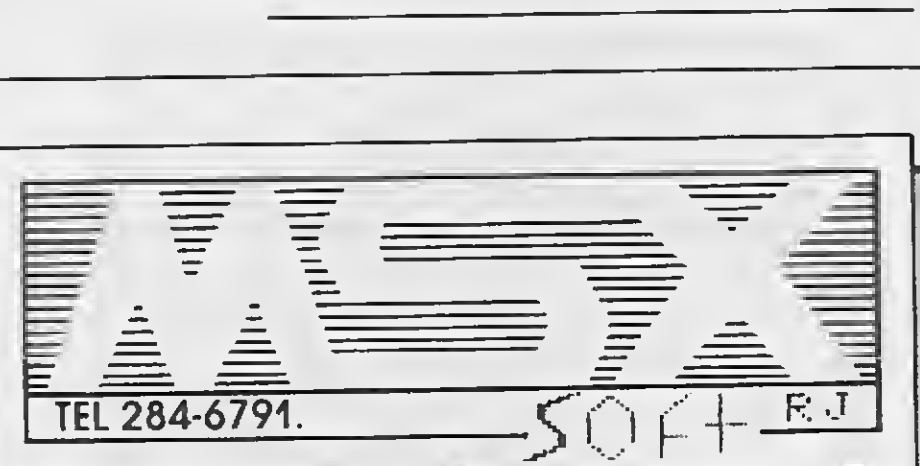

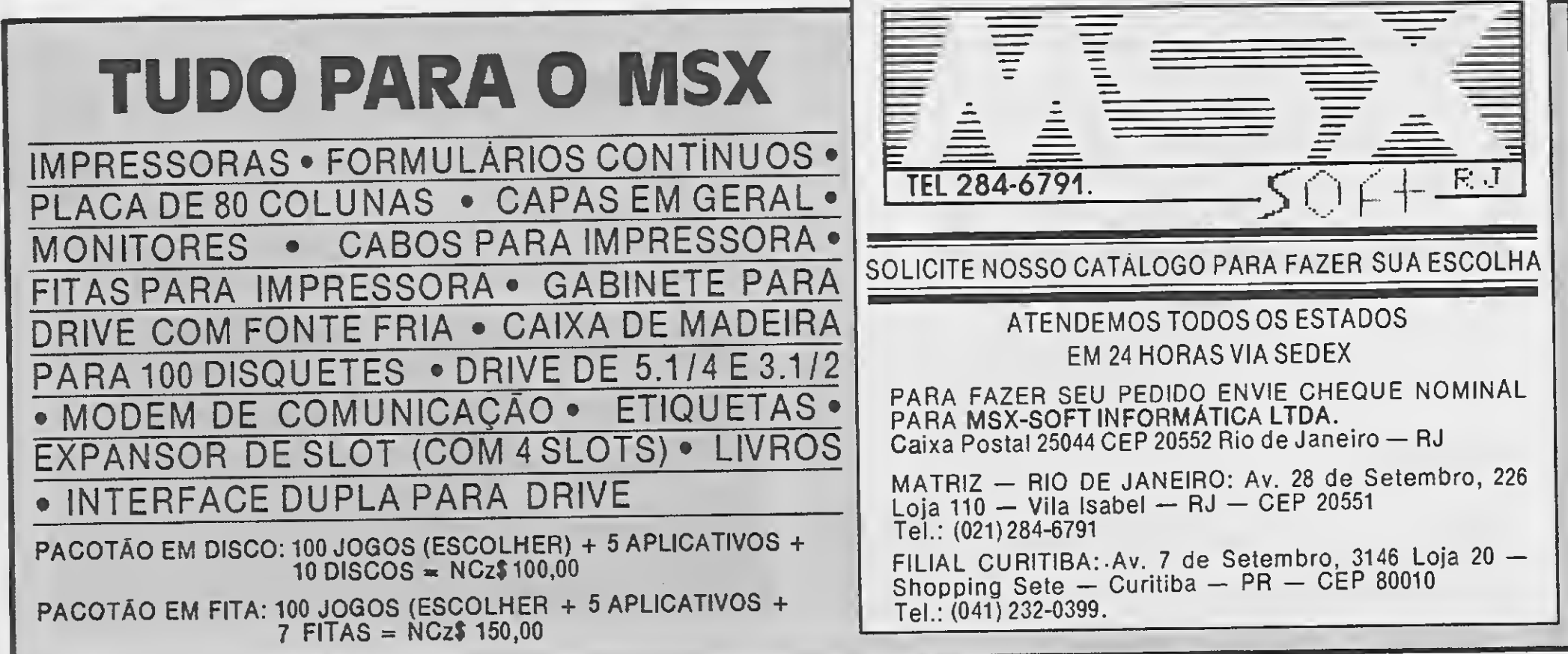

Table News — Mesa com plano regulável • Box News — Caixa com capacidade para 70 disquetes • Capas protetoras.

# Software agora tem so

# MULTICOPY NOVIDADE

Enfim o Copiador que

você esperava!

Realiza cópias Disco/Disco;

Super Snake II - Sensacional jogo, totalmente desenvolvido pela Softnew.

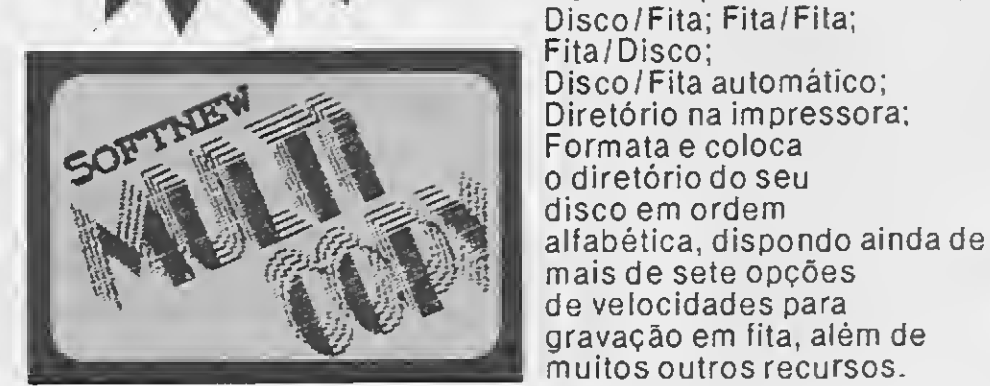

INÉDITO

# PROGRAMAS

Supercalc II (Compucenter e Princesware) • dBase II Plus (Datalógica e Princesware). Here Princesware)<br>
Maria (1995)<br>
Disquetes • Formula<br>
Espara MSX 3 1/2 e 5<br>
MSX.

# SUPRIMENTOS

# MSX DESIGNER

# SOFTNEW INWAND APREESCnTA 鄉 DESIGNER DOR ALEX<mark>ONORE ROORIGUES OG SILVA</mark><br>OTP33 - SOFTNEM INFORMATICA LTDA DI988 - SOFTNEN - ENFORMATICA - ETDA<br>TEL<mark>e</mark>trin**e: (**011) 266-2902 <mark>- -</mark> S. Paulo

Fitas para impressoras • Disquetes • Formulários Con tínuos.

AUTOR: SÉRGIO CHAR1N

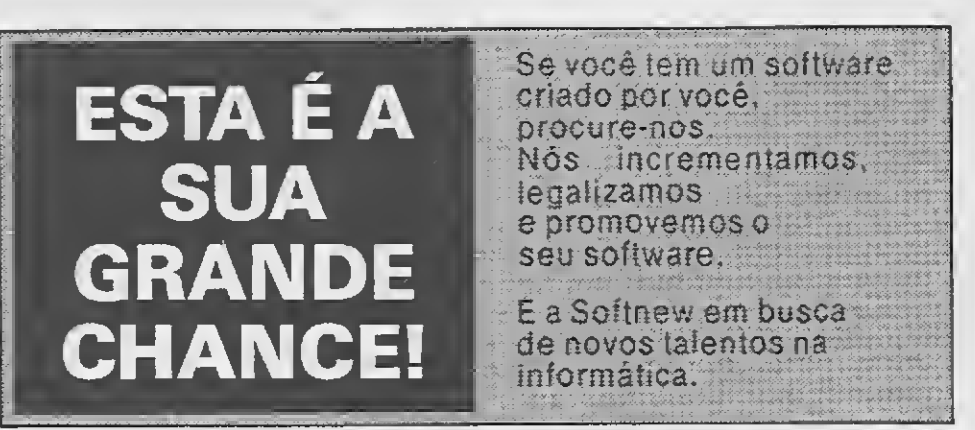

Sensacional lançamento da Softnew!

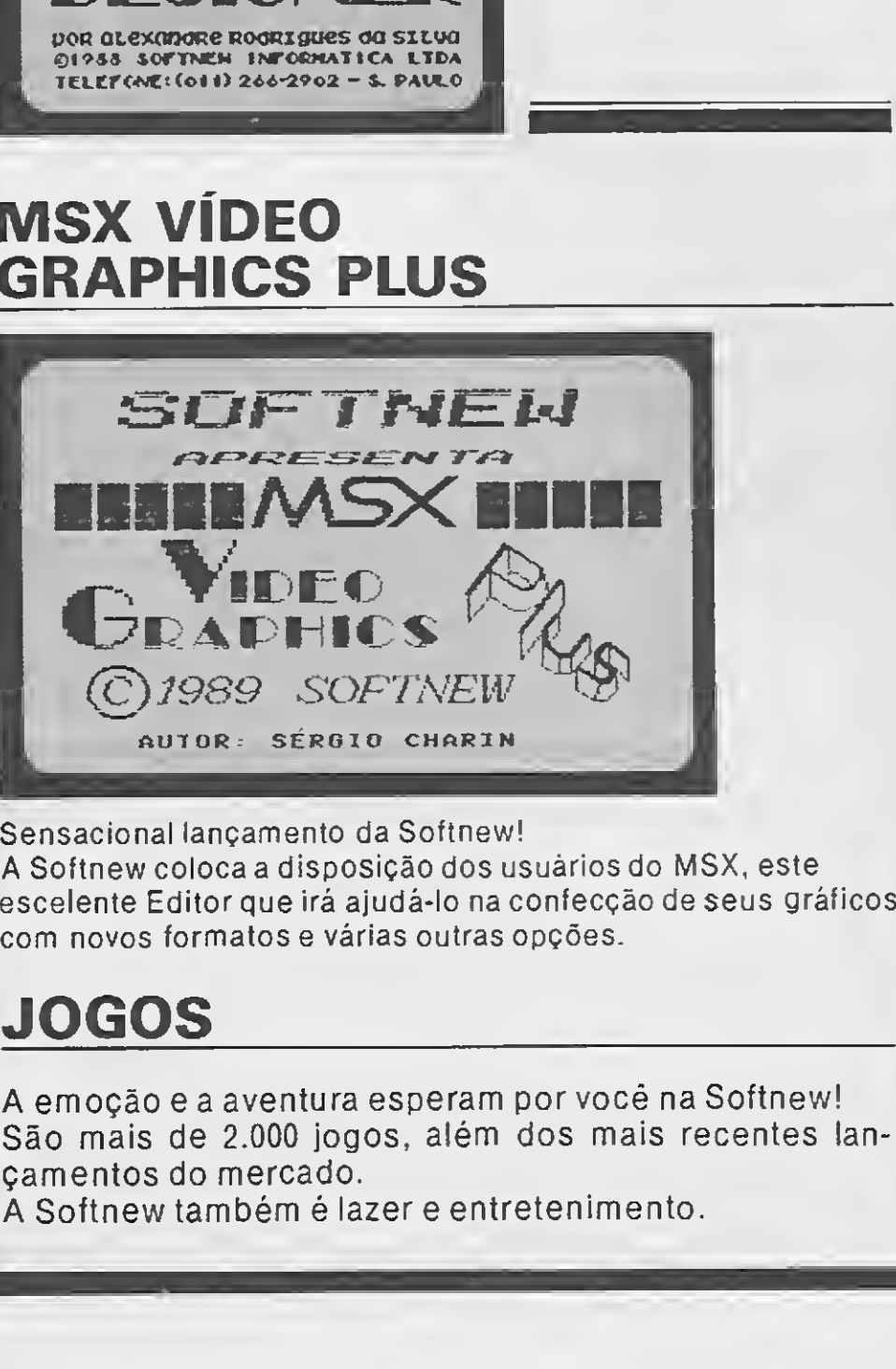

<sup>A</sup> Softnew coloca a disposição dos usuários do MSX, este escelente Editor que irá ajudá-lo na confecção de seus gráficos, com novos formatos e várias outras opções.

Monitor para MSX • Drives para MSX 3 1/2 e 5 1/4 • Cartões de 80 colunas para MSX.

# JOGOS

<sup>A</sup> emoção e a aventura esperam por você na Softnew! São mais de 2.000 jogos, além dos mais recentes lançamentos do mercado.

A Softnew também é lazer e entretenimento.

# LITERATURAS

Programação avançada em MSX • Sistema de disco para MSX • Coleção de programas volume II • Linguagem Basic MSX • Dominando o Expert • Circuitos eletrônicos MSX • Programação profissional em Basic; MSX; IBM-PC; MBASIC • Manual do Drive Leopard 31/2.

# MSX VIDEO GRAPHICS PLUS

Super Editor Gráfico com 40 fontes de letras, saída para impressora em duplo tamanho com escala de cinza (somente em disco).

# PERIFÉRICOS

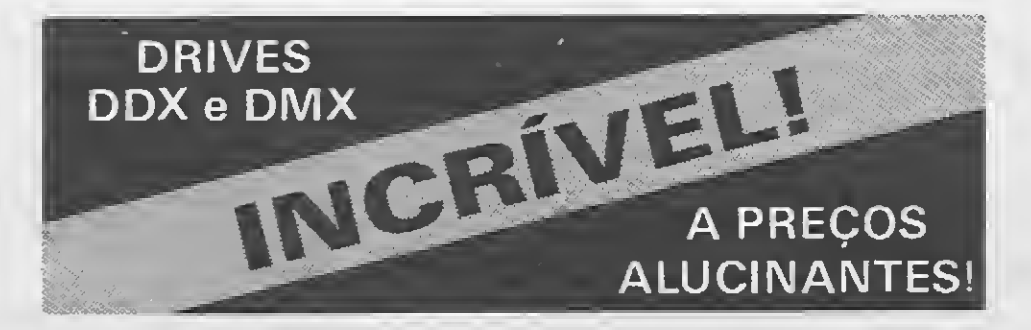

# ACESSÓRIOS

# brenome:

# **Começou a** Maratona Softnew. Uma corrida ao software para o Seu MSX. REVENDEDORES SOFTNEW

Microspend (011) 448-6288 (Golden Shopping)

RIO DE JANEIRO - RJ

- Se você mora em São Paulo, visite-nos. Seu pedido será atendido na hora.
	- Pedidos de outras capitais serão entregues em PORTO ALEGRE RS apenas 7 dias. Prólogos Informática (0512) 22-5803
	- Todos os programas da Softnew têm garantia total de 180 dias.

Inforteles (021) 751-5078 • Teletatch Informática (0242) 52- 1483 (Três Rios)

### CEARÁ

Top Data Informática (085) 239-1618 • Sun Photo Ltda. (085) 244-2308

#### BRASÍLIA-DF Hall Informática (061) 248-4755

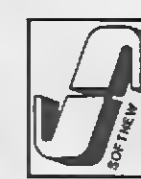

Filcril (011) 220-3833 • Lima Informática (011) 203-6022 • Pró-Eletrônica (011) 223-6090

> SOFTNEW INFORMÁTICA LTDA. Rua Miguel Maldonado, 173 — Jd. São Bento CEP 02524 - São Paulo - SP TeL: (011) 266-2902

SANTOS - SP Data Market (0132) 35-7500

O cliente Softnew nunca fica a ver navios. Para isso, nós criamos o S.A.U. - Serviço de Atendimento ao Usuário — um sistema tira-dúvidas para auxiliá-lo no que for necessário.

Se você é usuário do MSX e não quer ficar correndo de loja em loja a procura do software ideal para o seu equipamento, esta é a sua oportunidade. <sup>A</sup> Softnew coloca a sua disposição toda uma linha de Programas Utilitários/Aplicativos especialmente criada para você tirar o máximo de aproveitamento do seu micro.

Participe da nossa maratona. Na Softnew você sempre ganha, com certeza.

# **SOS S.A.U.**

RIBEIRÃO PRETO-SP

ALS — Comércio de Equipamentos Eletrônicos (016) 636-5379

SÃO BERNARDO DO CAMPO - SP

# TOME NOTA

Informe-se. Você não paga nada por este serviço.

SÃO PAULO — SP

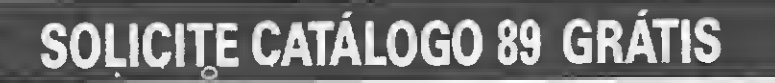

>

VATSd

# APLICATIVO

# Controle de vendas por correio Parte 2

#### Luiz Fernandes de Moraes

partir desta edição nós pas-<br>
saremos a colocar realmente a mão na massa. Ligue o seu PC, carregue o SIDEKICK ou qualquer outro editor (até mesmo o do dBASE III com o indefectível Modify Command) e dê uma ligeira "estalada" de dedos para começar a digitação.

Se você vai compilar com o Clipper, então podemos dizer que PROG1.PRG tem dois pecados: a senha é fixa — no caso a palavra START - e nada é vi-

Nosso ponto de partida é PROG1. PRG. Trata-se de um pequeno módulo que irá solicitar a senha de acesso do usuário. Não houve a preocupação de criar nada definitivo, mas sim dar um exemplo para este tipo de procedimento, de tal modo que ele seja executado com rapidez até mesmo em código interpretado.

sualizado na tela durante a digitação note o SET CONSOLE OFF.

O segundo módulo é INCLUIR. PRG. Ele é responsável pela inclusão de dados no cadastro e dá acesso a dois outros níveis: FICHA.PRG — que será publicada na terceira parte desta série  $-$  e VENDI.PRG. Em INCLUIR.PRG

O primeiro pecado é facilmente contornado adotando uma variável de memória que possa ser alterada pelo módulo MANTER.PRG que será publicado em outra ocasião. A absolvição do outro pecado também é simples de ser alcançada: basta não usar o ACCEPT e trabalhar com o tradicional GET. Crie uma variável chamada COLUNA e atribua a ela o valor da coluna do vídeo onde será impresso o primeiro GET. Divida a senha pelo número de dígitos e

crie novas variáveis, que poderiam ser DIG1, DIG2, DIG3, DIG4 e DIG5. Imediatamente após o READ do primeiro GET imprima um "X" na posição  $\mathfrak{B}$  zz, COLUNA. Incremente COLUNA e passe para o GET seguinte. Você verá que a impressão do Clipper (Summer) é tão rápida que não dá para ver o caractere digitado.

Após o último GET faça PASS igual ao conjunto dos dígitos e efetue o teste de validade da senha. Moleza, não é? Só não esqueça de aumentar o valor do delay. Ao invés de TEMPO<20 experimente TEMPO<200 — um loop de 20 passos no Clipper é piada.

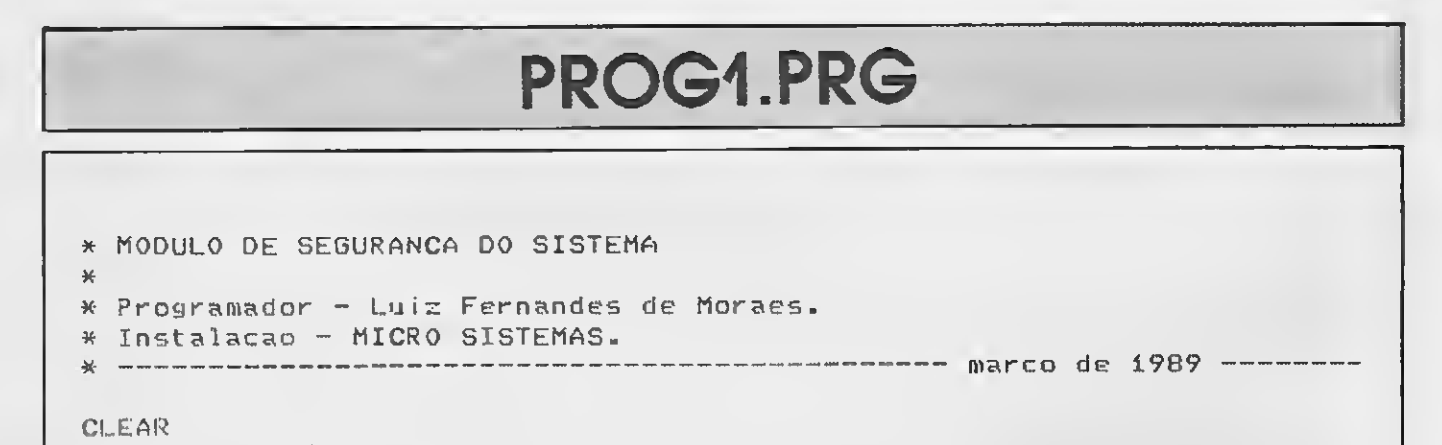

```
CLEAR
STORE " " TO pass
   DO WHILE pass \langle \rangle "START". AND. pass \langle \rangle "start"
3 í,i TO 3,79 DOUBLE
iD 2,3 SAY "PASSUORD ? "
SET CONS OFF
ACCEPT TO pass
SET CONS ON
       IF pass \langle \rangle "START". AND. pass \langle \rangle "start"
          a 2,3 SAY "ERRO!
          STORE 0 TO tempo
          DO WHILE t empo<20
              STORE tempo+í TO tempo
          ENDDO
       ENDIF
   ENDDO
RETURN
```
os procedimentos são banais e a única "anomalia" fica por conta da possibilidade de deleção do registro dentro do módulo de inclusão — coisa horrorosa, em se tratando de programação estruturada.

Mas essa deleção não está aí à toa. O fato é que quando entramos no modo de inclusão, presume-se que a decisão é irreversível. Sendo assim, digitemos ou não os dados, será adicionado um registro em branco pelo APPEND BLANK. Isso afeta o número do cliente, que será invariavelmente incrementado.

Uma das facilidades que você verá com o sistema de vendas é que ele im pede a duplicidade de registros. Quando digitamos um nome, dentre das normas de digitação que veremos em outra oportunidade, o cadastro é pesquisado e, caso não exista a ocorrência, o controle é passado para o módulo de inclusão.

Como pode acontecer do operador "testar" uma suposta ocorrência que se resulte inexistente, vale a pena poder deletar o BLANK do cadastro e resgatar a numeração real do cliente. Explico melhor: digamos que o operador digite MAURO para ver se MAURO MACEDO está cadastrado. Caso não exista nenhum MAURO entraremos no módulo de inclusão com o nome incompleto. Para apagar o registro  $-$  já que não devemos ficar alterando chave de índice basta digitar DELETE no campo código.

Para encerrar, digite os módulos PRODUÇÃO.PRG (assim mesmo, sem o til e cedilha) e VENDI.PRG. O primeiro é quem emitirá a listagem para orientar o pessoal do empacotamento. Em termos de programação não há nenhuma

# INCLUIR.PRG

# \* MODULO DE INCLUSÃO DE DADOS CADASTRAIS x \*• Programador - Luiz Fernandos de Moraes Instalacao - MICRO SISTEMAS **INCLUIR.PRG**<br>
\* HODULO DE INCLUSAO DE DADOS CADASTRATS<br>
\* Frogramador – Luiz Fernandes de Moraes<br>
\* Instalacao – MICRO SISTEMS<br>
\* -marco de 1989 ----<br>
APPEND BLANK<br>
at=9<br>
ncol="000000"<br>
DO FILLE Cr"<sup>"</sup>N"<br>
DO FILLE CR" DO APPEND BLANK at  $=0$  $nc1$  i= $nc1$  i +1 cr="N" incod~"000000" DO WHILE cr="N" DO FICHA SET INTE ON a 2,14 SAY datasis <sup>3</sup> <sup>2</sup> ,35 SAY STR(neli ,6,0) S) 2,54 SAY innome  $34,14$  GET incod PICT "!!!!!!" <sup>3</sup> 4,35 GET ENDER PICT "! ! ! ! ! <sup>M</sup> !!!!!!!! ! ! ! ! ! ! ! !!!!!!!!!!!! " <sup>3</sup> 6,14 GET CEP PICT "99999" 0 6,35 GET CIDADE PICT "!!!!!!!!!!!!!!!!!!!!!! 3 6,69 GET ESTADO PICT 0 8,14 GET TEL PICT "3R <999)999-9999" a 8,52 GET PROFISSAO PICT "999" a 8,69 GET IDADE PICT "3R 99/99/99" a 10,17 GET EQUIPO PICT "!" a 10,32 GET DRIVE PICT "!" <sup>3</sup> 10,52 GET INTERFACE PICT "!" a 10,73 GET IMPRESSORA PICT REAO SET INTE OFF a 20,1 TO 22,79 DOUBLE a 21,3 SAY "DADOS CORRETOS ? (S/N)" GET cr PICT "!" REAO ENDDO REPLACE DATA UITH adata,NOME UITH innome REPLACE NUMERO WITH STR<nc1i,6,0),CODIGO WITH incod IF incod="DELETE" FIND &innome registro=RECNO<) DELETE RECORD registro  $ncl$  i=ncli-i 3 20,1 TO 22,79 DOUBLE a 21,3 SAY "REGISTRO SENDO DELETADO. AGUARDE!" PACK RETURN ENDIF STORE NUMERO+"  $-$  "+NOME+" - "+CIDADE TO ultimo SET INTE ON SET CONF ON DO VENDI SET CONF OFF SET INTE OFF RETURN

Utilize os programas da MSX Projetos exclusivos para a MEGARAM.

#### CONVERSÃO DE MSX <sup>1</sup> PARA MSX 2

Resolução de 512x212 pontos; 512 cores; 80 colunas; 48 Kb de ROM (Basic mais poderoso); Ramdisk bateria interna totalmente compatível com MSX <sup>1</sup> em soft e hard.

A MP oferece toda linha de produtos MSX. Drives 5 1/4 e 3 1/2

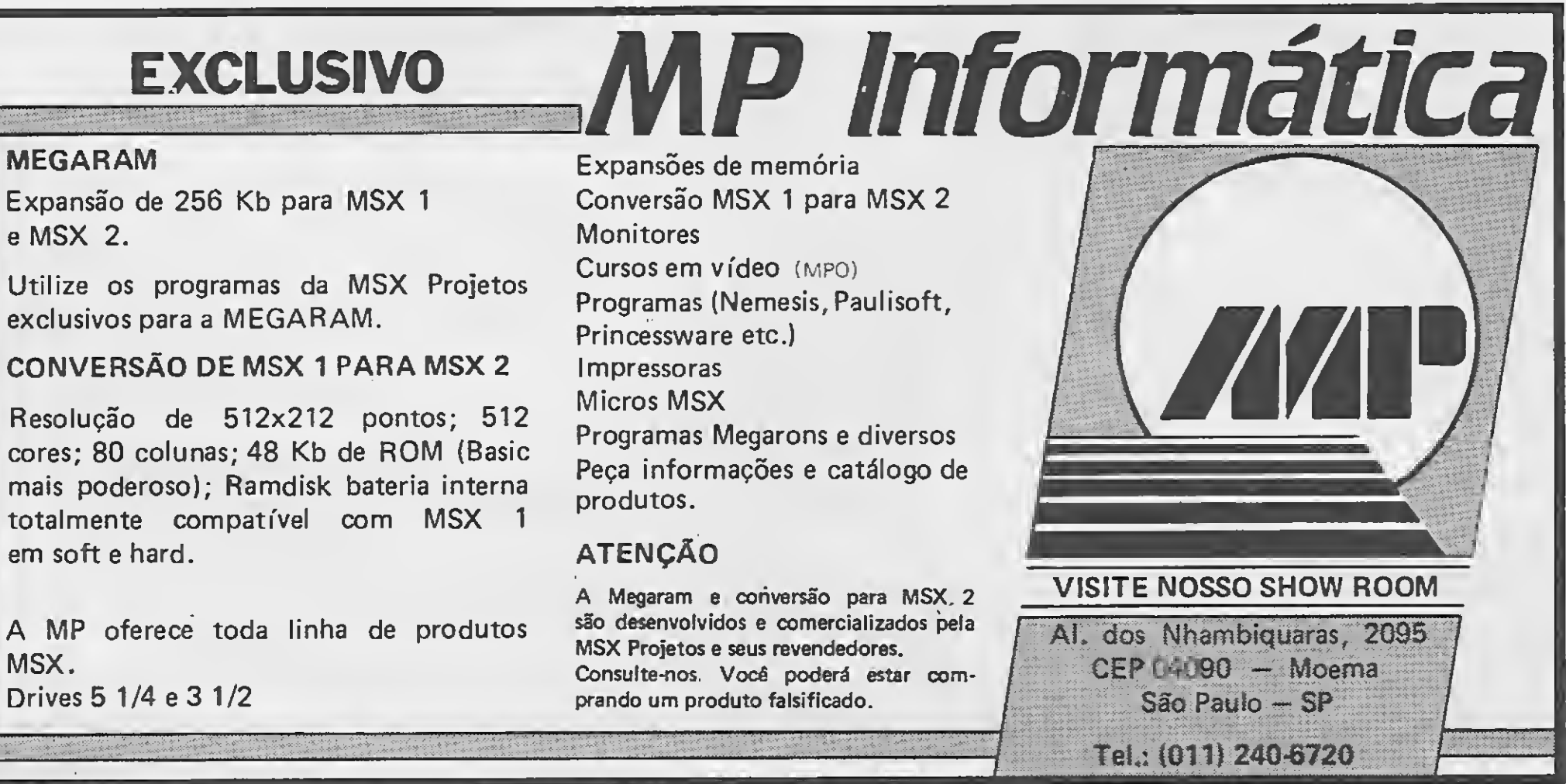

# Contabilidade **Gerencial** Intelsoft Versão 3.0

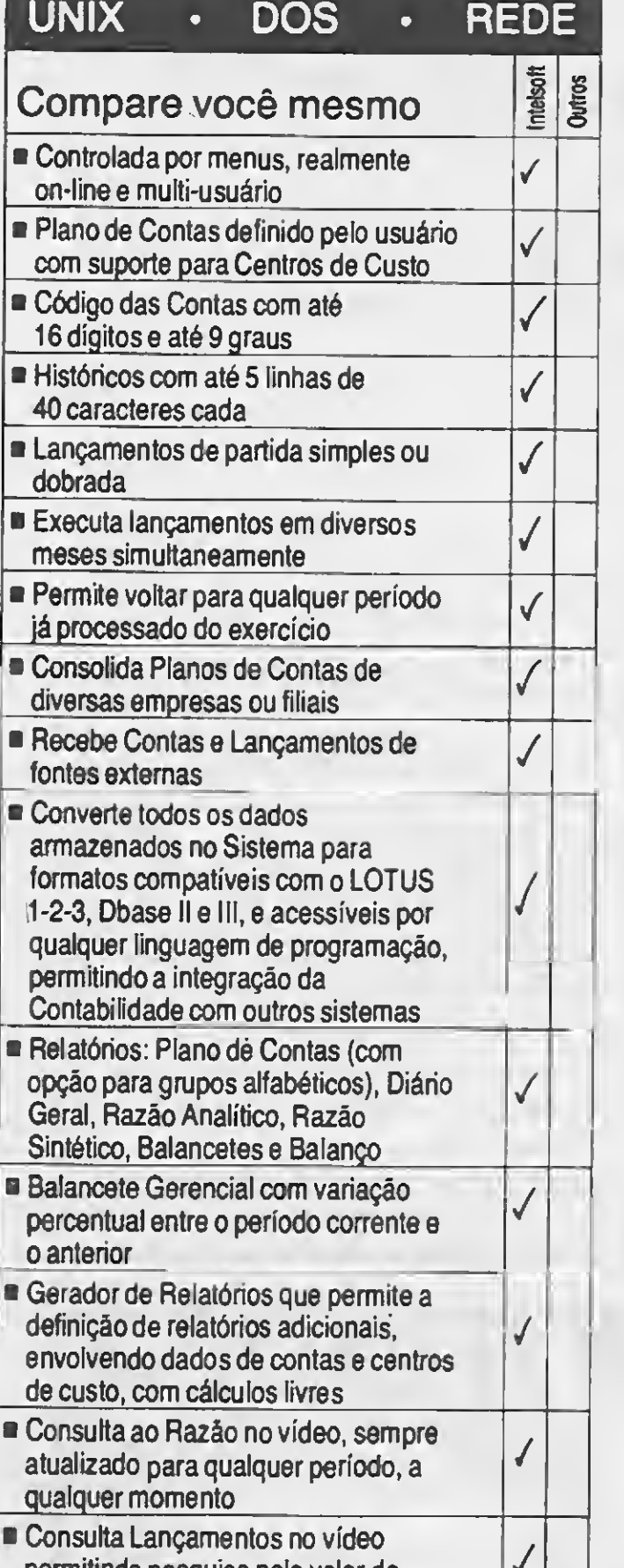

# PRODUÇÃO.PRG

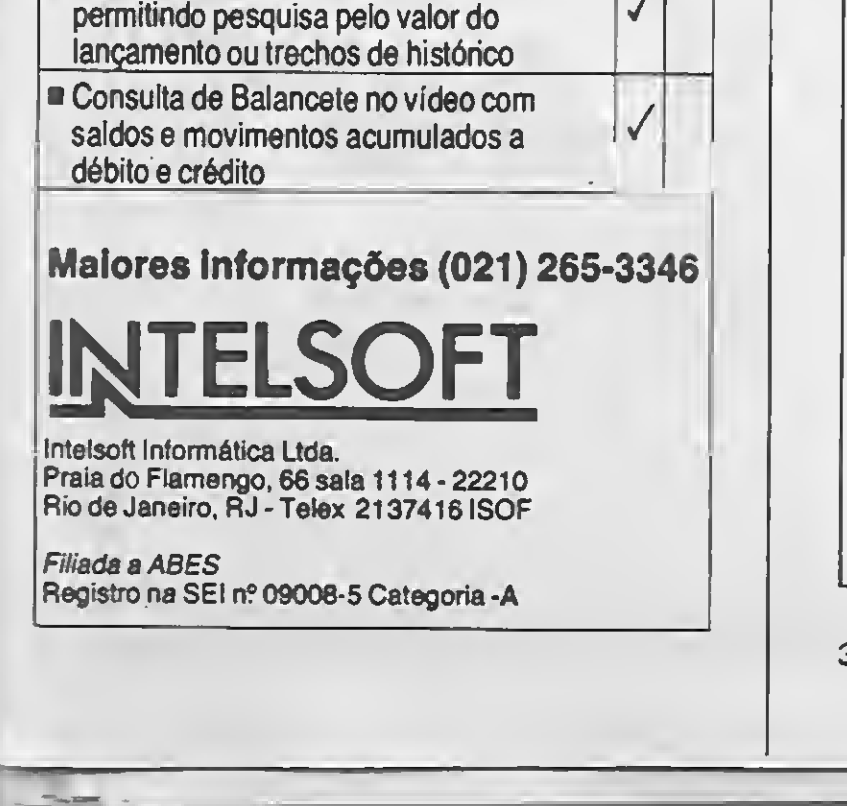

\* MODULO DE PRODUÇÃO E AUXILIO AO EMPACOTAMENTO \* \* Programador - Luiz Fernandes de Moraes \* Instalacao - MICRO SISTEMAS \* marco de <sup>1989</sup> - CLEAR SELECT í USE B:UENDAS INDEX B:INDNUM SELECT<sub>2</sub> USE B:CLIENTES SELECT 3 USE B:PRODUTO <sup>3</sup> í,í TO 3,79 DOUBLE 3 2,3 SAY "LISTAGENS DE PRODUÇÃO"  $r$ et=" " a 5,2 SAY "Posicione o formulario na impressora e digite CRETJ... "; GET ret READ SET PRINT ON SET CONS OFF <sup>1</sup> <sup>i</sup> nha=50 pag <sup>=</sup> í SELECT í GOTO TOP DO WHILE .NOT.EOF() IF 1inha >49 DO CABEC <sup>1</sup>inha=0 ENDIF DO WHILE OBSERVACA0="\*".AND. NOT.EOF() **SKIP** ENDDO SELECT í codcliente=numcl <sup>i</sup> SELECT<sub>2</sub> LOCATE FOR NUMERO=codcliente nomeeiiente=NOME matricu1 a= "M"+SUBSTR <CODIGO,í,2)+SUBSTR <DATA,5,2>+SUBSTR(NUMERO,2,5) 9 ? "MATRICULA: " ?? matricuia ??" CLIENTE: " ?? nomee <sup>1</sup> ient e ? "PRODUTOS: " SELECT<sub>1</sub> DO WHILE nume <sup>1</sup> i=codc1iente .AND..NOT.EOF() comprado=PRODUTO SELECT 3 LOCATE FOR CODPROD=comprado nomeproduto=TITULO 77 " \_ "+TRIM(nomeproduto) SELECT í SK IP ENDDO 7 <sup>O</sup><sup>r</sup> — —-—— — — —-—— — — — —-—— — — — ——\_—\_—— — — — —\_\_\_\_ \_\_ <sup>1</sup> <sup>i</sup> nha=l inha+5  $IF$  linha $>49$ 7 7 ? \*? 7 7 7

?

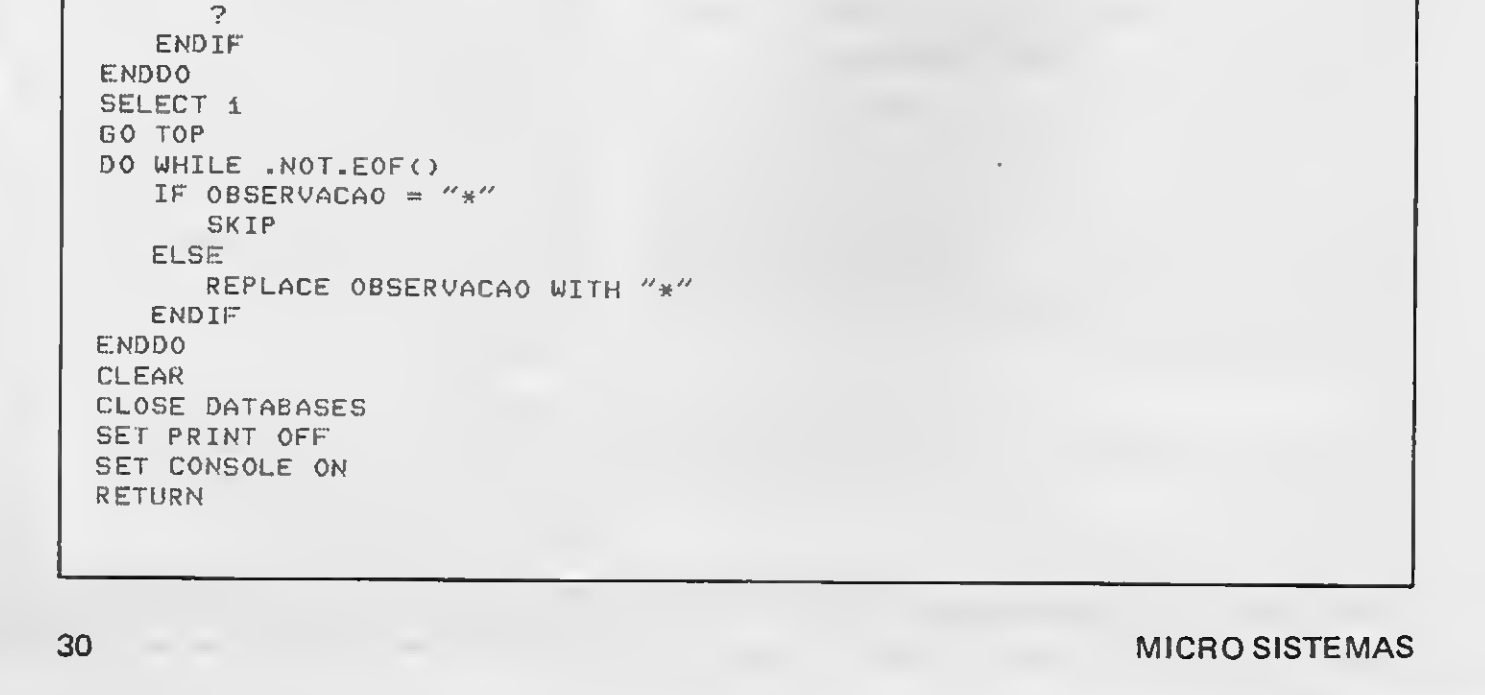

novidade. Note apenas que a matrícula do cliente é impressa mas não existe a nível de informação arquivada. A matrícula só passará a ter importância a partir do dia em que o nosso cadastro estiver recebendo dados de outros sistemas sócios, assinantes, fornecedores, etc.

A matrícula é montada usando-se o código do cliente, a data da inclusão no cadastro e o número do cliente. Apenas data e número são representativos para o nosso sistema. O campo código não tem nenhuma função imediata para nós, mas já foi incluído prevendo-se a necessidade de um dia identificarmos a origem de cada cliente. Não tenha medo de pensar nas melhorias que você pode incluir no código fonte, visando a especificidade da sua aplicação. Algumas coisas que poderiam facilitar este trabalho eu já previ e incluí no sistema. Outras eu jamais poderia adivinhar. Vá em frente.

Mas antes saiba que VENDI.PRG é a pedra fundamental do sistema - afinal este é um sistema de vendas, certo? Repare que a chamada a partir de IN¬ CLUIR.PRG é feita após um SET CON-FIRM ON. Essa é a primeira segurança para a digitação dos códigos dos produtos vendidos, já que obriga a digitarmos RETURN após cada código.

--------- marco de 1989 ------\* MüDUL0 ENTRADA DE PEDIDOS DE PRODUTOS \* Programador - Luiz Fernandes de Moraes. Instalacao - MICRO SISTEMAS. SELECT<sub>2</sub> codvenda=" " <sup>1</sup> <sup>i</sup> nha=13 coluna=2  $rod =0$ CLEAR a 9,3 SAY "Digite 99999 para encerrar!" a ii,3 SAY "-> PEDIDOS DO CLIENTE " a ii, 27 SAY innome <sup>3</sup> 12,0 TO 22,79 DO WHILE codvenda()"99999"<br>codvenda=" " codvenda=" " <mark>0 linha,coluna SAY "Pedido -- " GET co</mark>dvenda PICT "!!999"<br>READ 1inha=lí nha+í IF  $1$ inha=22.AND.rol=0 1inha=13  $roll = 1$ coluna=22 ENDIF IF 1inha=22.AND.rol=í  $1$ *i* $nha=13$  $r o 1 = 2$ co1una=42 ENDIF IF  $1$  inha=22.AND.rol=2 1inha=13  $r o 1 = 3$ coluna=62 ENDIF IF 1inha=22.AND.rol=3 3 11,0 <sup>a</sup> íí,3 SAY "-> CONTINUACAO DOS PEDIDOS:" 1inha=í3  $rod =0$ coluna=2 ENDIF IF codvenda()"99999" APPEND BLANK IF certo="N" ELSFEPLACE NUMCLI WITH cliped,PRODUTO UITH codvenda REPLACE NUMCLI WITH STR(ncli,6), PRODUTO WITH codvenda ENDIF ENDDO SELECT í RETURN

A outra segurança é o encerramento com 99999. Parece esquisito ou pouco prático? Õtimo! É para ser esquisito e pouco prático mesmo. É exatamente isso que impedirá que a desatenção do operador possa afetar a validade dos dados digitados.

Na próxima edição comentaremos mais cinco módulos que compõem o sistema de vendas por correio. Até breve!

# VENDI.PRG

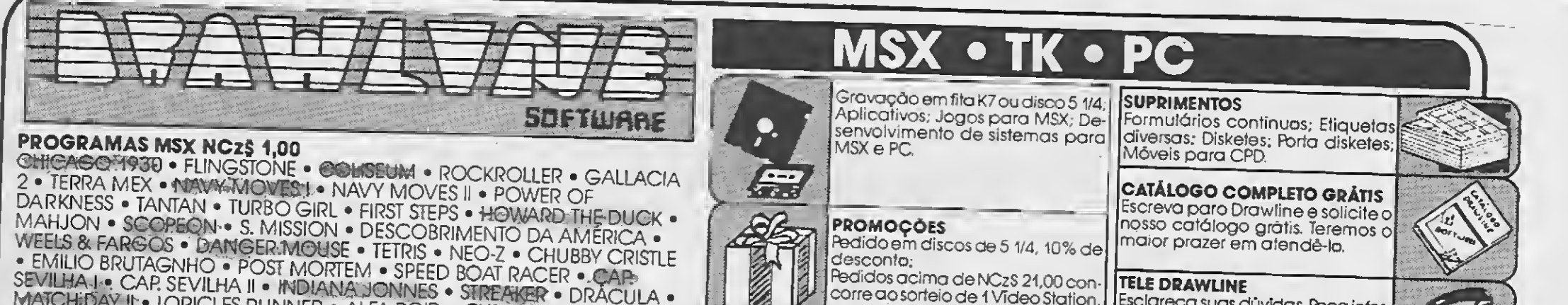

FRIELD & FARGOS • DANGERMOUSE • TETRIS • NEO-Z • CHUBBY CRI<br>• EMILIO BRUTAGNHO • POST MORTEM • SPEED BOAT RACER • CAP SEVILHA I. • CAP SEVILHA II • INDIANA JONNES • STREAKER • CAP.<br>MATCHIDAY II • IORICI ES DI INDIANA JONNES • STREAKER • DRÁCULA • MATCHEDAY IN LORICLES RUNNER • ALFA ROID • CYRUS • DRACU<br>SWING MAN • VII A SINISTDA • SNAKE IT - LIFD DOYRUS • PILLBOX • SWING MAN . VILA SINISTRA . SNAKE IT . HED DOX,

### JOGOS PARA MSX 2.0 NCzS 6,00 COM DISCO

TEMPO TYPE . RARD XB . POYAN . READ LIGHT AMSTERDAN . BREAKER .<br>KING KONG. Ftc KING KONG, Etc.

195**A (n. 2023)**<br>2007 - Comandia Gobration Wolf - Silent Shadow<br>FITE - GHIT BLASTED - LACRADULE - SILENT SHADOW

### **APLICATIVOS/UTILITÁRIOS MSX NCZŠ 6,00**

MALA DIRETA • PLANILHAS DE CÂLCULOS • BANCO DE DADOS •<br>AGENDAS DOM. CONTABILIDADE • CONTROLE DE ESTOQUE • CONTROLE<br>BANCARIO • CONTROLE PAGARIRECEBER • EDITORES DE TEXTOS: **MORDSTAR • DRAW WORD • MSX WRITE,** 

JOGOS TK: PACOTE COM 12 JOGOS NCz\$ 12,00<br>04-ARKANOID II; 02-CYBERNOID; 03-DRILLER; 04-TOP GUN; 05-FYRE FLY; OS-FARMNOID II; UZ-CYBERNOID; U3-DRILLER; 04-TOP GUN; 05-FYRE FLY;<br>Q6-FHUNDERCEPTOR; 07-IKARI WARRIOS; 08-RENEGADE; 09-SALAMANDER;<br>10-STRIKE FORCE; 11-ELITTE; 12-TUNDERCATS 10-STRIKE FORCE; 11-ELITTE; 12-TUNDERCATS.

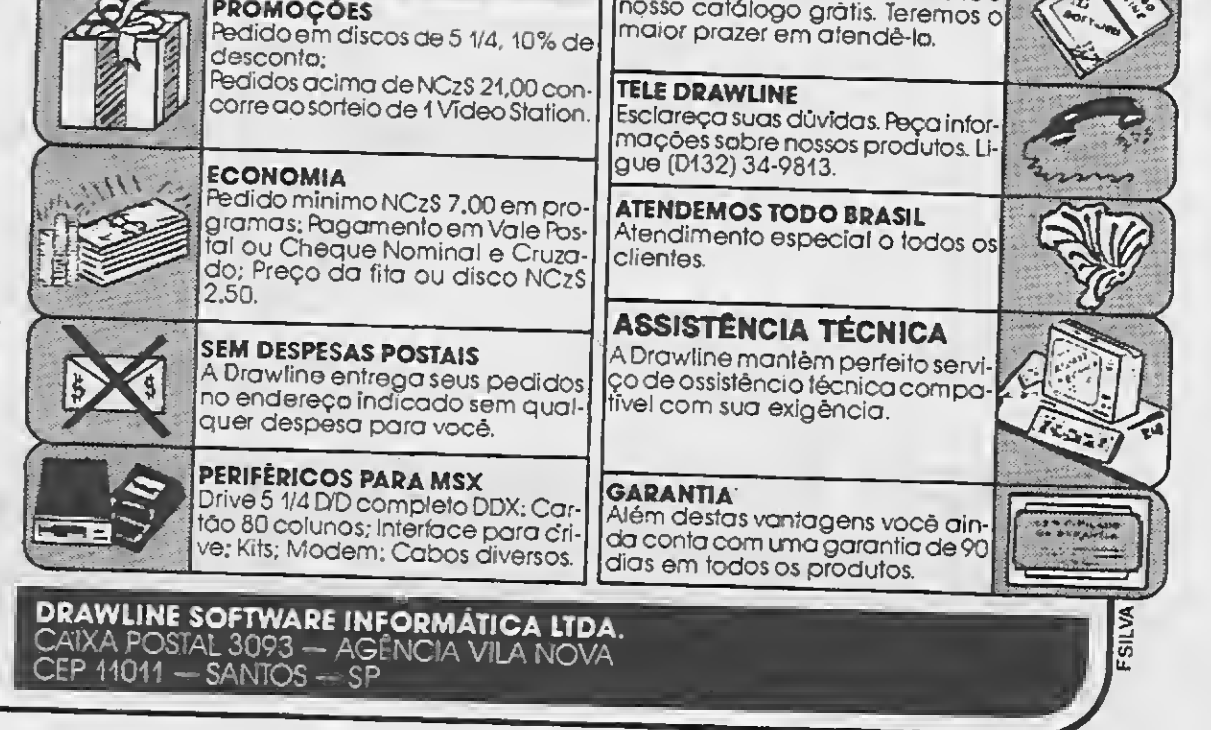

# PERCA TEM

# APROVEITE ESTA OPORTUNIDADE PARA ADQUIRIR OS MELHORES SOFTS DO MERCADO!

### PRO KIT SOFTWARE

A LENDA DA GÁVEA — O clássico da aventura do TK90, agora também para MSX. NCzS 16,00

**GRAPHOS III (V 1. 2)**  $- E$ o mais poderoso editor gráfico nacional. Permite a criação de aberturas, desenhos e shapes, alfabetos especiais, etc.

PRO KIT FILES — Arquivo que permite a organização do conteúdo de cada um dos disquetes, catalaganda e fornecendo informações sobre toda a biblioteca de software do usuário.

NCzS 20,00

 $\mathbb{I}$ 

 $\blacksquare$ 

 $\blacksquare$ 

 $\blacksquare$ 

 $\blacksquare$ 

 $\blacksquare$ 

 $\blacksquare$ 

 $\blacksquare$ i - 1  $\blacksquare$ 

 $\blacksquare$ 

 $\mathcal{L}$  $\mathbf{I}$ 

 $\blacksquare$  $\left\langle \right\rangle$  $\left\langle \right\rangle$ Á  $\blacksquare$ 

 $\left($  $\blacksquare$  $\mathbf{C}$  $\epsilon$  $\zeta$ 

 $\blacksquare$  $\hat{\zeta}$  $\zeta$  $\blacksquare$ 

 $\begin{array}{c} \Gamma \\ \Gamma \end{array}$ 

 $\blacksquare$  $\mathbb S$  $\boldsymbol{\zeta}$ 

 $M<sub>i</sub>$ 

**PRO KIT ZAPPER — A fer**ramenta de todo usuário de drive. Permite ordenar os arquivos de discas, verificar e editar setores, trilhas, testar a velocidade de rotação do drive, etc. NCzS 20,00

NCzS 24,00

ALFABETOS N.° <sup>1</sup> — Banco de alfabetos para o GRA-PHOS III, contendo mais de 30 alfabetos tamanho padrão e diversos alfabetos para títulos. NCzS 12,00

PRO KIT SCANNER - Sistema de pesquisa e coleta de figuras e desenhos. O SCAN-NER examina os arquivos do disco, de forma conjunta ou in dependente. Os desenhos, sprites e shapes são arquivados num disco compatível com o GRAPHOS III. NCzS 20,00.

prontas para uso em programas do usuário. NCzS 12,00

DIGITAL BOOK N.° <sup>1</sup> — Uma nova maneira de usar o seu microcomputador. O livro digital que não pode faltar na sua biblioteca de saftware. NCzS 20,00

 $AMAZÔNIA - O$  mais famoso adventure nacional. NCzS 12,00

BUC-COPY — Um ótimo copiador acompanhado de um excelente monual. O livro negra da piratario, que ensino tudo sobre cópias em fita. NCzS 13,00

GRAPHOS-TELAS <sup>1</sup> — Telas

GRAPHOS-SHAPE5 <sup>1</sup> — Coletônea de shapes e desenhos de eletrônica e arquitetu ra, além de selos e vinhetas. NCzS 12,00

> STRIP GIRLS I e II — Para tirar a roupa delas você tem de saber cantá-las. NCzS 12,00

SISTEMA EDITOR Versão 3.4 — Sua grande oportunidade de criar o seu próprio adventure. NCzS 32,00.

SERRA PELADA— A fortuna o espera em SERRA PELADA e você nem precisa sujar as mãos. Possui um sistemo de mapas. NCzS 12,00

### **BUCANEER SOFT**

FLUXO DE CAIXA — Paderoso programa cam o qual vacê tem um perfeito estudo da sua situação financeira e da sua empresa.

COPY-BAIXARIA — Copia de disco para fita (até 5 blocos de cada vez) e vice-verso, lê endereços do disco, troca nomes, executa arquivos, deleta, etc. NCzS 12,00

SUBLIM — Não é hipnotismo. Faça experimentos com mensagens subliminares no vídeo do seu MSX. NCzS 12,00

PROPAGANDA ELETRO-NICA - Agaro com muito mois atrativos. Anuncie os mer-

cadorias nas vitrines de todo o Brasil. Faça dinheiro alugando seu equipamento. NCzS 24,00

FACA JÁ O SEU PEDIDO!

TRANCA-FILES — Esconde arquivos no diretório e protege programas. NCzS 12,00

BUC-SINTH — Uma verda deira mesa de som para você colocar efeitos sonoros em seus programas em Basic. NCzS 12,00

BUC-COMPOSER — <sup>E</sup> screva suas cartas, trabalhas escolares e pequenas publicações com sua impressora matricial podendo optar entre 35 tipos de caracteres diferentes, além daqueles que a programa permite criar. Um excelente processador de textos com incríveis gráficos.

NCzS 24,00

APLICATIVOS <sup>E</sup> UTILITÁRIOS

CONTROLE DE ESTOQUE — Patente gerenciodar de estaque de pradutos e matérias-primas, permitindo até 1800 re gistros. NCzS 120,00

JOGOS?

### Envie cheque nominal a

Caixa postal 1793 — CEP 20001 — Rio de Janeiro — RJ telefone: (021) 262-6306

Venha vender seu produto conosco. Você só tem a ganhar! Informações pelo telefone (021) 262-6306

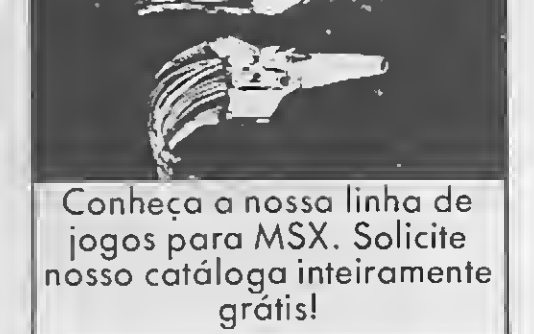

NCzS 12,00

DBASE II PLUS — Sistema de gerenciamento de dados. NCzS 92,50.

SUPERCALC 2 — A planilha eletrônica mais poderosa e a mais fácil de ser usada. NCzS 92,50.

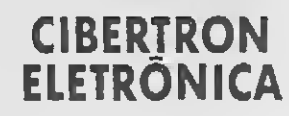

MSX WORD NCzS 11,00 (fita cassete)

MSX WORD Versão 3.0 NCzS 23,00 (disquete)

PLANILHA MSX NCzS 11,00 (fita cassete).

PLANILHA MSX Versão 2.0 NCzS 20,00 (disquete)

CONTROLE DE ESTOQUE

BANCO DE DADOS NCzS 11,00 (fita cassete)

ASSEMBLY & DESAS-**SEMBLY** NCzS 13,50 (disquete)

# **NOS MELHORES SOFTS PARA SEU MSX**

Pra Rio

Filk Reg

# ZOCHIO REPRESENTAÇOES LTDA. CONTROLE DE ESTO

# Alô Alô Fabricante

# CLUBE CARTAS

Possuo um TK 90X de 48K e peço através desta que, se possível, esclareçam algumas de minhas dúvidas:

<sup>1</sup> — Quais as diferenças entre a interface para drive da Cheyene Advanced Systems e a interface do Centro Brasileiro de Informática?

<sup>2</sup> — Quais os seus respectivos preços? 3 — Qual o drive mais indicado para o TK 90X?

<sup>4</sup> — Após ler a análise sobre o G. A. C. para o Spectrum, fiquei interessado no mesmo. Sendo assim, gostaria de saber se este programa está disponível no mercado brasileiro. Se estiver, qual é a sua distribuidora, qual o seu preço e se é vendido em disco ou fita.

Aproveitando, o amigo Luiz Fernando de Moraes fez uma importante análise sobre o G. A. C., incentivando e encorajando novos programadores — in clusive eu. Valeu, seu Luiz!

Paulo Roberto A. Marcondes - Campinas — SP

Alexandre Fujihara — Londrina — PR

Sou usuário do famoso editor gráfico GRAPHOS III e um admirador dos trabalhos do Renato Degiovani. No entanto, em recente viagem à cidade de Sào Paulo, ouvi de pessoas ligadas á área editorial de informática uma história "meio suspeita". Segundo essas pes soas, o GRAPHOS III seria uma tradução de um programa francês. Devo dizer que, por mais que eu insistisse, ninguém foi capaz de me apresentar o tal programa.

Possuo um TK 90X de 48K e tenho algumas dúvidas: 1) Existe algum compilador COBOL para o TK? 2) Oual o tipo de impressora e que periféricos preciso utiiizar para instalá-la no TK? 3) O que é a interface Kempstone? Fábio C. Bezerra — Mauá — SP

Resolvi então escrever para alertá-los deste fato. Apesar do ocorrido, acredito que tudo não passe de mera invenção.

Sou um leitor assiduo de MICRO SIS-TEMAS e gosto muito desta revista, pois ela é muito eclética e procura dar informações gerais sobre todas as linhas de micros, dentro da sua capacidade.

Um abraço para toda a equipe que faz a MICRO SISTEMAS e votos de um sucesso cada vez maior.

Infelizmente, este é um problema que costuma ocorrer com certa frequência na informática nacional, não só com o GRAPHOS III e não só comigo. Acredito mesmo que isso caracterize mais a incapacidade criativa de certas pessoas, do que propriamente eventuais cam panhas difamatórias.

<sup>A</sup> única razão pela qual não é possível apresentar o "GRAPHOS III original francês", ou mesmo de qualquer outra procedência, é que esta suposta "versão originaI" estrangeira simplesmente não existe. De resto, não vejo neces sidade de provar que sou o autor do programa GRAPHOS III, uma vez que sempre assumi a sua autoria publicamente e toda a responsabilidade advinda deste fato. Quem faz, assina; quem não tem o que temer não se esconde.

> Podemos ainda considerar o pirata algumas vezes como sendo uma pessoa benéfica, pois permite a entrada de um software que jamais seria visto aqui. Al gumas linhas de micros (TRS Color, ZX Spectrum, etc.) dependem destes piratas, caso contrário teriam sido extintas, pois tanto a Prológica quanto a Microdigital já deixaram de dar suporte aos seus usuários.

(Renato Degiovani)

Quais os softwares e hardwares que criam histórias em quadrinhos? Edvaldo Filho — Salvador — BA

Na edição 78 li uma reportagem sobre a nova lei de software e sobre a pirataria e tive vontade de escrever. Eu também sou pirata, pois já troquei e vendi programas, e não acho que fiz algo de errado.

Os produtos comercializados por nossa firma possuem garantia, por escrito, quanto a possíveis defeitos de fabricação. E qualquer problema que porventura possa acontecer, basta que os mesmo sejam devolvidos à nossa firma que o problema será solucionado sem qualquer ônus para o cliente.

Eu concordo que se proteja o software estrangeiro, mas até certo ponto. A Microsoft e a Ashton-Tate realmente estão sendo lesadas, pois possuem re presentantes no Brasil para a sua linha de software, mas mesmo assim praticamente todos que têm um IBM-PC ou compatível possuem cópias piratas dos programas dessas empresas (dBase III, Word, compiladores, etc). Contudo, acho pesado considerar uma pessoa que troca ou vende programinhas de jogos como sendo criminoso, pois as empresas produtoras desses programas já faturaram muito dinheiro, e não têm intenção de distribuir tais programas aqui no Brasil.

Cumpre-nos esclarecer que a NEW-SOFT INFORMATICA Ltda., desde dezembro de 1988 vem atendendo sua clien tela em modernas instalações em seu novo endereço: Av. Nilo Peçanha, <sup>50</sup> / 906, o qual foi amplamente divulgado, nao só através da MS, assim como de outras revistas especializadas.

Informamos que nosso CPD jà providenciou a elaboração dos programas solicitados com as devidas correções ao Daniel.

Eu acho que para que um software seja protegido é necessário que ele ou tenha representante legal no Brasil, ou seja da autoria de um brasileiro, o que na maioria das vezes não acontece.

Concordo, contudo, que um certo tipo de pirataria é maléfica e é feita descaradamente, inclusive por grandes softhouses, que às vezes traduzem e modificam os programas se apoderando dos mesmos (ex: o processador de texto inglês TASSWORD II que aparece aqui no Brasil como Multitext, MSX-WORD, ORION-WORD, etc).

Outro tipo de pirataria que eu condeno é aquela que age contra profissionais brasileiros, como é o caso do Renato Degiovani que vê o seu GRAPHOS III, en tre outros, comercializado por muitas pirato-houses espalhadas pelo país. Es ta prática desestimula a produção de software de boa qualidade.

Voltando aos programinhas de jogos, é muito difícil competir com as empresas estrangeiras, por mais competente que seja o programador, pois as grandes em presas de software podem contratar muita gente e investir muito dinheiro. Assim sendo, a pirataria torna-se algo "natural", pois pelo menos na parte de jogos animados, temos muito a aprender.

Carlos Yuiti Tsujimoto — São Paulo — SP

MICRO SISTEMAS **33** SERVICE STRUCK CONTROL CONTROL CONTROL CONTROL CONTROL CONTROL CONTROL CONTROL CONTROL CONTROL CONTROL CONTROL CONTROL CONTROL CONTROL CONTROL CONTROL CONTROL CONTROL CONTROL CONTROL CONTROL CONTROL CON

## Defenda-se

O atendimento da empresa NEWSOFT deixa a desejar. No mês de novembro de 1988 fiz um pedido no valor de Cz\$ 3.000,00 e mandei um cheque nominal.

Passadas duas semanas, chegou em minha casa a fita com os seis jogos que pedi, mas infelizmente não consegui sal var nenhum deles. Um papel anexo dizia que, em caso de defeito, eu deveria man dar a fita de volta que eles devolveriam no mesmo prazo, e até hoje nada. Daniel Yabe Milanez — Londrina — PR

Enviamos sua carta â NEWSOFT que res pondeu:

<sup>A</sup> NEWSOFT INFORMÁTICA Ltda. é uma empresa que há quatro anos vem se dedicando exclusivamente à comercialização de produtos para a linha MSX, possuindo em seu acervo mais de 10 mil clientes cadastrados, sem que até a presente data tenha recebido qualquer tipo de reclamação.

O relacionamento com sua clientela é sempre pautado dentro dos mais elevados processos de estima e consideração, procurando, acima de tudo, fazer de cada cliente um amigo em potencial.

E provável que o Daniel tenha devolvido

# **DESABAFO**

a fita para o nosso endereço antigo, motivo pelo qualjamais tomamos ciência de sua devolução.

NEWSOFTINFORMÁTICA Ltda.

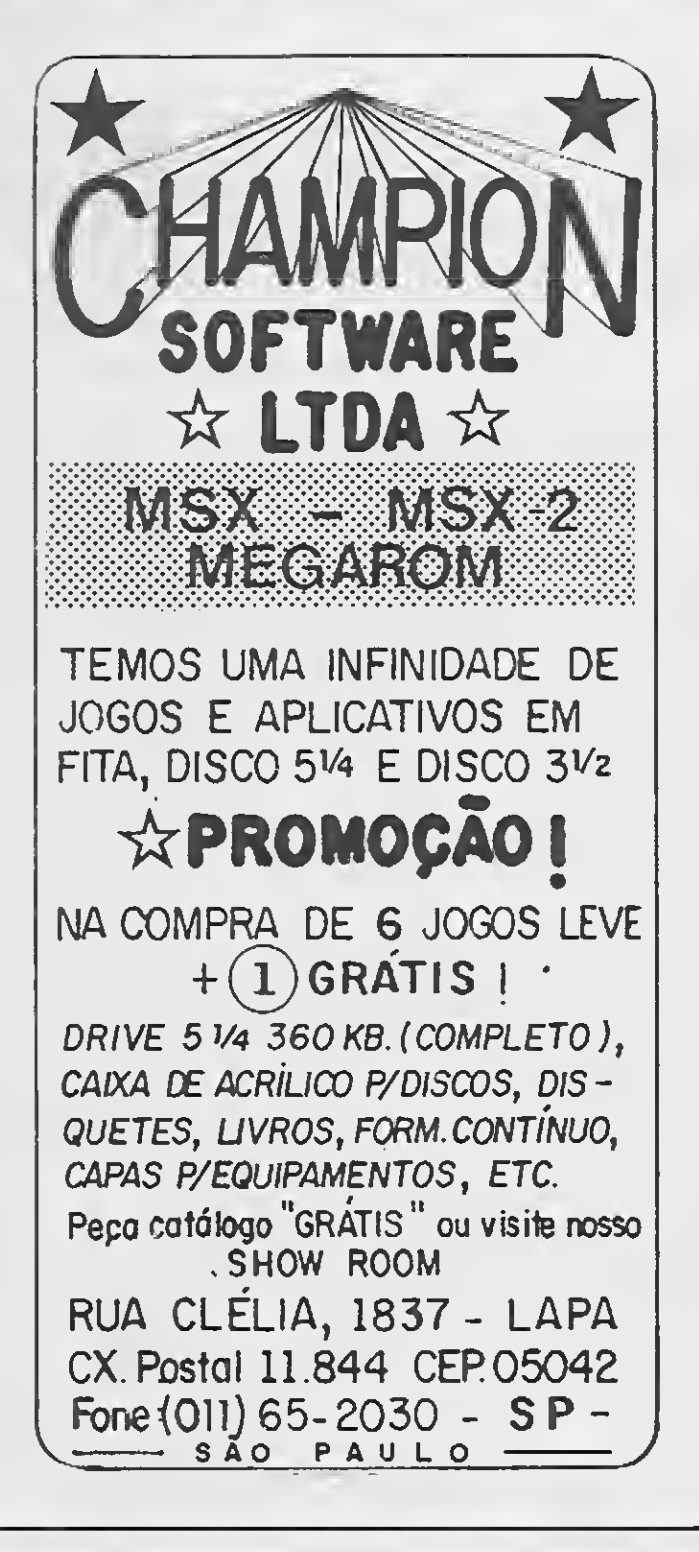

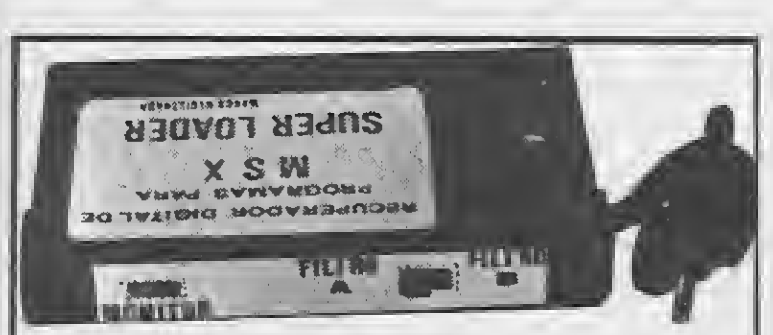

#### QUASE UM DRIVE

Ò SUPER LOADER é um periférico em forma de cartucho capaz de carregar dados em alta ou baixa velocidade com precisão, sem erros, com qualquer cassete, qualquer volume ou azimute desalinhado, mantendo o usuário informado durante a transferência de dados, através do MONI¬ TOR VISUAL PRÓPRIO.

ECONOMIZE TEMPO ao reproduzir dados em alta velocidade, oom segurança, fazendo a carga em segundos; ECONO-MIZE PACIÊNCIA carregando sem erros; ECONOMIZE DINHEIRO colocando o dobro de dados na fita e evitando defeitos no micro e no cassete. COM CERTIFICADO DE GARANTIA TOTAL - SOLICITE INFORMAÇÕES GRÁTIS. PEDIDOS: enviar cheque visado para ESPACIAL ELETRÔNICA LTDA. - Rua Guia Lopes, 140 Campo Grande-MS. Fone: (067)382-4750 Cep 79020; ou pro cure nas lojas do ramo. OPCIONAL PARA CÓPIA DIGITAL DE FITAS, GRAVADOR A GRAVADOR, RESULTANDO NUMA CÓPIA ME-LHOR QUE A ORIGINAL.

Ha muito tempo atrás adquiri uma cópia da "'Lenda da Gávea" com um senhor de nome Mathias e esta. durante o jogo, abria uma mensagem de erro, tornando-se impossível resolve-lo.

Com respeito ao ANGRA I, temos a esclarecer que a sua dificuldade em jogá-lo não cheaa a causar surpresa, uma vez que o que vocè comprou não é o jogo AN-GRA I. Você simplesmente pagou por uma cópia de demonstração que é dis tribuída gratuitamente aos apreciadores de jogos adventures. Esta é uma prática muito comum na Europa e nos Estados Unidos onde, antes do lançamento de um programa, as produtoras distribuem cópias de demonstração para recolher opiniões e críticas ao produto.

Decidi nao reclamar e adquirir uma outra cópia. Fui à loja MSX-Soft e com prei mais uma vez o mesmo jogo. Porém, quando eu chego na tela das aranhas, o jogo trava sem imprimir nenhuma men sagem de erro.

Tive problemas também com o ANGRA I, que não exibe as instruções, tornandose muito difícil resolvé-lo. O que está acontecendo?

Gostaria que vocês respondessem e me ajudassem.

comprar produtos nacionais com pessoas que não detém o direito de revenda dos mesmos. O fato de terem vendido a você não um jogo completo, mas apenas uma cópia de demonstração, ilustra muito bem até onde pode ir a pirataria.

**DESABAFO** 

Marcos A. B. Silva — Rio de Janeiro — RJ

Marcos, sentimos dizer que você fez tudo errado. Em primeiro lugar, você adquiriu duas cópias ilegais do mesmo programa — o Lenda da Gávea e as duas estão com problemas justamente por serem cópias piratas. Nem este senhor Mathias e nem a MSX-Soft tem autorização para vender qualquer dos nossos produtos; se o fazem, é de forma ilegal.

Por este e outros motivos, encostei meu TK 85 na gaveta e comprei um Hotbit da Sharp. Pensando que meu problema de refeição estivesse resolvido, poucos dias após adquirir o micro, tomei uma tacada ao ficar sabendo que vocês pararam de produzir os programas AMAZÓNIA, GRAPHOS III e outros na versão fita. Isto e um estimulo à pirataria.

Você deve ter pago por estas duas cópias piratas mais do que pagaria por uma original, com garantia e funcionando perfeitamente. Além dos prejuízos causados aos autores e produtores legais, você há de concordar que a sua atitude em nada contribui para o ama durecimento do mercado de software no Brasil.

E como resposta ao Sr. André Luiz Ballista. gostaria de dizer que possuo o jogo Knightmare adaptado para rodar no Hotbit. Entre em contato comigo, que poderei resolver o seu problema.

Eduardo G. Coutinho - R. Durval Clemente, 93 — São Paulo — SP — CEP: 02040.

É uma pena que você tenha preferido

O Leitor Responde

Respondo através desta à carta do Sr. André Luiz Ballista, publicada em MS n° 83: folheando um catálogo de jogos, descobri que o jogo Knightmare existe em duas versões — uma para Hotbit e outra para Expert — além de outros jogos, tais como Rambo, The Way of the Tiger. etc. Aproveito para dizer que gostaria de trocar dicas sobre jogos. Possuo dicas para os jogos Nemesis, Knightmare, Yiear Kung Fu II, etc.

articing - cin, camucé Lopes — R. Lisbo<mark>a,</mark><br>225 / 95 — São Paulo — SP — CEP: 05413

Caso você queira uma cópia "demo " do ANGRA I, basta procurar a NEMESIS INFORMÁTICA, no Rio de Janeiro, ou a PAULISOFT INFORMATICA, em São Paulo. Levando um disco virgem, eles gravarão gratuitamente uma cópia para você.

Vibrei ao ler o artigo publicado em MS n° 79, "Os Rejeitados", pois enfim al guém pensou na situação dos usuários deixados de lado pelas softhouses e revistas. Mas também fiquei decepcionado ao ver que nessa mesma edição. fo1 publicada a última dica para o ZX 81. <sup>A</sup> partir disso, nunca mais se ouviu esse nome.

O pior é que o logo que mais adoro, o adventure AMAZONIA, não roda quando pirateado. Experiência própria.

Gostaria também de entrar em contato com usuários de micro ZX 81, para que possamos juntos reerguer a máquina, dando um exemplo a muitos usuários de outros micros e formar um clube.

Também quero entrar em contato com usuários do MSX para trocar opiniões e programas.

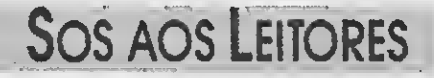

Possuo um Hotbit e gostaria de entrar em contato com os leitores que possuam o Simulador de Vóo 747 para o MSX e que possam ajudar-me fornecendo in formações de como levantar vóo, além dos comandos e macetes desse simulador.

Estou interessado também na troca de programas, utilitários e jogos, principalmente simuladores, com usuários da linha MSX.

Flávio Salinet — R. D. Pedro II, <sup>71</sup> — Batel — Curitiba — PR — 80420

**MICRO SISTEMAS** 

34

# CARTAS

# Clubes de Usuários

Nâo só na linha Apple como em todas as linhas existentes no Brasil podemos afirmar que um elemento escasso é a in formação. Quem não tem não sabe onde conseguir e quem tem cobra caro por ela. No caso especifico da linha Apple, o problema tem ainda mais alguns agravan tes. <sup>A</sup> maioria dos produtos ligados ao Apple sempre foram "clones" (cópias de produtos estrangeiros) e muitos fabricantes nacionais não conhecem bem seus produtos. Os melhores softwares são todos importados e às vezes fica difícil conseguir não só o software propriamente dito como informações de como usá-lo, tendo em\_vista que as softhouses americanas nao têm presença significativa no Brasil. Em geral os fabricantes nacionais de micros não sabem as respostas para assuntos como configuração de programas, etc. As revendas, menos ainda.

Deixada de lado, existem poucas revistas nacionais especializadas no Appie. tendo o usuário que recorrer quase sem pre a publicações estrangeiras como Nibble, In Cider, <sup>A</sup> + , etc. Praticamente não há iniciativas de publicações ligadas ao Apple no Brasil, pois as pessoas não enxergam o potencial aparentemente "escondido" que <sup>o</sup> Apple tem. 0 usuário acaba mesmo tendo que adquirir as revistas estrangeiras por altos custos. Obviamente, a leitura destas exige um conhecimento razoável de inglês, idioma indispensável para progredir na informática.

0 mercado nacional do Apple carrega, em termos de hardware, um grande atraso em relação ao exterior. Por este motivo, o Apple é considerado um micro "ultrapassado". Certamente que se dis puséssemos no Brasil de compatíveis com o Apple II GS, drives de alta capacidade (de 3,5 ou 5,25 polegadas) e im pressoras a laser, poderiamos montar uma confiquração do Apple nem um pouco "ultrapassada". 0 clube tem projetos para oferecer aiguns desses hardwares sofisticados em breve.

Micro House Informática. Dentro do mercado nacional acredito ser a Micro House uma real e importante fonte de in formações aos usuários do Apple. Creio ser interessante contar um pouco como funciona um clube como o nosso.

Costuma-se dizer que quem compra um Appie está comprando uma aventura. Os usuários normalmente ficam perdidos no meio de tantas opções. <sup>A</sup> maioria delas acaba trazendo sempre grandes decepções. Depois de algumas tentativas, o entusiasmo passa e o micro acaba mesmo ficando parado. Partindo dessa realidade, surgiu um tipo de entidade de classe, a melhor maneira para resolver suas dúvidas e ob ter informação e programas que todos necessitam sem ter que se sujeitar aos "interesseiros" que acabam por especular o mercado e aos falsos entendedores que indicam programas ob soletos e dão informações ultrapassadas. Depois de mexer com o Apple há seis anos e já ter passado por tudo, posso afirmar que realmente se associar a um clube é mesmo a melhor opção. Há um ano estou no comando do Clube da

Para se associar basta que o interessado seja usuário de um micro Color ou MSX e contribuir com uma anuidade, sem nenhuma mensalidade ou taxa adicional. Isto confere ao sócio 12 edições do SCC NOTICE'S. além de uma fita com dez programas.

SPECIAL COLOR CLUBE - Caixa Postal 243 — Franca — SP — CEP: 14400

O clube trabalha pelo correio, através de um ciclo mensal de correspondência. Dispomos de um acervo com mais de 1.400 disquetes e um catálogo com 72 páginas que traz a relação organizada deste acervo. Você pode resolver suas dúvidas via carta ou através do nosso telefone (031) 221-1368. Além disso, editamos uma revista mensal em disquete (THE HOUSE) totalmente dedicada ao Apple, com análises completas dos últimos programas lançados no exterior e matérias sobre o Apple. Procuramos manter um nivel alto para satisfazer os mais experientes sem, no entanto, sermos muito técnicos, dando possibilidades ao novo usuário de entrar no clube e se familiarizar rapidamente. Além disso, há opção no Clube para en trar em contato com outros associados. Todos os programas fornecidos mensalmente tem "lifetime warranty", isto é, garantia eterna e a troca por versões mais recentes é gratuita.

> Miguel A. F. Solér— Presidente Epitácio  $-$  SP

Envie suo correspondêncio paro: ATI — Anólise, Teleprocessamento e Informática Editora Ltda., Av. Presidente Wilson, 1ó5£r. 1210. Centro. Rio de Janeiro. RJ. CEP 20030. Seção Cortos/Redoçõo MICRO SISTEMAS,

#### Capitão Micro, do clube Micro House

O SPECIAL COLOR CLUBE NOTICE S foi fundado no começo de 1987 com o ob jetivo de promover uma maior integração entre os usuários das linhas Color e MS-X. No inicio enfrentamos alguns problemas de organização, devido á nossa falta de experiência, mas depois tudo se normalizou.

O clube possui atualmente 120 sócios que recebem mensalmente o SPECIAL COLOR CLUBE NOTICE'S, nosso bo letim informativo. Aboiimos, há alguns meses, a venda de software, pois con sideramos a pirataria algo bastante nocivo. Atualmente temos vários programas em desenvolvimento, como Banco de Dados totaimente "friendly"; Star Wars — O Retorno de Jedi. adventure gráfico; Scothland Yard, o jogo de tabuleiro. Todos com previsão de lançamento para dentro de 40 dias.

O SCC também oferece suporte téc-

# O LEITOR DEBATE

nico para as dúvidas dos sócios, e man tém um sistema de troca de programas que de forma alguma é prejudicial ao autor do software.

O endereço do SPECIAL COLOR CLUBE para correspondência e maiores informações é;

Venho falar a respeito da carta do Sr. Marcelo T. Macagnan, publicada em MS 84.

Sr. Marcelo, não entendi por que o sr. falou tão mal do MSX em sua carta. Eu concordo que há falta de aplicativos sérios para o MSX, mas se o mercado de MSX e de seus respectivos softwares tivesse apoio de seus fabricantes, o MSX seria um micro tão bom quanto o TK 3000 da Microdigital.

Digo isto porque, apesar de ter 14 anos e após ter feito um curso de BASIC para PC na Microcamp, comprei um Expert e me adaptei muito bem a ele. Justamente por um motivo: o BASIC do MSX é quase igual ao do PC, um tipo de BASIC que está longe da obsolescência.

<sup>O</sup> grande mercado de MSX se deve á boa impressão transmitida pelos seus usuários às outras pessoas. O MSX e a sua literatura não são somente compêndios de Assembler. Acho que você se apavorou à toa.

O MSX é útil quando vocé sabe como aproveitá-lo. Para mim e para muitos outros usuários, o MSX não está liqui dado como vocé exagerou. Porque percebe-se que a cada mês aparece uma coisa nova para esta linha.

<sup>A</sup> propósito: existe também o dBase II plus MSX.Vitor P. Carvalho — S. J. Rio Preto — SP

Quero alertar a todos os usuários de micros ditos "órfãos" que estão com uma pontinha de contentamento pela possível adesão da linha MSX ao Clube dos Rejeitados para que não fiquem tão eufóricos, pelos seguintes motivos: 1) O MSX já é um padrão mundial e portanto não depende totalmente de iniciativas nacionais; 2) O padrão MSX está em constante desenvolvimento e aperfeiçoa mento, prova disto e a sua versão 2.0 (já existe também a versão 3.0 na Europa e Japão); 3) Existem transformações de uma versão para outra, não precisando o usuário fazer um "troca-troca" de micros constantemente, o que permite que este tenha sempre um micro "atualizado"; 4) Em uma versão melhorada, todos os programas da versão anterior funcionam, não precisando o usuário perder todos os seus antigos programas

— ao contrário, por exemplo, do que acontece com as diversas versões dos Apples (llc, 11+ , IIG. IIGS, lie). Dificilmen te um programa entra e funciona normalmente em dois modelos.

Por tudo isto é que eu acho que a linha MSX vai demorar um bom tempo para entrar no Clube dos Rejeitados (se entrar).

# JCS INFORMATI AV. PACAEMBU, 1183 - FONE

DRIVES MSX Marca DDX - 5 1/4 c/360Kb e 720Kb - 3 1/2 c/720Kb - 6 meses de garantia assistência técnica. Não perca nossa promoção - Despachamos p/ todo o Brasil.

#### PERIFÉRICOS

Impressoras - Monitores - Multi Modem Cartão 80 colunas - Interface p/ 2 drives - Fonte com gabinete - Disketes 5 1/4 e 3 1/2 e disketes 5 1/4 coloridos. CONSULTE-NOS.

dBASE II PLUS E SÜPERCALC 2 Qualidade PRACTICA, manual completo, suporte técnico, nº de série, reposição ao ser lançado. Nova versão, inteiramente grátis - Preço NzC\$ 95,00

# PROMOÇÃO

Não.perca esta: Na compra de DRIVES para MSX 5 1/4 360Kb D/D e 720Kb e 3 1/2 720Kb - Você recebe GRÁTIS: 50 jogos + 20 aplicaticos + Wordstar (disco não incluso). Ótimo preço à vista ou a prazo em até 3 pagamentos.

### SUPER JOGO

NCz\$ 6,00 mais custo do disco (1 jogo p/ disco). PROMOÇÃO: Na compra de 2 super jogos, escolha mais <sup>1</sup> grátis c/ diskete. NEMESIS - GAUNTLET - ELITE - DESESPERADO - LA ABADIA DEL CRIME - SILENT SHADOW - LA HERANCIA - FIRE TRANT

# SUPER UTILITÁRIOS E APLICATIVOS

NCz\$i2,00 mais custo do disco. OBS.: \* Antes do nome, poderão ser gravados até 6 programas por disco, restante somente <sup>1</sup> por diskete. PROMOÇÃO: Na compra de 2, escolha mais <sup>1</sup> inteiramente grátis \* ZAPPER <sup>I</sup> -' ZAPPER <sup>I</sup> - WORDSTAR <sup>40</sup> - WORDSTAR <sup>80</sup> AGENDA - CONTROLE DE ESTOQUE - CONTABILIDADE - MUMPHS - MALA DIRETA - ED MUSIC + 50 MUSICAS - UNI-TELA + 40 TELAS - \* CONTAS BANCÁRIAS - \* CONTROLE DE CAIXA - \* CONTAS A PAGAR • \* FOLHA DE PAGTO. - \* CONTAS A RECEBER - PRINT-X PRESS - \* DRAW & PAINT - \* GRAFIC MASTER - VIDEO TEXTO PROGRAM

PACK NCz\$12,00 mais custo do disco, ou NCz\$ 1,20 por escolha individual mais custo do disco (máximo 10 p/disco). Pedido individual não entrará na promoção.

## EDUCATIVOS

NCz\$ 6,00\_mais custo do disco - não pode ser pedido individual. PROMOÇÃO: Na compra de 2 SUPER PACKS escolha mais 1 inteiramente grátis. S-PACK 301: ACE OF ACE - KRAKOUT - CAPITÃO SEVILLA 2 - HEDDOX - DOM QUIXOTÉ - CRAZY CAR **S - PA CK 302**: DEAT

PACK NCz\$ 12,00 mais custo do disco, ou NCz\$ 1,20 individual, mais custo do disco. Pedidos individuais não entrarão na promoção. PROMOÇÃO: Na compra de 2 PACKS escolha mais <sup>1</sup> inteiramente grátis. PACK 701: APRENDENDO A CONTAR - O CIRCO - ENCANTO - MAIOR MENOR - MENTALIZAR - ANAGRAMA <sup>1</sup> - ANAGRAMA 2 - MAGO VOADOR ABELHA SÁBIA 3 - MACACO ACADÉMICO PACK 702: MATRIZES COMPLEXAS ELETRICIDADE - GEOMÉTRICA - QUÍMICA - MATEMÁTICA <sup>1</sup> - GASES ÓTICA - FÍSICA <sup>1</sup> - CURSO DE INGLÊS <sup>1</sup> - CURSO DE BASIC 4 PACK 703: PESCADOR ESPACIAL <sup>1</sup> - MOTORISTA SIDERAL <sup>1</sup> - MOTORISTA SIDERAL 2 - ABELHA SÁBIA <sup>1</sup> - ABELHA SÁBIA 2 - MISSÃO RESGATE <sup>1</sup> - MISSÃO RESGATE 2 - MAGO VOADOR 2 - PALHAÇO <sup>1</sup> - PALHAÇO 2 PACK 704: MAPA GAME - FÍSICA - FÍSICA (exercícios) - BERNARDO NA FAZENDA - FIGURAS GEOMÉTRICAS - CÉLULAS <sup>1</sup> - CÉLULAS 2 - ÓPTICA 2 - GASES 2 - BANDEIRAS DA EUROPA PACK 705:0 FIRMAMENTO ARTIMO - O SOL - GEOMETRIA 2 - SELVA DE PALAVRAS - MULTI PUZZLE - 4 ÓPERAS MAT- MEMORY GAME - TESTE DE INTELIGÊNCIA - NORIA DE NÚMEROS

# APLICATIVOS E UTILITÁRIOS

PROMOÇÃO: Na compra de 2 PACKS escolha mais <sup>1</sup> inteiramente grátis.

PACK 501: AGENDA DOMÉSTICA BANCO DE DADOS - MALA DIRETA - CONTROLE DE ESTOQUE - UNI-WORD 2.0 - ED SPRITE <sup>1</sup> - PENCILSEIG - CONTAS A PAGAR/RECEBERG - ED MUSIC - PLANILHA MSX PACK 502: AGENDA ANUAL - BANCO DE DADOS - MALA DIRETA - CONTROLE DE ESTOQUE - MSX WRITE - UNI-SPRITE - EDDY GRAF 2 - CONTAS A PAGAR/RECEBER - STUDY 67 - PLANILHA UNI PACK 503: AGENDA DOMÉSTICA 2 - CONTABILIDADE DOMÉSTICA - CONTROLE BANCÁRIO - BIORRITIMO - ORGÃO ELETRÓNICO - ED SPRITE 2 • GRAFIC ARTIS - UNI-ART - SUPER SINTH - CHEESE PACK 504: AGENDA DOMICILIAR 3 - CADASTRO SOFT - MASTER VOICE - SIM PLE - CAIXA MUSICAL - PRINTER (Tela) - MINI-PLANILHA - PLANILHA DE CÁLCULO-SONY - GAME DESIGNER - ED CARACTERES

## SUPER PACKS

WHISH3-JAMES BOND-INDIANA JONES-FRED HARDEST <sup>1</sup> - GAME OVER <sup>1</sup> - REX HARD S-PACK 303: FRED HARDEST2 - ROCK O LUTADOR - GAME OVER 2 - TURBO GIRL - HUNDRA - FERNAN BASKET 2 S- PACK 304: AFTEROIDS - VENON - ARKOS <sup>1</sup> - BANANA - MUNDO PERDIDO - HOCKEY S-PACK 305: ARKOS 2 - ALBATROZ (Golfe) - ALEHOP - AMAUROTE - • JORNADA AO CENTRO DA TERRA - CANWOF WORDS S - PACK 306: OCEAN - ARKOS 3 - STREAKER - CAPITÃO SEVILLA - TT RACE - BUBLER S-PACK 307: HAUNTED HOUSE - BLOW-UP - GUTT BLASTER - PINBALL BLASTER - MAZE MASTER - VORTEX RAIDER S-

### COMO ADQUIRIR PROGRAMAS, LIVROS E FITAS MPO

- Indique o número ou nome do produto em uma folha de papel e mande anexo um cheque nominal e cruzado para JCS INFORMÁTICA E COM. LTDA., caixa postal 1678 - CEP 01051 - São Paulo-SP.

- Custo do diskete 5 1/4 d/d NCz\$ 2,50 cada e 3 1/2 d/d NCz\$ 8,50

- Caso preferirem, poderão ser enviados seus próprios discos para gravação, ficando isentos do custo do disquete.- Despesas de correio são por nossa conta.

- Prazo de entrega 20 dias - Garantia 180 dias - Pedido mínimo NCz\$ 8,00.

- Na compra superior a NCz\$ 30,00 receba seus discos num arquivo Disk Box para 5 disketes.

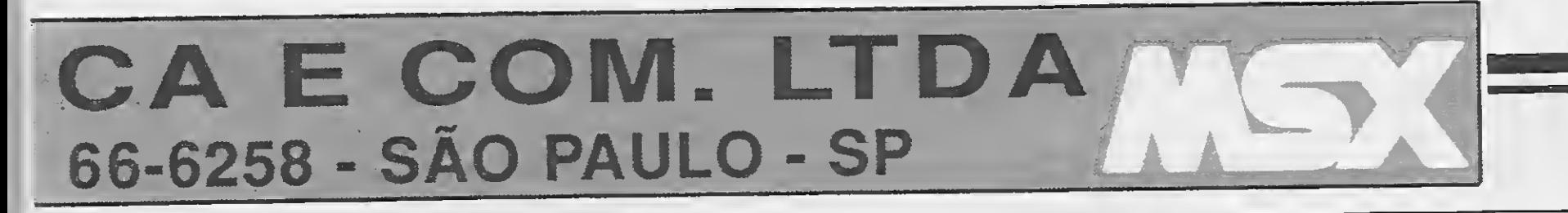

**ADVENTURES NACIONAIS** Qualidade Panzsoft JCS Informática. Disco 1: Floresta Negra - Monstros da Noite - Krull - Highland Roma - Indiana Jones Zero NCz\$ 18,50 Disco 2: Monstros da Noite II (Ocupa 1 disco inteiro de 5 1/4) NCz\$ 18,50

LIVROS E FITAS MPO Curso de BASIC para MSX NCz\$ 57,00 DOMINANDO O MSX NCz\$ 32,00 LIVROS: 100 Dicas - Astrologia -Aprofundando no MSX - Curso de Música - Preço: NCz\$ 19,50 (cada)

**SUPRIMENTOS** Mesas para computadores e impresssoras. Fitas para impressora. Formulários contínuos. Etiquetas -Porta-disketes, etc.

- NCz\$ 9,00 mais custo do disco ou NCz\$ 1,00 por escolha individual, mais custo do disco (até PACK JOGOS - NCz\$ 9,00 mais custo do disco ou NCz\$ 1,00 por escolha individ PROMOÇÃO: Na compra de 3 PACKS escolha mais 1 inteiramente grátis.

ARK 1 DONES - REAL SERVICE RELEASE AND CAR COMPARENT RELEASE AND RELEASE AND RELEASE AND RELEASE AND RELEASE AND RELEASE AND RELEASE AND RELEASE AND RELEASE AND RELEASE AND RELEASE AND RELEASE AND RELEASE AND RELEASE AND

# **CENTER SOFT CLUB**

A JCS informática e Comércio Ltda, lança a nível nacional o CSC - Center Soft Club um clube voltado exclusivamente para o usuário do MSX. Veja abaixo:

#### NORMAS DE FUNCIONAMENTO:

- Os associados terão um custo de apenas 20% sobre o valor de tabela destes programas comercializados pela UNIVERSOFT, portanto usufruirá de um desconto de 80% e também terá um custo menor para aquisição de disketes. Façamos os cálculos:

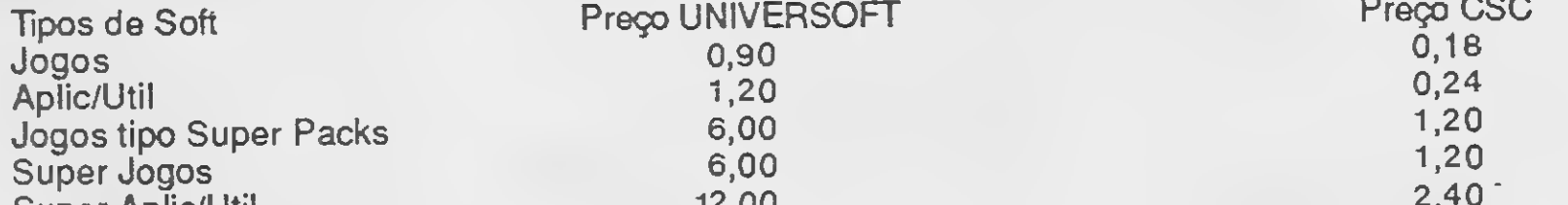

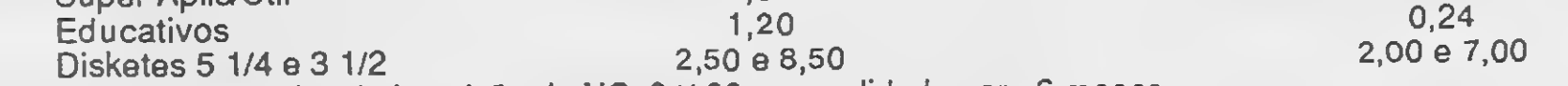

- Será cobrada uma taxa única de inscrição de NCz\$11,00 com validade para 6 meses.

- Não será cobrada mensalidade nem qualquer outro tipo de taxa pelo período acima.

- Não serão aceitos pedidos em fita cassete e ficará fora do acervo do clube os softs com direito de reservas e de criação nacional.

### COMO SE ASSOCIAR AO CSC - CENTER SOFT CLUB

- Escreva em uma folha de papel seu nome, endereço, cidade, est., fone e o tipo de seu equipamento (drive, impr., CPU etc.), escolha os programas que lhe interessar relacionando na mesma folha. Anexe um cheque nominal e cruzado a favor de: JCS informática e Com Ltda - Div CSC no valor de seu pedido considerando a tabela CSC e mais NCz\$11,00 referente a taxa de inscrição única.

OBS: nos meses subsequentes os pedidos mínimos para comprar do club é de NCz\$ 5,00 em softs.

- Não serão cobradas despesas de correio, somente cobraremos o custo dos disketes no valor de NCz\$ 2,00. Ou, se preferir, poderão ser enviados seus próprios discos.

- Para pedidos superiores a NCz\$ 30,00, incluindo a taxa de inscrição, receba seus discos num estojo Disk Box, para arquivos até 5 disketes.

# Crítica <sup>e</sup> Sugestões

Escrevo esta carta para agradecer os grandes programas que esta revista tem proporcionado a todos nós usuários do padrao MSX. Acompanho a revista há bastante tempo, embora tenha perdido alguns números. Aquelas que tenho em meu poder têm sido bastante úteis.

Admiro o trabalho da revista em promover o padrão MSX e acreditava que ele se tornaria um grande micro aqui no Brasil. Por isso não hesitei e adquiri o meu Hotbit e um gravador, os quais con servo até hoje.

Lendo o artigo sobre o Amiga (500. 1000 e 2000), que eu já conhecia por outros artigos, senti uma pontada em meu orgulho quando o MSX foi rebaixado a um micro de 6<sup>ª</sup> ou 7<sup>ª</sup> categoria, o que não è verdade (ou pelo menos eu não acreditava que fosse).

Agora venho perguntar: por que lá fora eles lançam micros com tantos recursos; por que não aprimorar o MSX, que é um micro com tanto potencial, com um belo design e um compatibilidade boa, além de ser um padrão mundial?

Não sei se adianta aprimorar versões (de 1.0 para 2.0) se faltam bons programas — aplicativos, utilitários que sejam úteis mesmo — e não apenas "joguinhos" cretinos; afinal, quem com prou um micro como o MSX para usar como videogame de luxo não está aplicando bem seu dinheiro, ou não sabe o que comprar.

Faltam periféricos, fato de que os fabricantes nem tomam conhecimento. Lançam o micro no mercado e deixamno à mercê do destino. Não levam em conta o número de usuários apaixonados por esse micro. Lançar um produto no mercado é fácil; bem mais fácil que mantê-locom sucesso e se saindo bem. O padrão já estaria falido se não fossem as empresas que realmente acreditam no MSX e desenvolvem bons produtos, que nos animam a não trocar de micro por um importado, como é o caso da Cibertron, Paulisoft e outras que admiro muito.

> Esta linha não está mais em fabricação, mas ainda existem muitos microcomputadores e usuários que esperam ver programas nas páginas de MS.

Possuo um CP 400 Color e desejo corresponder-me com usuários desse equipamento para a troca de jogos, utilitários e aplicativos. Clerisvan Bento da Silva — R. Alberto Torres, Q. 18, L. 240 — V. Jayara — Anápolis — GO — 77100

Se a situação continuar assim será ótimo: tendo empresas que se interessam por nós e nossos micros, e que não fazem como os fabricantes, que não lançam periféricos bons e nem mesmo aqueles que prometeram lançar. Poderiam profissionalizar o MSX colocando no mercado emuladores para PC, programas gráficos em 3D, boas planilhas e logo chegar à compatibilidade total com o PC, como é o caso do Amiga 2000.

Mas, se o desânimo se abater sobre essas poucas empresas que acreditam no padrão (que Deus dê sempre ânimo a elas, e que surjam outras), acabaremos como os usuários do CP 400, que apesar de ser um bom micro, saiu de linha deixando os usuários nas trevas do anonimato.

Israel Sturn — Av. N. S. da Penha, 227/201 — Penha — Rio de Janeiro — RJ  $-21070$ 

Fernando Pedro Soares Lopes - 4<sup>a</sup> Travessa Henrique de Lucena, 98 — Tejipió — Recife — PE — 50790

Marco Aurélio Costa Mota — Rua 16, Quadra 15, Lote 16 — Itatiaia III — Goiania  $-$  GO $-$ 74000

Paulo Fernando Rossi — R. Rui Barbosa,  $860 -$  Jaú - SP - 17200

Espero que MS continue assim, sem pre mostrando o que é bom e o que não é, para que os usuários se sintam confortados, mesmo que o padrão venha a "gorar" aqui no Brasil. Peço a publicação do meu endereço para manter correspondência com outros usuários. Possuo alguns programas e gostaria de saber se há no Brasil programas de PILOT, WSFN, GINO-F, PROLOG e outras linguagens para o MSX. Gostaria tam bém que as mudanças de versões de 1.0 para 2.0, ou quem sabe no futuro para 3.0, fossem feitas pela assistência técnica dos "fabricantes", a fim de que as adaptações numa máquina fossem com patíveis com as outras.

Possuo um Expert e tenho grande interesse em computação gráfica e no uso profissional do microcomputador. Gostaria de entrar em contato com usuários do MSX para a troca de programas, dicas e informações.

Anderson A. Bertanho — Araçoiaba da Serra — SP

Estou decepcionado com a MICRO SIS¬ TEMAS. De alguns meses para cá ela vem decaindo muito em relação a programas para microcomputadores "ca seiros". So estão aparecendo programas para as linhas MSX e IBM PC. E como ficam os usuários da linha TRS Color?

Tales Nereu Bogoni — Concórdia — SC

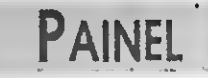

Gostaria de trocar programas, pokes e mapas com usuários do TK 90X. José Eduardo Coelho — R. Tupiniquins,

55 — Melo — Montes Claros — MG — 39400

Possuo um CP 400 Color II com drive e gravador, e utilizo também um IBM-PC. Gostaria de corresponder-me com usuários destes equipamentos para a troca de programas e informações. Marcelo Junio Teixeira — R. Celina Galtieri, <sup>21</sup> — Jd. Peri — São Paulo — SP — 02652

Gostaria de trocar programas, dicas e jogos MEGA RAM especialmente com usuários de MSX 2. Orlando S. Mascarenhas — R. Rui Bar bosa, 64 — Ipirá — BA — 44600

Possuo um MSX <sup>2</sup> (adaptado) e estou precisando urgentemente do manual do MSX-C. Quem o tiver disponível, entrar em contato com: Marcos G. de Amorim — HCGN 707 bl. E

casa 19 — Brasília — DF — 70740

Gostaria de me corresponder com usuários da linha ZX Spectrum. Itamir da Cruz Sampaio — R. São José de Cima, n° <sup>4</sup> — Barbalho — Salvador — BA - <sup>40000</sup>

Gostaria de entrar em contato com usuários da linha MSX que possuam o manual do Mega Assemblerda Cibertron ou do Simple ASM da Coral, e também para a troca de idéias e programas em disquete.

Desejo trocar idéias, programas e in formações com usuários de micros da linha ZX Spectrum.

Recentemente adquiri um Apple e gos taria de corresponder-me com usuários desse equipamento.

Gostaria de entrar em contato com pessoas que possuam micros da linha MSX para troca de programas e informações.

Vendo uma interface PSG para TK 85/90X/95. Tratar com:

José Esequiel Lopez — R. da Boa Morte, 1196 — Centro — Piracicaba — SP — 13400

Gabriel Gomes de Carvalho — Rua José Vicente, 82/204 - Grajaú - Rio de Janeiro — RJ — 20540

# CARTAS

Fernando Cesar de Alexandre — R. An tilhas, 175 — Jd. Adélia — Amparo — SP<br>— 13900

Possuo um CP 500 com drive de face simples e gostaria de trocar programas e linguagens tais como o BASIC DOS 500. CP/M, Wordstar, dBase II e todos os programas exclusivos do SO 08. Possuo também um Expert e gostaria de trocar programas e informações.

Sou programador Forth e gostaria de entrar em contato com outros programadores de Forth para trocar dicas, idéias e informações. Daniel C. Sobral — SHIN QL 8, Conj. 8 casa <sup>1</sup> — Brasília — DF — 71500

Quero informar aos leitores desta tão conceituada revista, que não sou mais usuário do CP200S. No momento possuo um TK90X.

Desejo me corresponder com usuários de micros MSX para manter intercâmbio de idéias, programas, dicas e para conquista de novas amizades. Sou escoteiro e gostaria de me corresponder também com escoteiros que curtam in formática.

Marco Antonio Miglióli — R. São Pedro, 245 — Gaspar — SC — 89110

Cristian Travassos dos Santos — R. Otacilio de Albuquerque, 41 — Vila Maria<br>Alta — São Paulo — SP — 02125

Possuo um MSX e gostaria de trocar programas, dicas de jogos e macetes. André Luiz Calvet — Alvares de Azevedo 102/301 — Icaraí — Niterói — RJ — 24220

Gostaria de corresponder-me com usuários de micros da linha IBM-PC para troca de programas, dicas, etc. Luidi Xavier Fortunato — R. Barão da Torre, 567/802 Ipanema — Rio de Janeiro —<br>RJ — 22411

Possuo um Hotbit 1.1 e gostaria de corresponder-me com usuários fanáticos em MSX.

Roberto Miranda de Oliveira — Caixa Postal 45 — Guaraci — SP — 15420

lajara, 240 — Prq. das Américas — Mauá  $-$  São Paulo $-$ SP $-$  09350

Somos usuários de micros compativeis com a linha ZX Spectrum e temos interesse na troca de programas, pokes, dicas e idéias com outros usuários dessa linha.

José Domingos Silva de Alcântara — R. Onze de Novembro, 381 — Amaralina — Salvador — BA — 41920

Sou usuário da linha TK 3000 e gostaria de trocar correspondência com usuários desta linha de micros. Estou interessado em trocar dicas, informações e programas.

Adriano Vilanova Araújo — R. Francisco Rebelo, 978/04, V. Califórnia — São  $Paulo - SP - 03212$ 

Possuo um MSX e comprei um programa que emula o ZX81. Gostaria de me corresponder com usuários dessa linha, bem como usuários de MSX para a troca de idéias e informações.

Ronildo Matsuura - BR 316 Km 1 - Mit-

Possuo um Expert e gostaria de me corresponder com usuários MSX para a troca de programas, aplicativos e jogos, especialmente adventures, em fita cassete ou programas escritos. Walter Teixeira de Lima — R. Guada-

> Possuo um Apple II e gostaria de trocar programas, jogos e dicas com usuários desse equipamento. Rômulo Francisco de Almeida — R. Ex-

Horácio Carlos Teixeira Ferreira — R. Prof. Basílio Ovídio da Costa, 340 — Curitiba  $-$  PR  $-$  80320

Gostaria de entrar em contato com usuários do TK 2000, TK 200011. Apple II Plus e lie para troca de programas. Paulo Roberto Cardoso Jr. — R. La Gran $ge, 33 -$  Vila Velha  $-$  ES  $-$  29200

Jorge R. Melletti e Diogo S. Pires — Av. Antonio de Carvalho, 2600/367 — Porto Alegre — RS — 91500

> latagan Teixeira — R. Goiania 578/101 formações.<br>Iatagan Teixeira — R. G<br>Vila Velha — ES — 29100<br>— Qashafa de estres em

Compro um drive padrão Apple e um Disk Interface Card para TK 3000 lie, novos ou usados.

Francisco Paludo — R. D. Pedro II, 1292 — S. Lourenço D'Oeste — SC — 89990

> Sou usuário de um Expert 1.1 e gostaria de trocar diversos programas em fita cassete. Tenho grande interesse em linguagem de máquina.

> Marco Aurélio — R. Leandro da Motta, 946 — Vila S. Luís — Duque de Caxias —  $RJ - 25065$

Possuo um Expert 1.1 e um Data Corder DR <sup>1</sup> Gradiente. Gostaria de trocar programas, dicas para jogos (pokes, mapas, etc.) e dicas de programação, além de programas em BASIC, dBase Plus e Logo. Gostaria também de obter informações sobre programas em Cobol, Link e Turbo Pascal 3.0.

Rodrigo Gonçalves Leme Chaves — R. Boa Morte, 1552 — Piracicaba — SP — 13400

Possuo um TK 90X e gostaria de me corresponder com usuários deste equipamento para troca de programas, dicas e idéias. Estou interessado tam bém em adquirir um monitor Assembler para concluir o programa POLARIS, publicado na MS n° 79.

Gostaria de corresponder-me com usuários do CP 400 Color para a troca de dicas, manuais, informações e pro gramas.

Jean Concilio Xavier — R. Albion, 402/1105 BI. Partenon — Porto Alegre — RS - <sup>90000</sup>

Gostaria de entrar em contato com usuários do CP 200 que possuam os programas Loto ou Simulador de Vóo. Luiz Walmocyr dos Santos Junior — R. Mangueira, 97 — Viamáo — RS — 94400

Possuo um Hotbit e estou interessado em trocar programas, dicas para jogos e informações sobre a utilização do co mando BSAVE no MSX-BASIC.

Alex Marcelo dos Santos — Av. Getúlio Vargas, 2840/203 — Curitiba — PR — 80240

pedicionários, 2258 — Itapetininga — SP - <sup>18200</sup>

Gostaria de corresponder-me com usuários MSX para a troca de programas e dicas para jogos.

Sou usuário de um TK 90X e gostaria de entrar em contato com pessoas ou clubes que se dedicam a esse equipamento para a troca de programas e in formações.

Gostaria de entrar em contato com os leitores de MS que possuam micros da linha ZX81 para a troca de programas e dicas.

Luciano Vanderley T. da Silva — R. Juvêncio Correia, 930 — Capela — AL — 57780

Possuo um TRS — 80 modelo IV com dois drives, impressora e diversos programas. Gostaria de entrar em con tato com usuários desta linha para trocar programas e dicas.

Cláudio Feijó — SQS 302 Bloco D Apt. 406

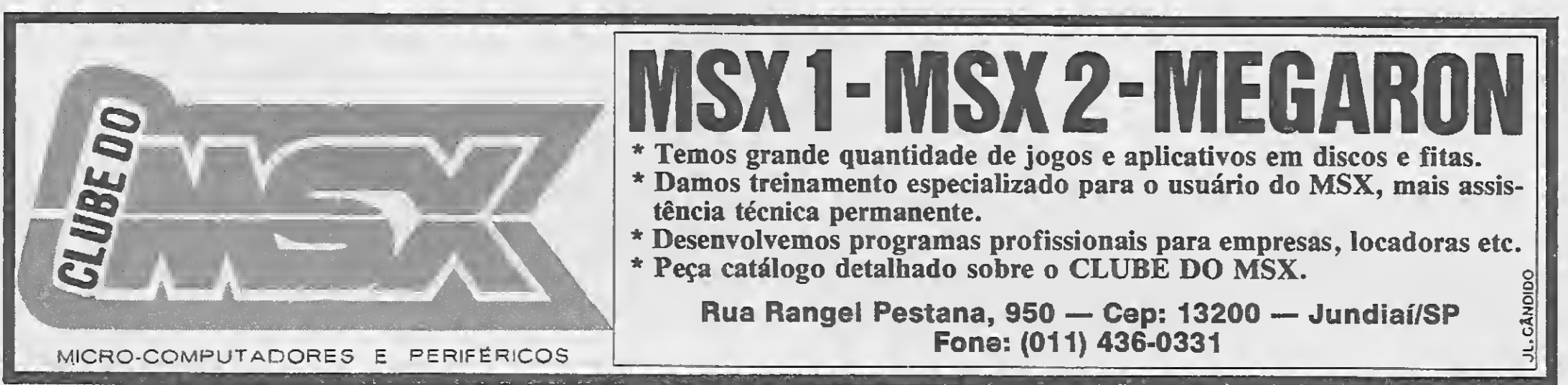

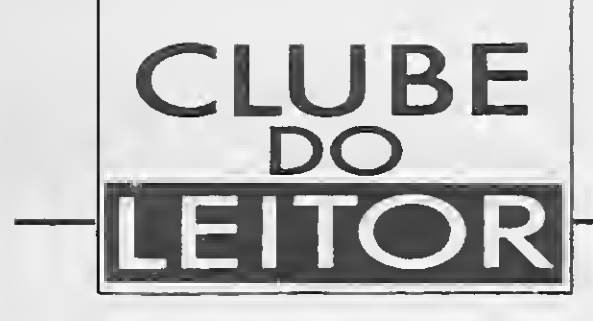

IBM-PC

# <sup>I</sup> CHING

#### Nelson M. da Silva

A apresentação de um programa para o leitor não deve se restringir a um elementar convite para digitar e pôr em uso o referido programa. Este é o caso do <sup>I</sup> CHING que se segue; talvez o leitor não tenha interesse em previsões ou profecias, mas é sempre interessante observar o que um programa se propõe a fazer e qual a solução encontrada para alcançar esse objetivo, tendo em vista as restrições naturais da linguagem utilizada. Desta maneira, podemos questionar se não haveria uma outra solução melhor, adaptar o programa às nossas necessidades ou simplesmente aprimorar mais um pouco o nosso conhecimento de determinada linguagem.

Sabe-se que o <sup>I</sup> CHING já existia antes da dinastia Chou (1150-249 AC) e que é usado como oráculo desde a mais re mota antigüidade, sendo considerado o mais antigo livro chi-

Foi assim que surgiu este programa. Há muito tempo vi numa revista um programa em BASIC para traçar os hexagramas do <sup>I</sup> CHING, o qual, curiosamente, desenhava as figuras em posição invertida, ou seja, de cabeça para baixo. Nada entendia de horóscopos e muito menos de chinês, mas este fato me despertou a curiosidade de ler sobre o assunto (I CHING — 0 Livro das Mutações, de Richard Wilheim, Ed. Pensamento, São Paulo, 1956) e então elaborar um algoritmo capaz de desenhar na tela as figuras em suas posições corretas. De algum modo, acredito que o autor do programa em BASIC tenha atingido o seu objetivo: levar o usuário a pesquisar e desse modo evoluir em programação. São estes os meus votos aos leitores.

O oráculo consiste de 64 figuras resultantes da combinacão de dois tipos de linhas, uma inteira (———) e uma interrompida  $(\longrightarrow)$  que formam um conjunto de seis linhas, chamado de hexagrama. Estas linhas podem ser todas iguais, seis cheias ou seis interrompidas, ou cheias e interrompidas, distribuídas aleatoriamente. A linha cheia corresponde a uma resposta "sim" e a interrompida a uma resposta "não". Estas 64 figuras sáo conhecidas como "signos" (kua, em chinês) e podem ser geradas para uma consulta de variadas maneiras, empregando-se, por exemplo, varetas de milefólio ou moedas. Como a formação de uma figura (kua) é um fenômeno aleatório, o que nos interessa notar é que também podemos criá-la usando o computador, e um programa que gere randomicamente estas linhas.

PRUGRAM ICHING ; WHILE kevPrPçsed DO Read (r.bd, Ch) ;  $Write$  (  $Hit$  any  $lev$  to set random number generator'); REPEAT  $VAR$  1:  $= 1+1.3$ ; Code,Linel,Line2,Line3.Li ne4 , Li ne5, <sup>L</sup> <sup>i</sup> 2NTEL.C R; J: =J <sup>+</sup> 17; UNTIL keypressed:<br>Read(Pbd.Ch); LineA:STRINGC11;<br>LineB:STRINGC11; KpaHiKbd,Ch +; KpaHiKbd,Ch +; KpaHiKbd,Ch +; KpaHiKbd,Ch +; KpaHiKbd,Ch +; KpaHiKbd,Ch +; Kp Line&:STRING[13; Wr i t elnot and the line of the line of the line of the line of the line of the line of the l<br>LineC:STRINGC13: What is a line of the line of the line of the line of the line of the line of the line of the LineC:STRINGC11: END;<br>LineD:STRINGC11: END; END; END; END; LineD:STRING[1];<br>LineE:STRING[1];

nês. O "I" tem sido traduzido como "mudança", "mutação", e "CHING" por "clássico", "livro".

LineE;STRINGC1 D; MemWC DSeg: \*1293:=I: MemWCDSeg:#12B3:=J;<br>END: Line:STRINGC63; END; Bis:Char; Figin (1,0:Integer); Figin (1,0:Integer); Figin (1,0:Integer); Figin (1,0:Integer); Figin (1,0:Integer); Figin (1,0:Integer); Figin (1,0:Integer); Figin (1,0:Integer); Figin (1,0:Integer); Figin (1,0:Integer); Fi PROCEDURE Randümi;e<1,J:Integer); Repeat; VAR Bis;='S'; Bis:='S';<br>RSet:Record While Bis = 'S do<br>AX,BX,CX,DX,BP,SI,DI,DS,ES,Flags: Integer; While Bis = 'S do Record<br>AX,BX,CX,DX,BP,SI,DI,DS,ES,Flags: Integer; Begin<br>end; BirScr; Ch:Char; HiRes; HiRes; HiRes; HiRes; HiRes; HiRes; HiRes; HiRes; HiRes; HiRes; HiRes; HiRes;<br>HighVideo; BEGIN Draw(0,0,639,0,15);<br>IF (I=D) AND (J=D) THEN BEGIN Draw(0,0,6,0,199,15); IF (1=0) AND (J=0) THEN BEGIN RSet.AX:  $*2C00$ ; RSet.AX:«32C00; Draw(0,199,639,199,15); Draw(0,199,199,15); Draw(0,199,199,15); Draw(0,199,199,15); Draw(0,299,199,15); Draw(0,29,199,15); Draw(0,29,199,15); Draw(0,29,199,15); Draw(0,29,199,15); Draw(0,29,199,15); Draw(0, MSDOS(RSet); Draw(639,0,639,199,15); Draw(639,0,639,199,15); Draw(639,0,639,199,15); Draw(639,0,639; Draw(639,199,15); Draw(639,199,15); Draw(639,0,639; Draw(639,199,15); Draw(639,199,15); Draw(639,199,15); Draw(639,199,15 n de la composition de la composition de la composition de la composition de la composition de la composition<br>J:≤RSet.DX; de la composition de la composition de la composition de la composition de la composition de la co J:=RSet.DX; Write('I CHING - Horoscapo Chinês -'); Delay(100);<br>
MSDOS(RSet);<br>
MSDOS(RSet);<br>
MSDOS(RSet); Delay(100); RANDOMIZE(0,0); Linel; RANDOMIZE(0,0); Line<br>MSDOS(RSet); Linel; RANDOM(2); Linel; RANDOM(2); Linel; RANDOM(2); IF(I=RSet.CX) AND (J=RSet.DX) THEN BEGIN IF LINE IF Line1 = 1 THEN<br>If Line1 = 1 THEN  $I:=0;$ <br> $J:=0;$ <br> $J:=0;$ <br> $J:=0;$ <br> $J:=0;$  $J:=0$ : ELSE

O programa, escrito em Pascal (Turbo Pascal) para com putadores de 16 bits com MS ou IBM-DOS, está dividido em três partes. A primeira é a sub-rotina para geração de valores randômicos, que serão utilizados na segunda parte do programa, responsável pela formação do hexagrama na tela. A terceira parte identifica a figura com o seu nome e a página do livro que utlizamos onde se encontra a interpretação da mesma. Obedecendo-se às regras da linguagem, a terceira parte poderá ser modificada à vontade pelo usuário, caso seja utilizado um livro de referência diferente daquele que mencionamos.

#### <sup>I</sup> CHING

DRAW(160, 144, 280, 144, 15); DRAW(360,144,480,144,15); Line2:=RANDDM(2); IF Line2 = 1 THEN Draw(160,128.480,128,15) **ELSE** DRAW(160,128,280.128,15); DRAW(360, 128, 480, 128, 15); Line3:=RANDDM(2); IF Line3 =  $1$  THEN  $Draw(160, 112, 480, 112, 15)$ ELSE DRAW(160,112,280,112,15);<br>DRAW(360,112,480,112,15); Line4:=RANDOM(2);<br>IF Line4 = 1 THEN DRAW(160, 96, 480, 96, 15) **ELSE** DRAW(160, 96, 280, 96, 15): DRAW(360,96,480,96,15): Line5:  $RANDOM(2)$ ;<br>IF Line5 = 1 THEN DRAW(160,80,480,80,15) ELSE DRAW(160,80,280,80,15): DRAW(360,80,480,80,15); Line6:=RANDDM(2); IF Line6  $\approx$  1 THEN  $Draw(160, 64, 480, 64, 15)$ ELSE. DRAW(160,64,280,64,15); DRAW(360,64,480,64,15); STR(Line1, LineA); STR(Line2,Line8); STR(Line3,LineC); STR(Line4, LineD): STR(Line5, LineE): STR(Line6,LineF); Line:=LineA+LineB+LineC+LineD+LineE+LineF; VAL (Line, RLine, Code);  $1<sup>p</sup>$  RLine = 111111.2 THEN **BEGIN** CoToXY(46,22);<br>Write('1. CHIEN p.29'); END: IF RLine =  $111110.2$  THEN **BEGIN** GoToXY(46,22):  $Writeed$   $44.$   $K0U$   $p.141$ '); END; IF Rline =  $111101.0$  THEN **BEGIN** GoToXY (46.22): Write('10. TUNG JEN | p.63'); END:  $IF$  KLine = 111011.0 THEN BESIN. GoToXY(46,22); Write('10. LU p.56'):  $END<sub>3</sub>$ IF RLine = 110111.0 THEN **REGIN** GoToXY (46,22);  $Write(9.$  HS1AG CH''U  $p.5T$ '): END; IF RIIne # 101111.0 THEN EEB1N GoToXY (46,22): Write('14. TA YU . p.66 ): END: IF Rline  $= 011111.0$  THEN **BEGIN**  $GoToXY(46,22)$ :

Write('43. KUAI p.138'); END: IF RLine =  $111100.0$  THEN **BEGIN** GoToXY (46, 22); Write('33. TUN  $p.113$ '); END: IF RLine =  $111001.0$  THEN **BEGIN** GoToXY(46,22); Write('25. WU WANG p.94'); END: IF Rling =  $110011.0$  THEN EEGIN GoToXY (46,22); Write('61. CHUNG FU  $p.104$ '); END; IF RLine =  $100111.0$  THEN **BEGIN** GoToXY (46,22); Write('26. TA CH''U  $p.96$ ');  $END:$ IF RLine =  $@01111.0$  THEN BEGIN GoToXY(46,22);  $Wr$ ite $(T34, T44)$ CHUANG  $p.116$ ; END: IF  $Rlin@ = 111010.0$  THEN **BEBIN** GoToXY (46,22); Write('6. SUNG p.45'); LND: IF RLine =  $11@1@1.@$  THEN **BEGIN** GoToXY(46,22); Write('37. CHIA JEN  $p.122')$ ; END3 IF RLine =  $101011.0$  THEN **BEGIN** GoToXY(46,22):<br>Write(°36, K''UEI p.125'); END: IF Rline =  $010111.0$  [HEN] **BEGIN** GoToXY(46.22); Write('5. HSU  $p.43$  $END:$ IF Rline =  $110110.0$  THEN **PEGIN** GoToXY(46,22); Write("5/, SUN  $p.174$ ");  $END;$ IF RLine = 101101.0 THEN **EEGIN** GoToXY(46,22);  $Write('30. LI p.106')$ ; END: IF RUIDE =  $011011.0$  THEN **EEGIN** GoToXY(46,22); Write('58. TUI p.177'); END: IF RIine =  $101110, 0$  THEN BEGIN  $G$ oTo $\lambda$ Y $(46, 22)$ ; Write('50. TING  $p.156$ <sup>'</sup>); **END:** IF RLine 011101.0 THEN BELIN.  $GOTOXY(46, 22):$  $Write('49. K0 p.153')$ : END: IF Rine =  $011110.0$  IHEN BEGIN

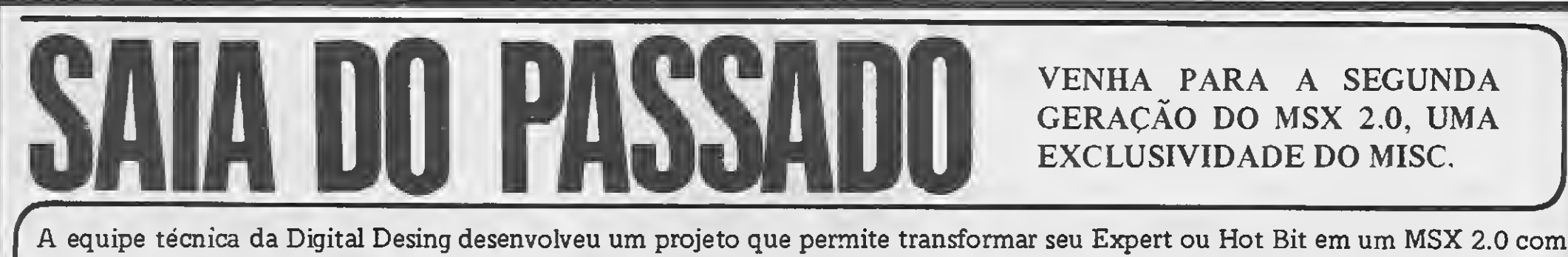

os mesmo recursos dos micros japoneses e europeus. Veja porquê: 1) Relógio interno real. Uma bateria permite o armazenamento e a atualização da data e do relógio; 2) a memória de vídeo (vram) passa de 16 para 128 Kb, possibilitando assim rodar os jogos de 2.0; 3) o acréscimo de uma sub-rom, com mais 16 Kb, permite que seu 2.0 fique com 48 Kb de rom, o que acrescenta mais de 30 novos comandos; 4) Um novo VDP deixa seu 2.0 com 512 cores e uma resolução de 512x212 pontos; 5) maior velocidade de processamento de imagem; 6) permite a utilização de 32 Kb da ram como ramdisk; 7) digitando width 80 é possível usar 80 colunas, dispensando o cartão; 8) todos os programas e periféricos que você possui podem continuar a serem usados em seu MSX 2.0; 9) esta transformação é possível no Expert e no Hot Bit. Consulte-nos para maiores detalhes. MISC – Fones (011) 34-8391 e 36-3226. Caixa Postal 0081 Cep 01051 - São Paulo - SP. Rua Xavier de Toledo, 210 - Cj. 23

Ao associar-se ao MISC você ganha de brinde uma coleção de jogos e passa a receber o Jornal do MISC. Pague uma taxa única de NCz \$ 20,00 (até 20/07/89) através de depósito Bradesco agência 0108 conta 141.184-5 ou cheque nominal a Embass Editora Ltda. Peça catálogo grátis

GoToXY(46,22): Write ('2B. IA KOU p.101'); END; IF RIIne =  $111000.0$  THEN BEGIN GoToXY(46,22): Write('12. PI p.61'); END; IF RLine = 110001.0 THEN BEGIN GoToXY(46,22); Writo('42. I p.153'); END; IF RLino = 100011.0 THEN BEGIN GoToXY(46,22); Write('41. SUN p.132'); END; IF Rline <sup>=</sup> 000111.0 IHEN **BEGIN** GoToXY(46,22); Write('11. T''AI p.58'); END: IF Rline  $= 110010.0$  THEN BEGIN GoToXY(46,22); Write('59. HUAN p.179'4; END; IF RLine  $= 100101.0$  THEN BEGIN GoToXY(46,22); Write('22. PI p.87); END; IF RLine = 001011.0 THEN BEGIN GoToXY(46,22): Write('54. KUEI MEI p.167'); END; IF Rline <sup>=</sup> 110100.0 THEN BEGIN GoToXY <46,22): Write('53. CHIEN p.164); END; IF RLine = 101001.0 THEN BEGIN GoToXY(46,22);  $Write('21$  SHIH HO  $p.84')$ ; END; IF RLine =  $010011.0$  THEN BEGIN GoToXY(46,22); Write ('60. CHIEH p.1B2'); END; IF Rline <sup>=</sup> 100110.0 THEN BEGIN GoToXY(46,22); Write('18. KU p.76); END;  $IF$  RLine  $\simeq$  001101.0 THEN BEGIN GoToXY(46,22); Write(\*55. FENG p.170'); END; IF RLine = 101100.0 THEN BEGIN GoToXY(46,22) ; Write('56. LU p.172'); END: IF Rline  $= 011001.0$  THEN BEGIN GoToXY(46,22); Write('17. SUI p.74'); END: IF Rline =  $001110.0$  THEN BEGIN GoToXY(46,22); Write('32. HENG p.lll'); END; IF RLine = 011100.0 THEN BEGIN GoToXY(46,22); Write( '31. HSIEN p.109'): END; IF RLine = 011010.0 THEN BEGIN GoToXY(46.22);<br>Write('47. K''UN p.148');<br>NB: END; IF Rline - 000000.0 THEN BEGIN GoToXY(46,22);<br>Write('2, K''UN p.33'); END; IF RLine =  $910110.0$  THEN BEGIN GoToXY(46,22); Write('48. CHING p. 151'); END; IF RLine  $= 010101.$ C THEN BEGIN GoToXY(46,22); Write('63. CHI CHI p.191'); END; IF Rline = 101010.0 THEN BEGIN GoToXY(46,22); Write(\*64. WEI CHI p. <sup>194</sup> ); END; IF  $RLine = 110002.0$  THEN BEGIN GoToXY(46,22); Write('20. HUAN p.81'); END; IF RL.ine = 100001.0 THEN BEGIN GoToXY146,22):

 $Write(1,7, 1, p.98)$ ; END; IF Rline <sup>=</sup> 000011.0 THEN BEGIN GoToXY(46.22): Write('19. LIN p.78'); END; IF Riine = 100010.0 THEN BEGIN GoToXY(46,22); Write(' 4. MENG p.40'); END; IF RLine = 000101.0 THEN BEGIN GoToXY(46,22); Write('36. MING I p.120'); ÊND; IF RLine = 100100.0 THEN BEGIN GoToXY(46,22): Write('52. KEN p.161'); END; IF  $R1_{1}$ ne = 001001.0 THEN BEGIN GoToXY(46,22); Write('51. CHEN p.159\*); END; IF RLine = 101000.0 THEN BEGIN GoToXY(46,22); Write<'35. CH1N p.llB'); END; IF RLine = 010001.0 THEN BEGIN GoToXY(46,22);  $WriteC$  3. CHUN  $p.37')$ ; END; IF Rline <sup>=</sup> 000110.0 THEN BEGIN GoToXY(46,22);<br>Write('46. SHENG p.146');<br>ND. END; IF RLine = 001100.0 THEN BEGIN GoToXY(46,22); Write('62. HSIAQ KUO p.l8B'); END; IF RLine  $\approx$  011000.0 THEN BEGIN  $Gol_0XY(46,22);$ Write('45. TS''UI p.143'); END; IF Rline r. 010010.0 THEN BEGIN GoToXY(46,22);  $Write('29. K('AN p.103'));$ END: IF Rline = 010100.0 THEN BEGIN GoToXY(46,22); Write('39. CHIEN p.128'); END; IF RLine = 001010.0 THEN BEGIN GoToXY(46,22); Write('40. HSIEH p.130'); END; IF RLine \* 000001.0 THEN BEGIN GoToXY(46,22); Write('24. FU p.91'); END; IF Rline = 000010.0 THEN BEGIN GoToXY(46,22); Write('7. SHIH p.48'); END; IF RLine = 000100.0 THEN BEGIN GoToXY(46,22); Write('15. CH''IEN p.68'); END; IF RLine = 001000.0 THEN BEGIN  $GofoXY(46,22):$ Write('16. YU p.71'); END; IF RIine = 010000.0 THEN BEGIN GoToXY(46,22);  $WriteC$  8. PI  $p.SQ')$ ; END: IF RLine <sup>=</sup> 100000.0 THEN BEGIN  $G_{0}T_{0}XY(46,22);$ Write('23. PO p.09\*); END; IF Rline = 000003.0 THEN BEGIN GoToXY(46,22);  $Write('2. K' 'UN p.33')$ ; END; GoToXY(5,24); Write('Aperte uma tecla pera continuar ); Repeat until KeyPressed: ClrScr; GoTdXYl5,20); Write('Outra previsão ? S/N ', #7); Read(Kbd.Dis);  $Pi$  : =UpCase (Bis) : 6nd;  $Until B1 = N'$ ClrScr;

END.

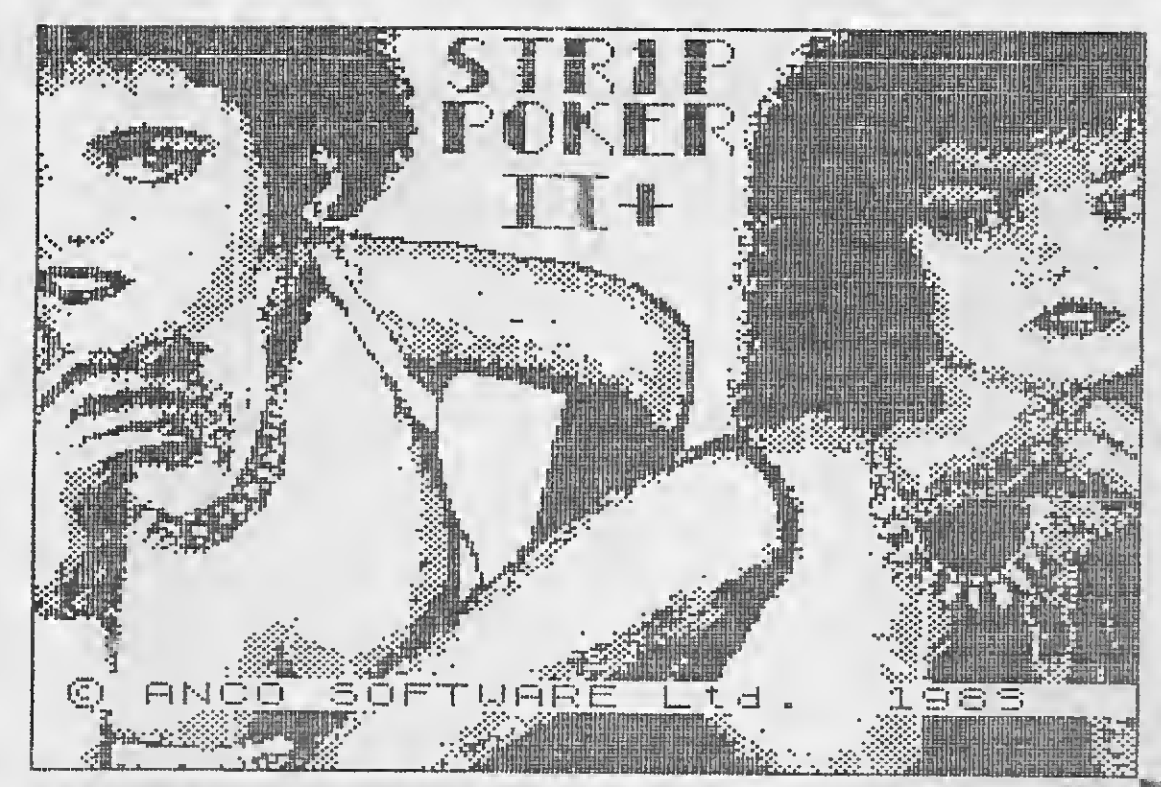

# ACOTE ESPECIAL DE TEMPAS

**BARBARIAN,** SCORE SOZO,  $F - 15$ STRIKE EAGLE e THE COMMANDO TRACER. Un super pacote !!!<br>Apenas em disco por Czs 18,00 TRACER.

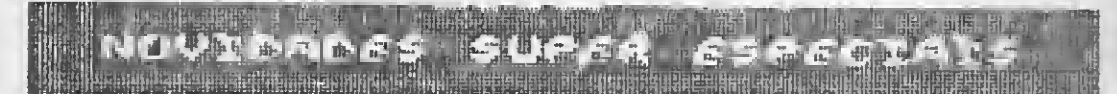

#### **INCORNER CHERE**

O MELHOR JOGO DO MOMENTO!

#### IN THE UPPEN THE

BASEADO NUM FILME DE SUCESSO! CADA UM POR APENAS Cz\* 12,00.

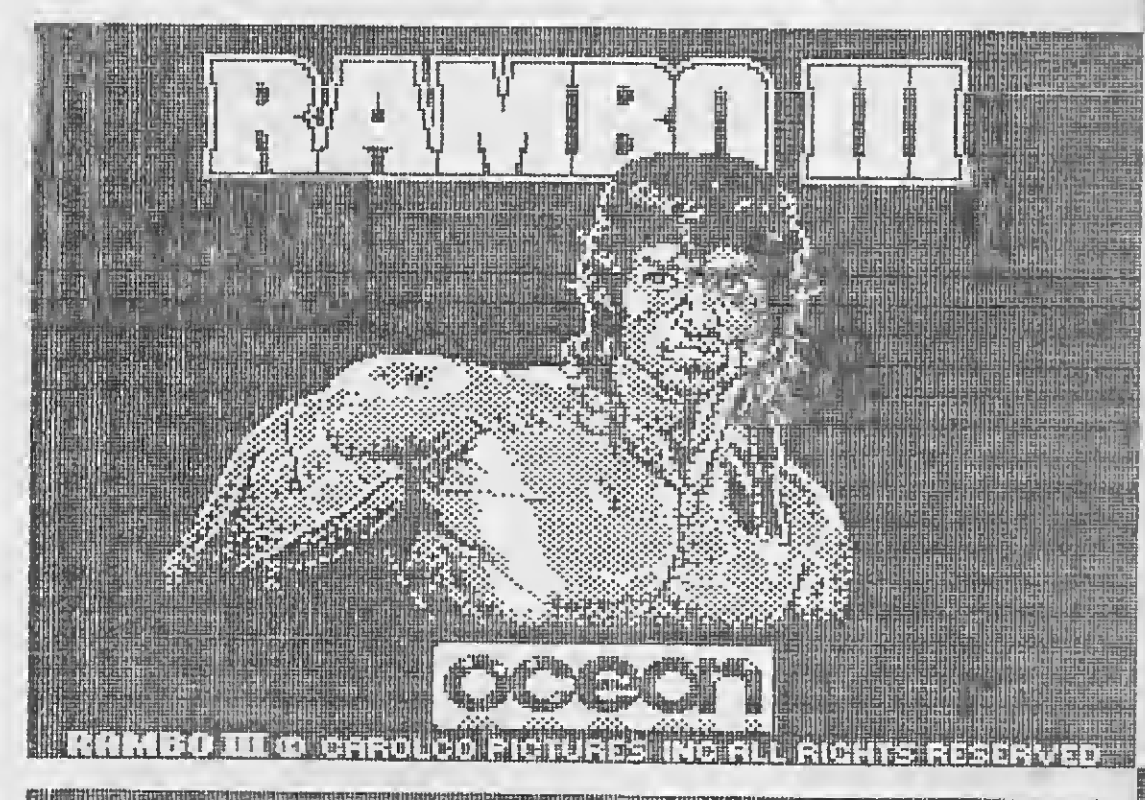

## **BETHORDED FOR ENERGY ON THE DISTRI**

**The pacote SUPET especial** com as seguintes novidades:

MERCULES THE SLAYER OF DAMAGE<br>STRIP POKER II PLUS, GHOST OF<br>DAMDELION & BOB 00?. Apenas em disco por Czs 15,00

EETTER BELET TE **ATERIT** 

THE STRIKE FORCE HARRIER, **THE** LEGION XEVIOUS, THOR PRINCE OF CLYMNPUS e CRAZY TRANSIT. Apenas em disco por Cz# 15,00

acuarot os Lancaren 1958; idoloisiue li delaidoni **EMAFTERBURNE** 

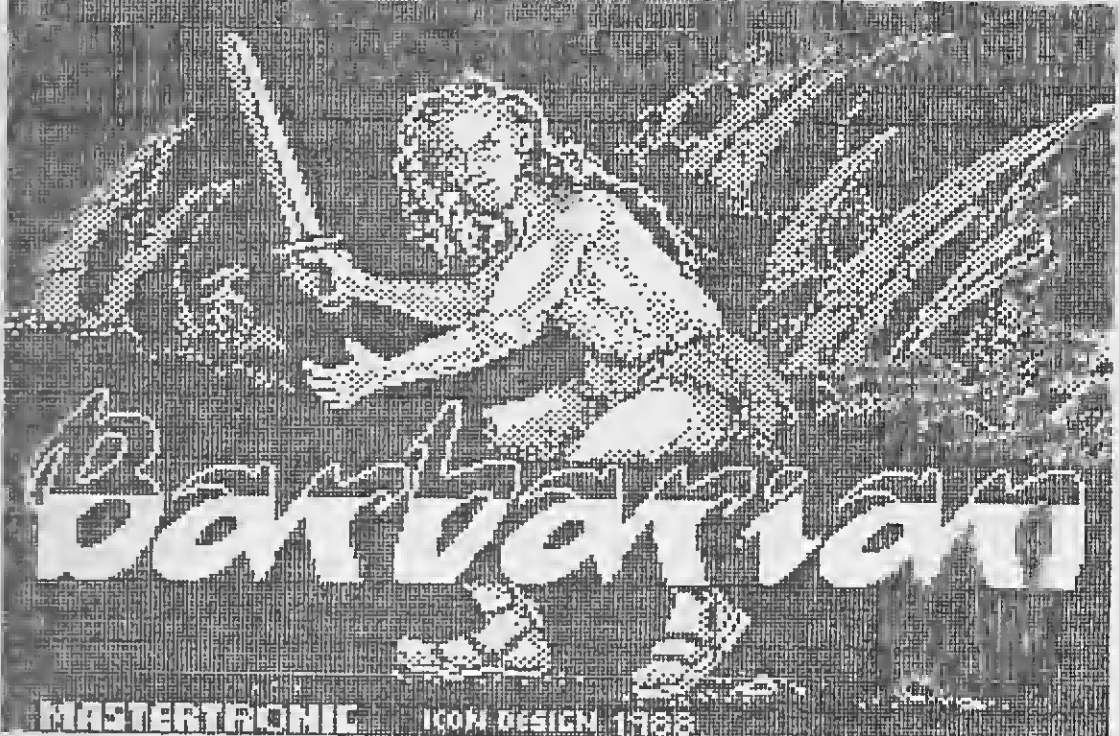

NOVMERDES CL MSX PAGE MANER

MSX PAGE MAKER FONTS 3 e PAGE MAKER FONTS 4. Mais uma varie dade inedita de:

LETRAS, LETRAS, LETRAS, ministration

MSX PAGE MAKER CARTOONS 2<br>MSX PAGE MAKER TITLES nº1 槛 COND una infinidade de figuras 护理一 ra compor suas artes:

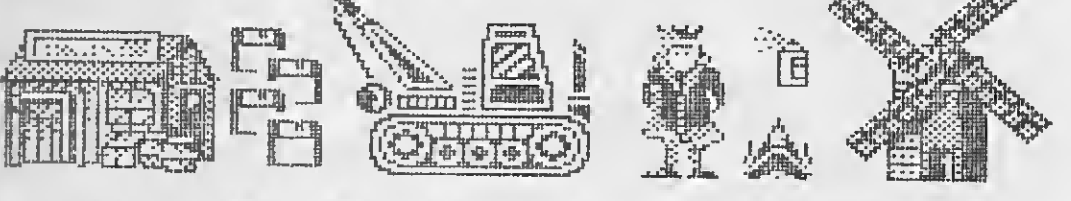

CADA UM EM DISCO 12,40. **CES** 

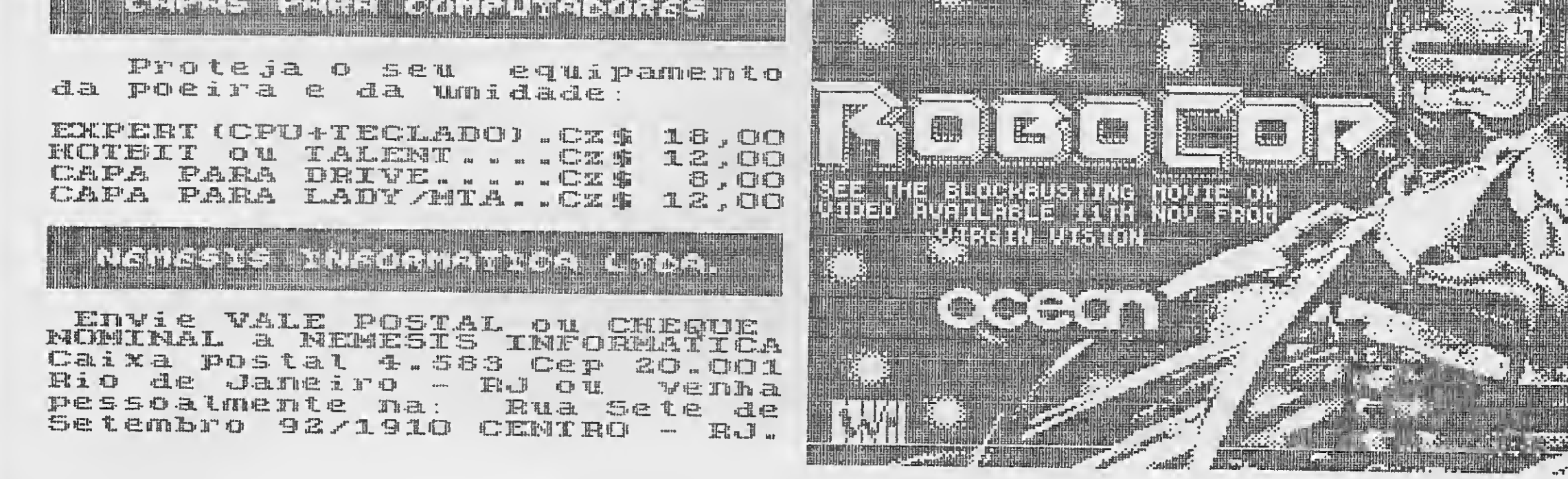

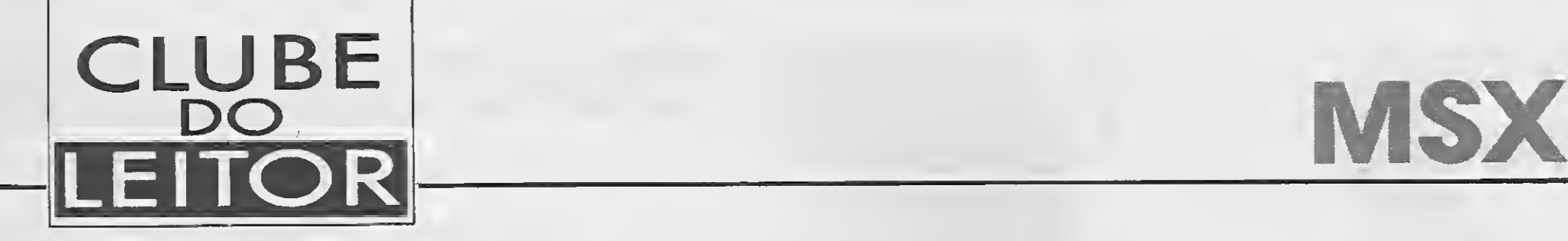

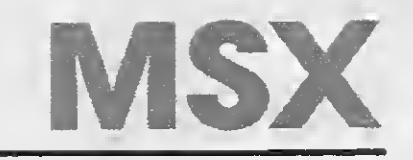

# TPALOAD

S

Considerando que grande parte das funções do BDOS no sistema operacional de disco do MSX são iguais às do CP/M, você que programa em Assembler já pensou em fazer com que seus programas sejam executados sob o ambiente do DOS, da mesma forma que os programas em CP/M?

Se você possui um editor Assem bler do tipo SIMPLE (HOT-ASM, ASM-COCAR, DISPROASM ou similar), ou ainda qualquer outro capaz de assemblar um programa aplicando-se um offset — ou seja, deslocar o código-ob jeto para outra área da memória que não seja a de execução — você po derá, com o auxílio do TPALOAD. COM, executar programas sob o am biente do DOS, usando a extensão .COM.

#### CONHECENDO O PROGRAMA

Como costuma ser difícil a obten-

ção de utilitários específicos para a programação em CP/M, e levando-se ainda em conta o alto custo de tais programas para o amador, procurei com isto encontrar uma solução mais simples e barata, uma vez que possuía um editor Assembler como aqueles mencionados funcionando a contento.

Os programas transientes, ou seja, os que são executados sob o ambiente do MSX-DOS, são carregados na TPA (Transient Program Area) a pertir do endereço 0100H. Sendo assim

100 PRINTRIGHT\$ ("00"+HEX\$ (PEEK(V)), 2); "

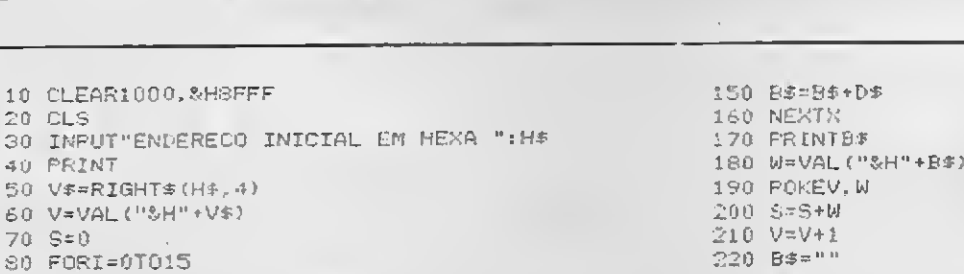

Chamo a atenção dos programadores habituados a empregar as rotinas do BIOS da ROM para não mais fazê-lo, em razão dos motivos já expostos. Será necessário, portanto, utilizar as funções correspondentes do BDOS do MSX-DOS. Como referên cia, em MICRO SISTEMAS n° 75 foi publicada uma tabela com as principais funções do BDOS, no artigo "Acessando Arquivos em Assem bler".

#### Fernando Carvalho Cabral

Os passos a seguir serão observados uma única vez, durante a montagem do TPALOAD. Eles devem ser seguidos com bastante cuidado, para que você tenha sucesso no resultado final.

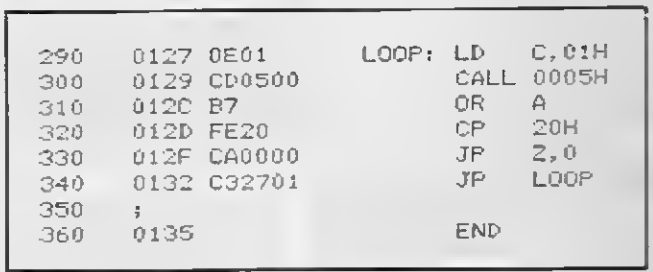

#### FIGURAI

### 30 FORI-OTG15 220 B\*=" " 90 PRINTRIGHT\$<nÜOOO'\*+HEX\$CV> ,4); <sup>M</sup> "i 230 NEXTX 230 PRINT:PRINT"SÜMA CORRETA?'(S/N)"<br>250 PRINT:PRINT"SÜMA CORRETA?'(S/N)" <sup>11</sup>0 FORX\*1T02 260 Y\*=INREY\*:IFY\* THEN26Ú 120 D\$\*INKEY\$:IFD\$\*""THEN120 20 270 IFY\$="N"THEN2O<br>130 IFD\$=CHR\$(32)THEN120 280 280 IFY\$\;"S"THEN260 130 IFD\$=CHR\$(32)THEN120<br>140 IFD\$=CHR\$(13)THENB\$=RIGHT\$("00"+HEX 290 CLS 140 IFD5=CHR\* (13) THENB\$=RIGHT\* ("00"+HEX 290 CLS<br>\$(PEEK(V)),2):X=2:GOTO160 aj 11 GOTO70

#### LISTAGEM 1 - HEXLOAD

deverão estar ativados os 64K de RAM do MSX, em cuja parte mais alta reside o sistema operacional de disco (as 256 primeiras posições da RAM, que constituem a página-base, contêm informações importantes para o DOS, nos moldes do CP/M). Pelo que conheço, editores com a mecânica do SIMPLE não são capazes de assemblar um programa na área do TPA, visto que os mesmos trabalham em conjunto com o BIOS, contido nos primeiros 32K de ROM do MSX. A idéia de editar e assemblar programas transientes sob um ambiente completamente diferente, e em seguida transportá-los para o am biente do DOS, torna-se possível graças ao TPALOAD.COM.

#### MONTAGEM DO PROGRAMA

Embora o TPALOAD seja do tipo .COM, ele não será executado no início do TPA, como se poderia imaginar. A razão disto é que a TPA deverá estar livre para receber o tex to assemblado pelo seu editor e posteriormente transportado pelo TPALOAD.

O primeiro passo é inicializar o seu sistema a partir de um disco contendo o sistema operacional. Em se guida chame o BASIC e digite o programa da listagem 1, o HEXLOAD, que é um carregador de códigos hexadecimais. Por meio deste programa, dê entrada nos códigos apresentados na listagem 2. Quando terminar, saia do HEXLOAD pressionando CTRL + STOP e grave o que foi digitado com o seguinte comando direto:

Digitados e salvos o programa principal e a rotina auxiliar, vamos à mon tagem de fato do TPALOAD:

#### BSAVE "A:PROG.BIN" &H9000.&H939F,&H9000'

Feito isto, dê RUN para voltar ao HEXLOAD e entre com os códigos da listagem 3. Grave esta parte com o comando BSAVE "A:TFR.CO-M",&HA000,&HA01F,&HA000 (aten ção: a extensão deverá ser .COM obrigatoriamente.

1) Carregue o programa principal com BLOAD "PROG.BIN", sem executá-lo;

2) Carregue a rotina auxiliar TFR.COM, também sem executá-la;

3) Retorne ao ambiente do MSX-DOS dando um CALL SYSTEM;

4) Execute agora a rotina TFR.COM, como se esta fosse um programa transiente. Pode parecer estranho executar um programa salvo por BSAVE estando no ambiente do DOS, mas neste caso não há com o que se preocupar. Comande simplesmente TFR e a rotina auxiliar será executada, devolvendo o controle ao DOS;

5) Finalmente, entre com o coman do SAVE do DOS utilizando os seguin tes parâmetros:

SAVE4TPALOAD.COM

Neste ponto você terá em seu dis co o utilitário TPALOAD.COM, pronto

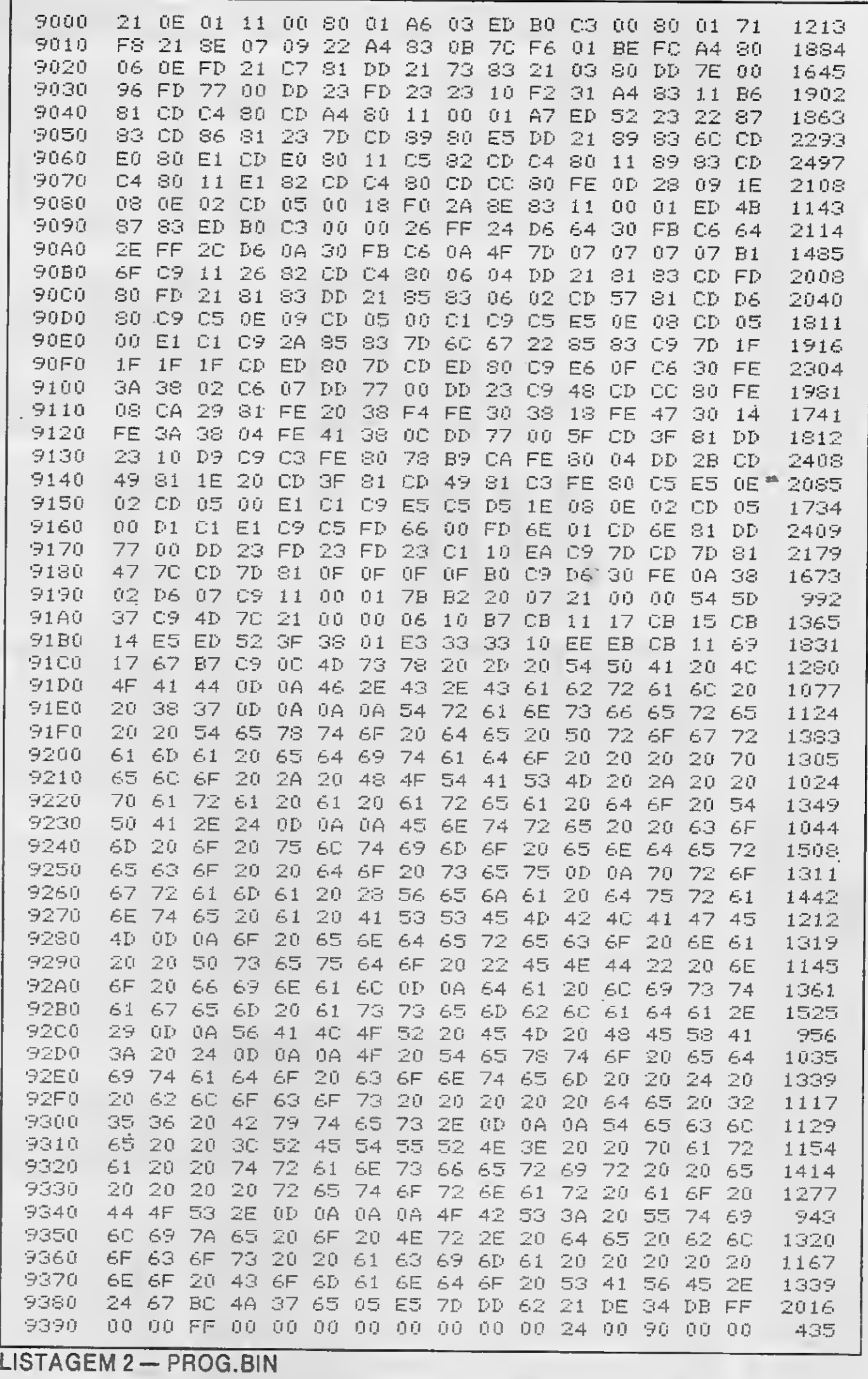

AO00 C3 03 AO 21 00 90 <sup>11</sup> 00 üí <sup>01</sup> B3 03 ED BO 03 00 1344

AO 10 00 00 00 00 00 00 <sup>0</sup> <sup>0</sup> <sup>0</sup> <sup>0</sup> 00 00 00 00 00 <sup>0</sup> <sup>0</sup> <sup>0</sup> <sup>o</sup> 00 <sup>0</sup>

LISTAGEM3-TFR.COM

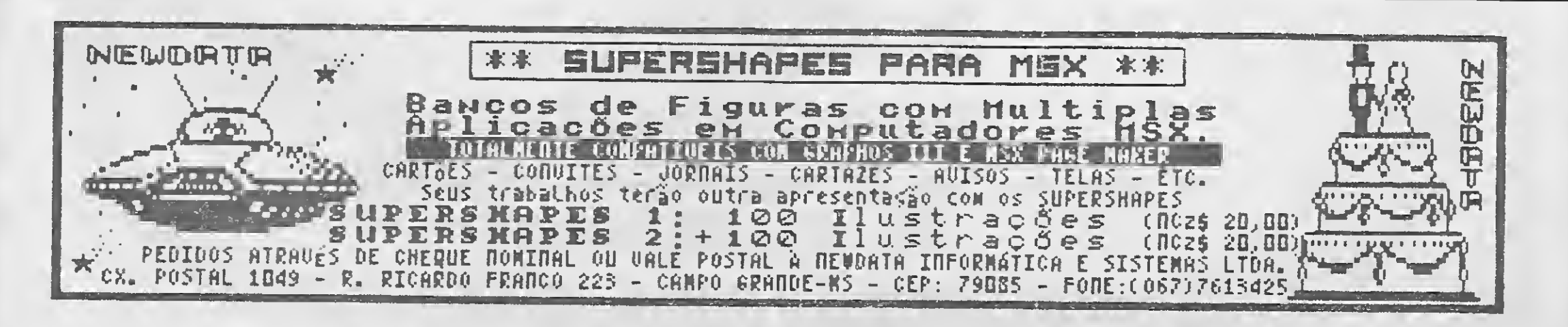

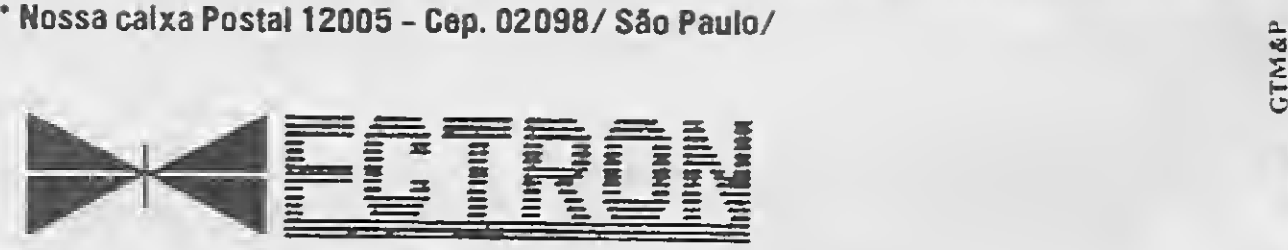

«8 s h Ü

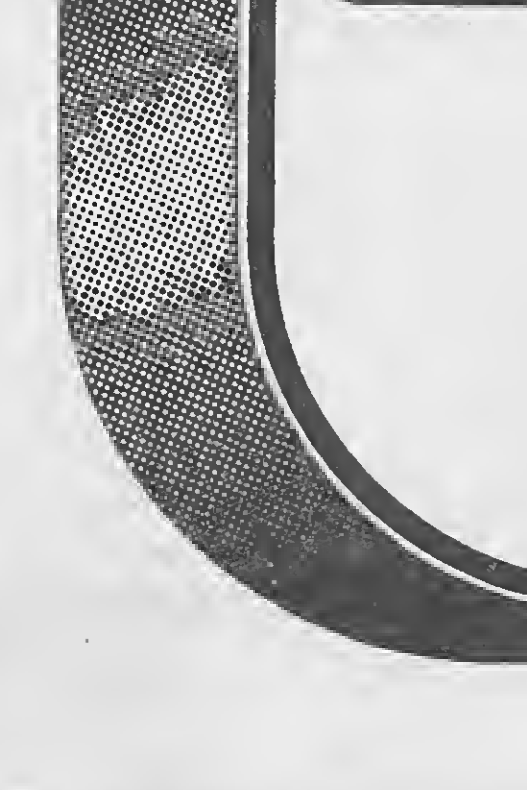

ECTRON ELETRÔNICA LTOA.

# Rua Dr.Cesar, 131-Metrô Santana-S.Paulo/SP TEL: (011) 290-7266

# ABASTEÇA 0 SEUL'AC ST ( **EGIR'S**

### EQUIPAMENTOS PARA MSX

Driver MSX 5 1/4 Driver MSX 3 1/2 Video Station Interface p/ Drive Cartão 80 Colunas Modem Monitores de Vídeo Gabinete e Fonte p/ Driver Ponta Discos "Acrílico" 100 Discos Mesa para Computador Mesa para Impressora

### **SUPRIMENTOS**

#### — Fitas de Vídeo

• Na Ectron você encontra o último lançamento "MPO" em videocassete "Curso de Basic MSX" acompanha livro.

**Disquetes** Fitas p/ Impressora Formulários Contínuos Capas Protetoras p/ Equipamentos • "Dominando e MSX"

### SOFTWARE

• D.Base Ferramenta Profissional p/ manipulação de banco de dados. • Super Cale: A mais famosa Planilha de cálculos. (Ambos com suporte técnico e reposição de

versão)

### JOGOS

Temos a coleção completa inclusive os últimos lançamentos.

Solicite nosso catálogo inteiramente GRÁTIS,

### LITERATURAS

Livros 100 Dicas

- Livros 50 Dicas (EM LANÇAMENTO)
- Livros Programação Avançada
- Livros Astrologia
- Livros Curso de Música
- Livros Curso de Basic

### APLICATIVOS

Os mais potentes do mercado

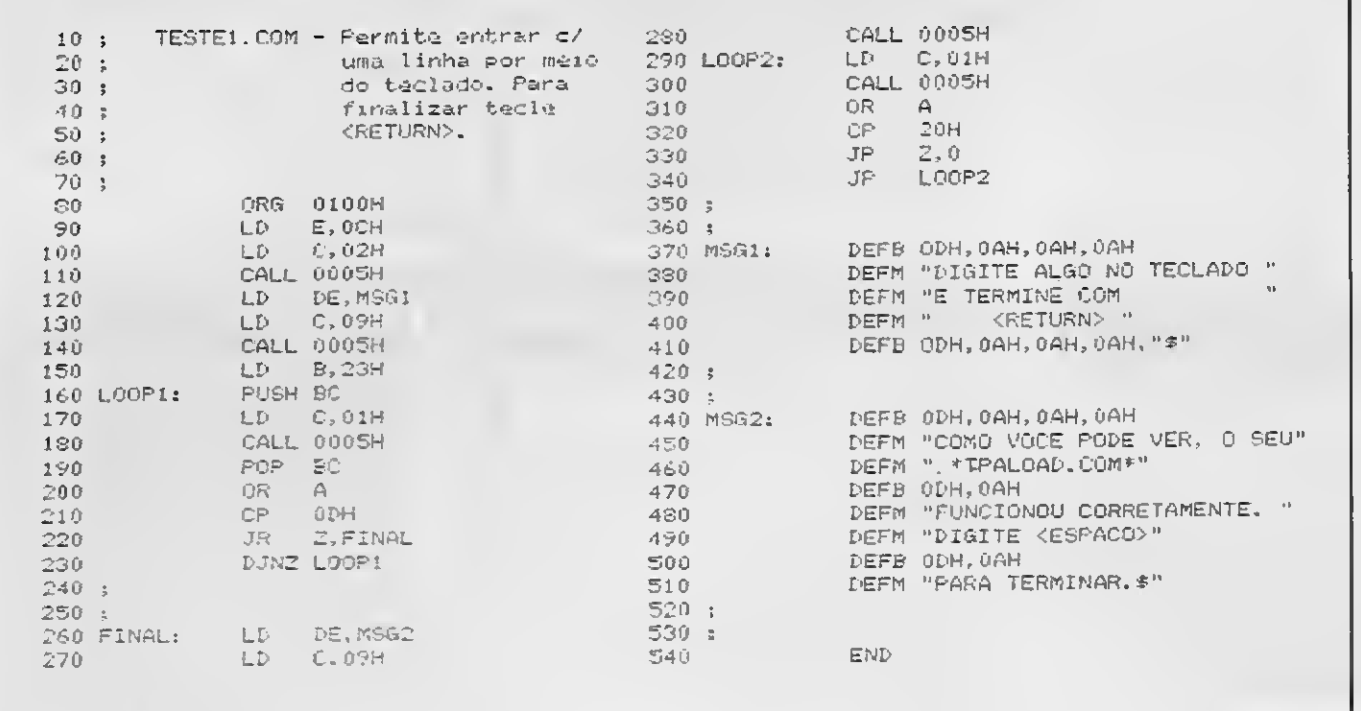

**LISTAGEM 4-TESTE1.COM** 

para ser usado. Antes de se desfazer dos arquivos PROG. BIN e TFR. COM, no entanto, certifique-se de que o seu TPALOAD esteja funcionando perfeitamente.

#### UTILIZANDO O PROGRAMA

Todos os programas transientes que vierem a ser carregados na TPA deverão ter como ponto de entrada o endereço 0100H, ou seja, a sua listagem Assembler deverà ter um ORG igual a 0100H, mesmo que o editor usado seja o HOT-ASM ou similar. Naturalmente, todos os endereços do programa serão relativos àquela àrea.

Inicialize o seu sistema a partir de um disco com o MSX-DOS ou similar; chame então o BASIC e carregue o seu editor Assembler, do tipo que já foi mencionado. Digite normalmente o seu programa Assembler, tendo o cuidado de fazer um ORG igual a 0100H e usar as funções do BDOS em lugar das rotinas do BIOS. Terminada a edição do seu programa fonte, verifique se não hà nenhum erro, utilizando o comando AU do editor. Após certificar-se de que está tudo correto, assemble o programa com o comando AO empregando um offset iqual a 8F00H. Para isto, dê o comando:

do editor e entre no MSX-DOS dando um CALL SYSTEM. Execute então o TPALOAD, o qual irá indagar pelo último endereço do seu programa. Entre com o endereco que você anotou na forma hexadecimal, com quatro dígitos (no nosso exemplo: 0135). O TPALOAD irá então calcular o número de blocos de 256 bytes necessàrios para gravar o seu programa com o comando SAVE do DOS.

Pressione RETURN e o TPALOAD transportará o texto assemblado para a TPA, devolvendo em seguida o controle para o DOS. Utilize então o comando SAVE para gravar o seu programa transiente. Entre com os seguintes parâmetros:

#### SAVE n nomearq.COM

Onde n è o número de blocos de 256 bytes fornecido pelo TPALOAD.

Você poderá a partir de agora carregar e executar o programa Assembler sob o ambiente do DOS, bastando para isso digitar o nome do mesmo, seguido ou não da extensão .COM.

A fim de facilitar o teste do TPA-LOAD, a listagem 4 apresenta um pequeno programa para você editar, assemblar e transportar para a TPA

n

47

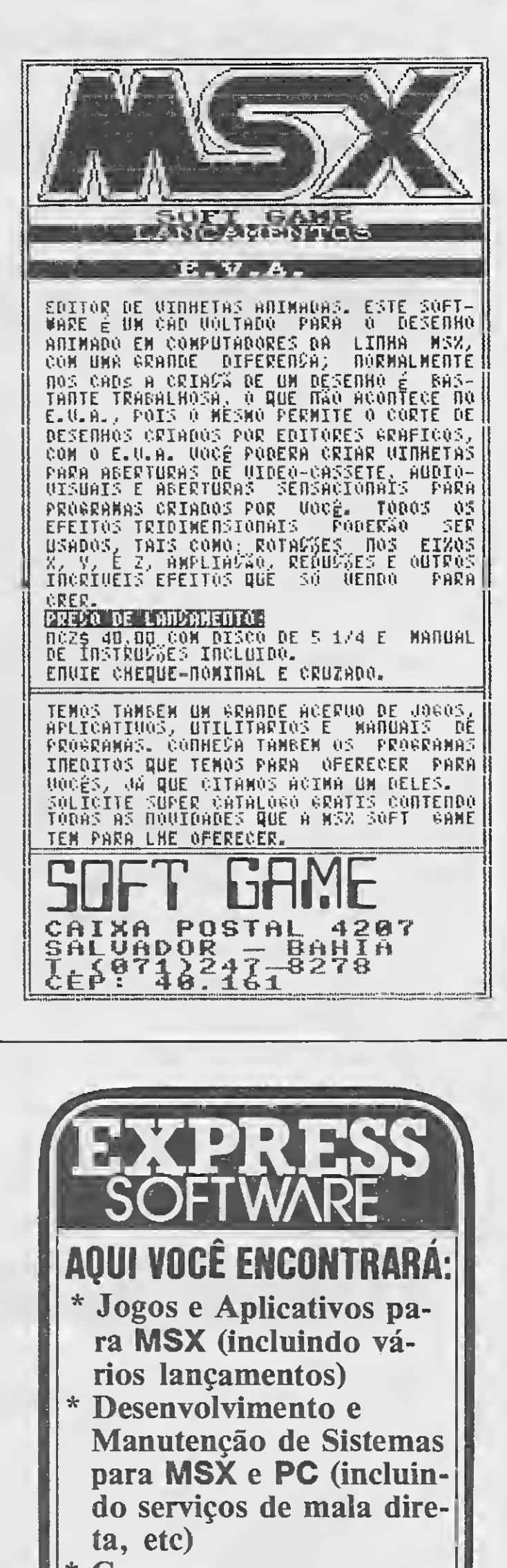

**Cursos aos nossos** 

#### AO/8F00

Durante a assemblagem serão listados no vídeo o texto do programa fonte, o código objeto correspondente e os endereços ocupados. Anote o último endereço do seu programa pertencente à área da TPA; ele aparecerá na coluna de endereços correspondente à pseudo-instrução END (veja a figura 1).

Encerrada a assemblagem, retorne ao BASIC por meio do comando BA

**MICRO SISTEMAS** 

como acabamos de descrever.

usuários Venha nos visitar ou solicite nosso Catálogo Grátis que enviaremos a qualquer lugar do País ou telefone marcando uma entrevista com nossos analistas. R.Dr.Epitácio Pessoa, 6 Jd. Santa Francisca **GUARULHOS - SP CEP 07020** Tel: (011) 913-0792.

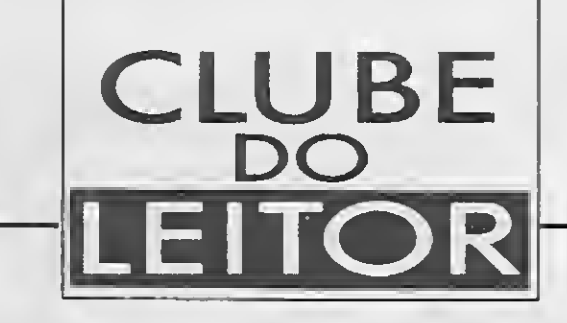

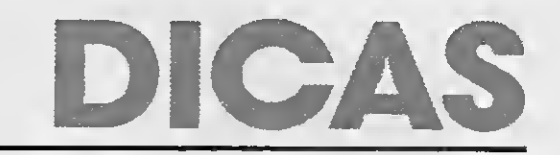

# **MSX**

PRINT USING COM NOTAÇÃO **BRASILEIRA** 

Esta dica faz a instrução PRINT USING {variável numérica} imprimir valores no formato financeiro utilizado no Brasil. POKE&HFF9D, &HC3 ativa e POKE&HFF9D, & HC9 desativa a dica. 10 FORI=&HFFDB TO &HFFFD:READAS: POKEI, VAL $("kH" + A\varphi)$ : NEXT 20 FORI=&HFF9F TO &HFF9DSTEP-1:R  $EADAS$ : POKEI, VAL ("&H"+A\$): NEXT 30 DATA F5, C5, D5, E5, 21, C6, F7, 7E 40 DATA FE, 2C, 28, 0A, FE, 2E, 28, 0A 50 DATA B7, 28, 0B, 23, 18, F1, 36, 2E 60 DATA 18, F9, 36, 2C, 18, F5. El, D1 70 DATA C1, F1, C9, FF, DB, C3 80 CLS:A=999999999999.99#:PRINTA : PRINT 90 PRINTUSING"NCz\$############### 

MÁRCIO OSÓRIO FARIAS - PE

# **TRS COLOR**

APAGA-TE, TELA!

Esta dica produz um CLS0 decrementando o valor de cada um dos bytes da tela de texto. 10 CLEAR 32000: FORJ=0TO24: READAS 20 POKE32000+J, VAL ("&H"+A\$): NEXT

# **ZX SPECTRUM**

VU-METER NO MICRO

Esta rotina simula um "VU-Meter" do tipo bargraph encontrado nos aparelhos de som. Esta dica pode ser usada para indicar o melhor volume para carregar um programa ou para ajustar o azimute do gravador.

5 LET  $A=10$ : LET  $B=11$ : LET  $C=12$ 10 LET  $D=13$ : LET  $E=14$ : LET  $F=15$ 20 LET C\$="cdlf5b2la05978bl28063 60e230b18f6062036082310fb3e7fdbf  $elf38e2c9"$ 30 LET C\$=C\$+"2100051605f3010000 dbfecb772801032b7cb520f4b7cb18cb 191520f8fbc9" 40 FOR I-1 TO 123 STEP 2 50 POKE 23295.5+I/2, VAL C\$(I)\*16  $+VAL$  C\$ $(1+1)$ : NEXT I 60 LET C\$="00007e7e7e7e0000":FOR  $I = 1$  TO 15 STEP 2 70 POKE USR  $"A"+I/2-.5, VAL CS (I)$ \*16+VAL  $C\$  $(I+1)$ : NEXT I 80 PRINT AT 5,0;" Coloque uma fi ta (programa ou musica) para rep roduzir. Se for" 90 PRINT "programa, o melhor nive l corres- ponde a faixa ver  $de.$ " 100 PRINT AT 13.0: 110 FOR  $I=0$  TO 31: PRINT CHR\$ 14  $4:$ 120 NEXT I 130 PRINT '' PAPER 5; TAB 21: PAP ER 4; TAB 24; PAPER 2; TAB 31;" "

```
30 DATA 8E,04,00,5F,A6,84,81
40 DATA 80, 23, 04, 4A, 5C, 12, 12
50 DATA A7,80,8C,06,00,25,EF
60 DATA 5D, 26, E8, 39
70 CLS0: FORJ=0T0510: A=RND(127)+1
28
80 PRINTCHR$(A); : NEXT
90 EXEC32000:GOTO70
    LUIZ ALBERTO LOPES - RJ
```
48

```
140 RAND USR 23296
    CARLOS E. C. MATOS - BA
```
Envie suas dicas para Redação/MICRO SISTEMAS, Av. Presidente Wilson, 165 - grupo 1210, Rio de Janeiro, RJ, CEP 20030

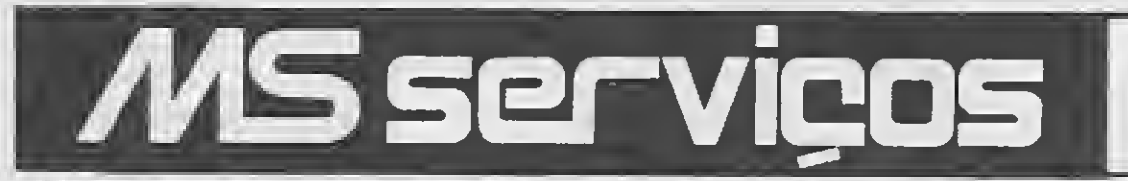

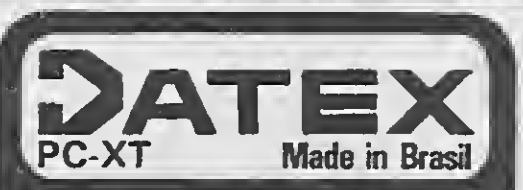

**MONTE VOCE MESMO!** Envie nome, endereço e receba o DA-TEX Catálogo, grátis.

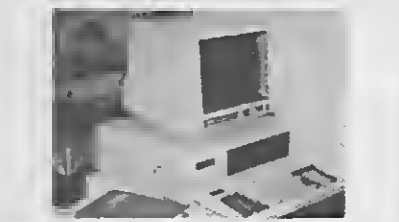

DATEX Ltda. CGC 27297977/1-79 Av. 28 de Setembro, 373/710  $20551$ , Rio de Janeiro, RJ copyright  $\odot$  1987 Tel.: (021) 208-8599 by DATEX Ltda

Gabinetes tipos bascuiante e gaveta padrão PC-XT. Fonte de 150W/190W. Monitores MDA-Hércules e CGA-RGB. Teclado ergonométrico. Inclui MANUAL DO USUÁRIO e todos os acessórios pa ra montagem.

Chegou no Brasil a último novidade em Joystick: O Superstick.

A qualidode de seus componentes (os mesmos usados 6 meses. em máquinas de fliperama], gorante maciez no movimentoção em todas os direções, absoluto confiabilidode na hora de atirar e extremo durobilidade.

#### Preços de lançamento: Superstick 1 unid. NCz\$ 120,00

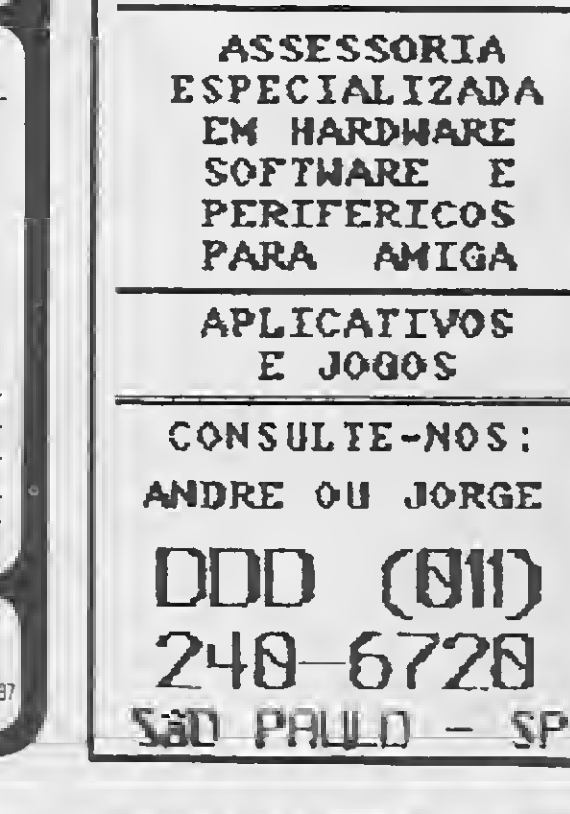

 $\mathbb{Z}/\mathbb{Z}$  MIC  $\pi$ 

Na versão MSX você não uso pilha nem baterio, o Superstick é olimentado diretomente do computodor. Na versão TK-90X o Superstick é olimentado com uma bateria de9volts. Agora, se você jã tem joystick, basta adquirir a iníertace de tiro automático, que funciona em qualquer joystick.

As despesas postais (SEDEX) são por conta da Solzoni.

Paro odquirir nossos produtos envie Cheque Nominal ou Vale Postal (Ag. Tatuapé) ã:

5 unid. NCzS 500,00

Interface <sup>1</sup> unid-NCzS 70,00 5 unid. NCzS 300.00 Aceitamos representantes.

# ERA SÓ O QUE FALTAVA

#### Lançamento MSX e TK-90X

VUNCIAS NESSA SEÇÃO TELEFON

A Salzani lança com exclusividade o Superstick em duas versões: MSX e TK-90X. com tiro auto mático e controle de velocidade.

> O Clube do» usuários de APPLE O maior acervo, de programas com quase 3000 títulos à sua disposição. Além disso, temos o APPLE NEWS, um jornal mensal com as novidades do clube e que serva como meio de comunicação entre os sócios para troca de informações.

Todos os produtos Salzani têm garantia total de

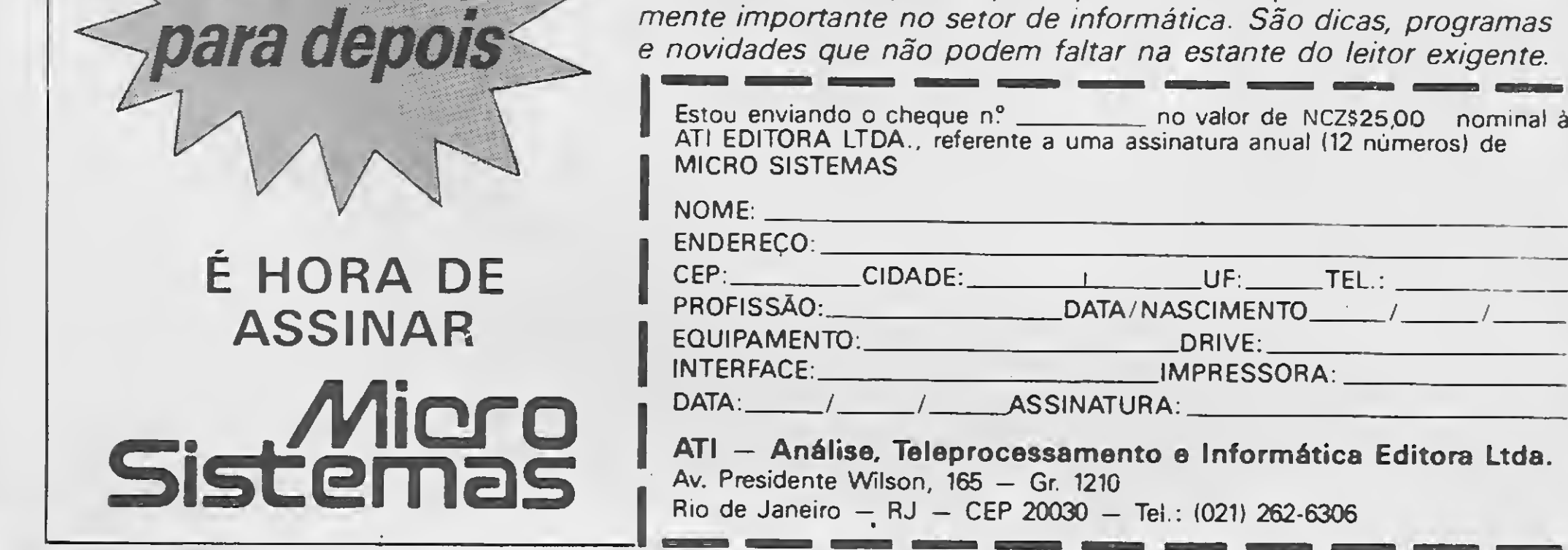

Temos as últimas novidades em jogos (solicite catálogo grátis).

São sete anos de lideranca no mercado editorial de informática que fizeram de MICRO S/STEMAS uma revista indispensável para os possuidores de microcomputadores. Sendo assim não perca mais tempo e assine logo MICRO SISTEMAS.

ANSELMO SALZANI INFORMÁTICA Praça Heitor Levy, 30 — Tatuapé CEP 0331Ó — São Paulo-SP Fone (011) 296-2015

# S.O.S. MICRO

### ATENDIMENTO INSTANTÂNEO (2hs.) ASSISTÊNCIA TÉCNICA

Especializado na área com 5 anos de experiência em manutenção de:

MICROS • REDES LOCAIS • MONITORES E PERIFÉRICOS

Contratos de Manutenção a partir de 5 OTNs Laboratório próprio

ligue já e comprove!

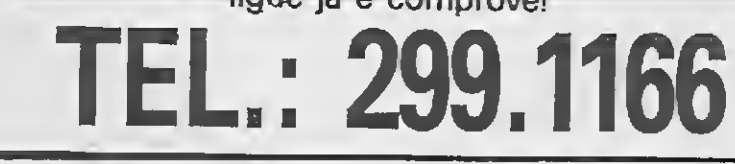

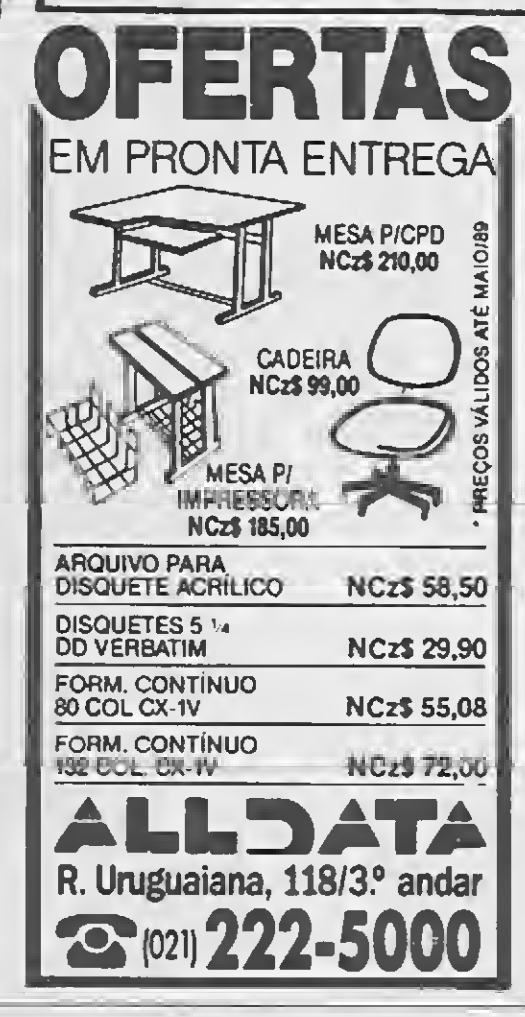

# SOFTCLUBES A Solução em Software

### APPLE CLUBE

### PC CLUBE

O Clube do» usuários do IBM-PC. Com maia da 2.000 disco» com as últimas no vidade» do mercado internacional. Manaaimanta temo» o PCNEWS. um ca nal de comunicação entre os sócios com todas as informações sobra o mundo dos 16 BITS.

### SOFTCLUBES

Caixa Postal 12190 CEP 02096 Tal.: (011)299-1186 SÃO PAULO SP

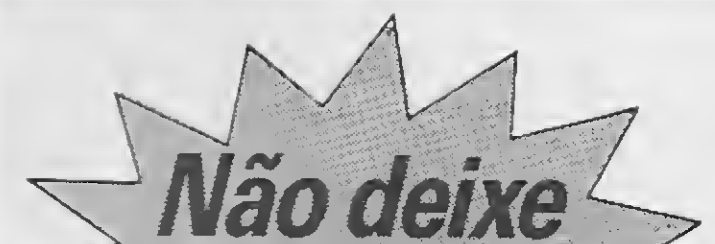

Com ela você poderá participar de tudo o que acontece de real-

### **LANÇAMENTO**

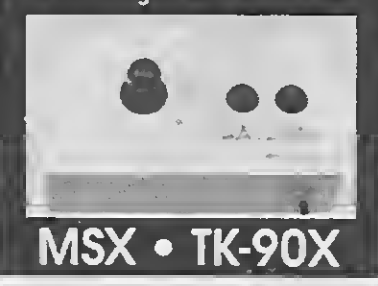

# ANÁLISE

# MSX Designer

#### Cláudio Costa

H<sup>á</sup> duas maneiras básicas de se conceber um editor gráfico para um micro como o MSX: ou parte-se da pre missa de que os recursos da ROM são suficientes, bastando elaborar um programa em linguagem de alto nivel para manipulá-los interativamen te — é mais fácil representar uma elipse apontando um cursor na tela do que através de linhas tortas como  $"CIRCLE (125,83), 76, 12, ., 1.15...", por$ exemplo — ou então o programador se toma de brio e parte para encarar programação a sério, desenvolvendo ele mesmo as rotinas e procedimentos necessários para dotar o seu sistema de características mais práticas e eficientes. Pode-se afirmar que do compromisso com este ou aquele princípio vai depender, em última análise, o desempenho de qualquer software do gênero.

O MSX Designer, comercializado pela Softnew Informática (SP), fica numa tangente entre as duas posições, mas o uso continuado leva a crer que faria melhor figura caso tivesse se inclinado pela última.

#### CONHECENDO O MSX DESIGNER

O programa, de Alexandre Ro drigues da Silva, é de simples operação, guiado por um menu de ícones com o tradicional jeitão do Macintosh (embora esta opção não me pareça muito feliz, à primeira vista, por deixar o programa parecido com alguns editores estrangeiros pirateados). Através deste menu o usuário pode selecionar uma entre as

vinte e duas operações básicas, que além das funções clássicas de tracado de linhas, compreendem também círculos, elipses, retângulos, paralelogramos, círculos concên tricos e linhas paralelas. <sup>E</sup> possível pintar uma superfície — somente se a cor do contorno for igual à cor especificada — e editar as cores de fren te e fundo (INK e PAPER) do desenho. As telas podem ser arquivadas em disco e copiadas na impressora em tamanho normal ou duplo, com ou sem escala de cinza. O programa permite ainda que sejam carregados fontes de caracteres redefinidos (diversos fontes já vêm gravados no disco), mas não dispõe de opção para editar os caracteres.

> Nem tudo que se refere ao programa, no entanto, deve ser visto sob tal perspectiva. Entre erros e acertos, o MSX Designer pode ser considerado um produto sério e bem acabado, que só não faz por merecer o julgamento de uma arte-final por não ter investido o suficiente em procedimentos de programação mais adequados para o fim a que se destina. Como se vê, nada que mais algumas noites na prancheta não possam resolver.

De modo geral a performance do programa é satisfatória, tendo sido observado apenas um bug que insere "lixo" no canto esquerdo superior da tela durante o traçado de linhas. Sobre o MSX Designer, contudo, pesa a sombra do uso intensivo do BASIC do MSX, com todos aqueles "garranchos" capazes de rasurar um editor gráfico que se pretenda de uso efetivo. Isto mancha de maneira indelével a operação do cursor (que só se desloca lentamente, pixel a pixel, ou salta de quatro em quatro pontos) e prejudica as funções de edição da tela, tornando penosa a solução de problemas comuns como a colisão de atributos ou a pintura em áreas de cores diferentes. O fato de não terem sido previstas funções como GRID e ZOOM, por outro lado, dificulta um traçado e acabamento mais aperfeiçoados da imagem.

Mas o programa escorrega mesmo na borracha quando imprime os caracteres no vídeo. <sup>É</sup> possível imprimir os caracteres em qualquer posição, com recursos de dupla largura, dupla altura e itálico de 45 e 60 graus; em qualquer situação, porêm, o MSX Designer plota os pixels do caracter um de cada vez, à velocidade do BASIC. <sup>E</sup> letra morta: nem o usuário interessado em criar telas para um audiovisual sobre os hábitos dos quelônios, nestas circunstâncias, terá a paciência necessária para ver terminado o seu trabalho. O Assembler nestes casos não pode ser visto como um luxo, mas sim como uma necessidade.

#### **CONCLUSÃO**

50 MICRO SISTEMAS

F

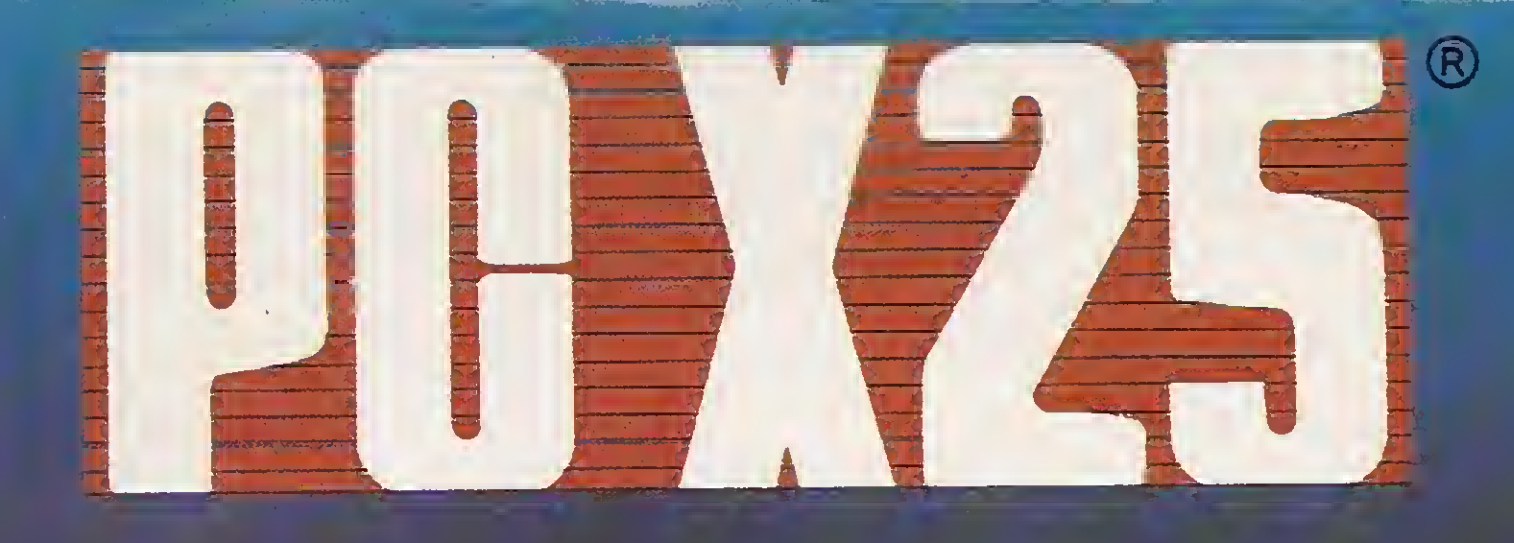

# **COMUNICAÇÃO X25 PARA IBM-PC<br>E COMPATÍVEIS**

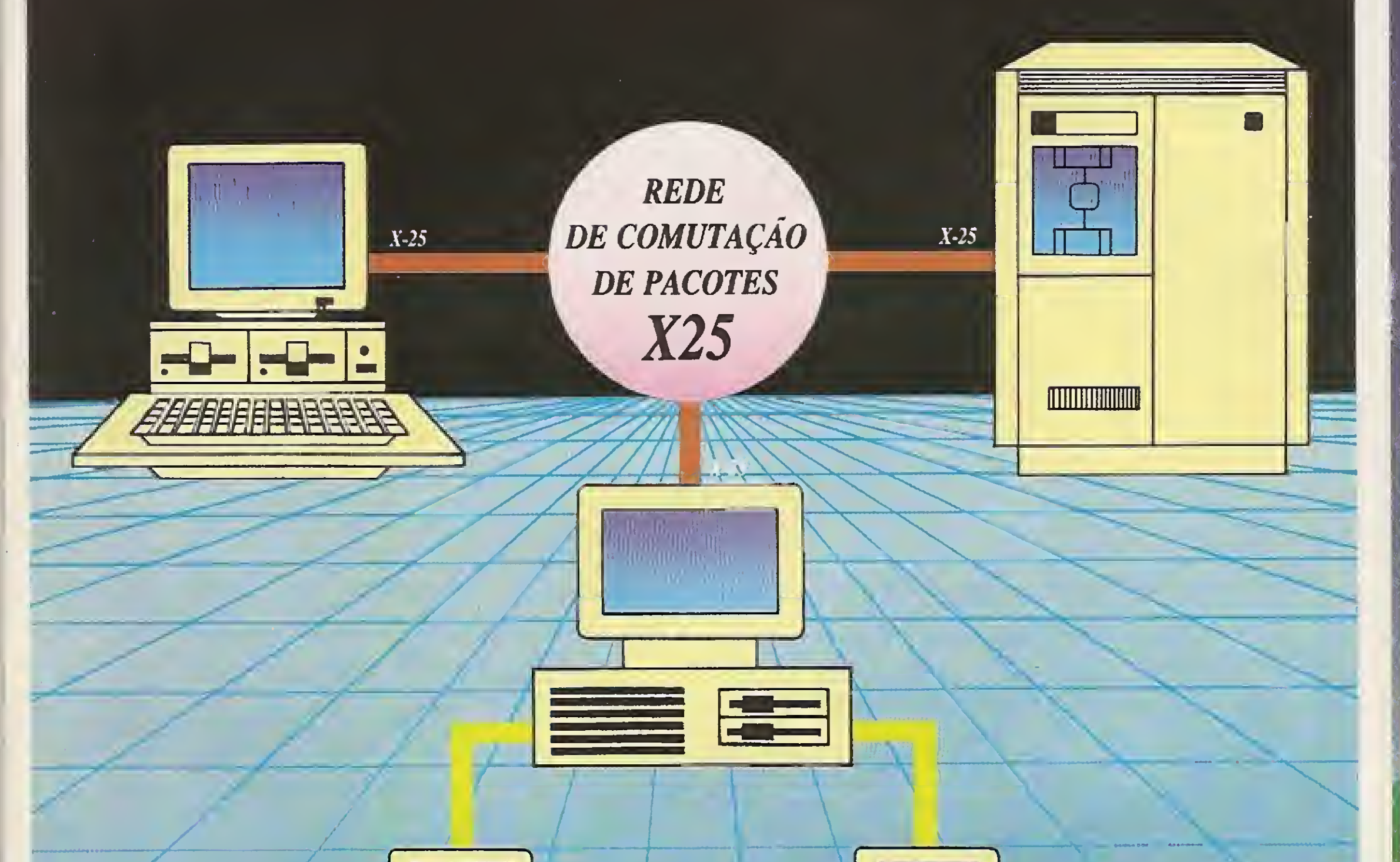

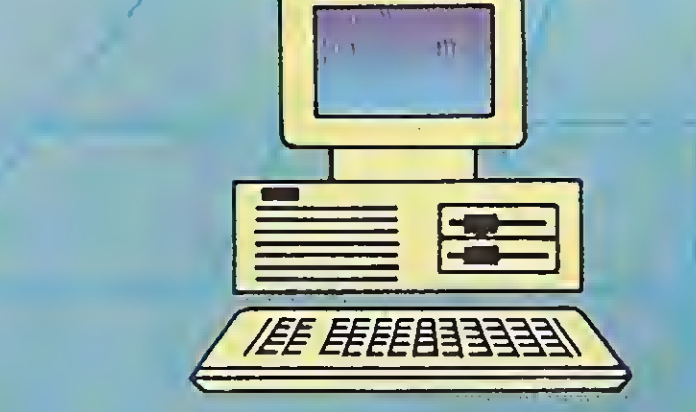

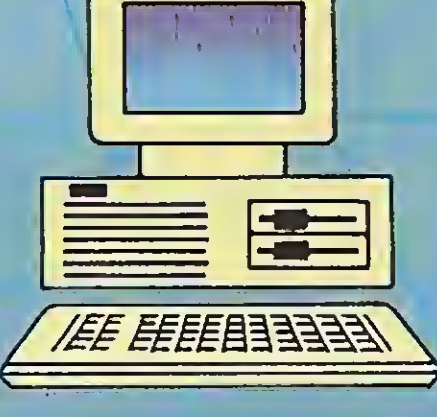

#### Fabricação e Vendas Daruma Tecnologia em Eletrônica e Teleinformática Ltda Rua Oswaldo Cruz. 505 - Jardim Guanabara Telefone (0192) 41-6566 - Telex (19) 2072 DTEC BR Cep 13075 - Campinas - Estado de São Paulo

DARUNATEG

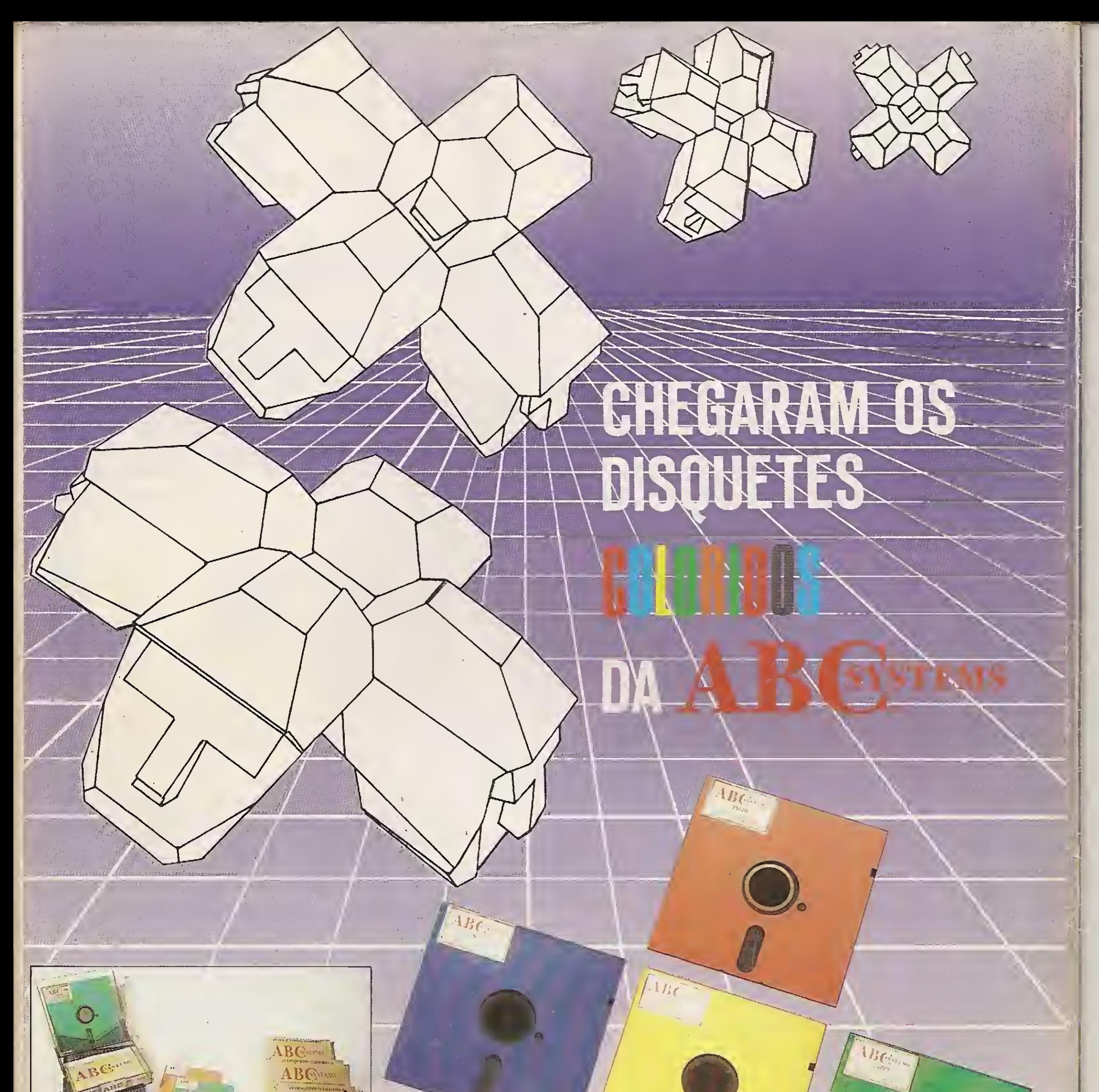

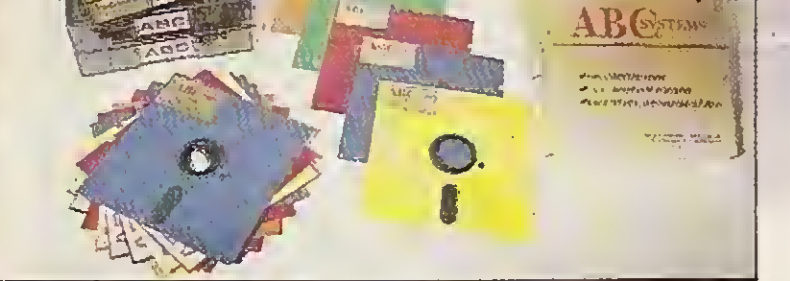

# **AB** SYSTEMS

São Paulo, Brasil Telefones: (011) 276-4017 - 276-7911 - 581-2360 FAX - 577-8899 CGC 58.617.341/0001-90 - INDUSTRIA BRASILEIRA ABC Systems is a registered trademark of ABC - Inc., S.L.C. UT. U.S.A.

Polaroid is a registered trademark of Polaroid Co., U.S.A.